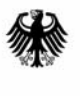

Bundesministerium des Innern

# **WiBe 4.1**

Version 4.1 - 2007

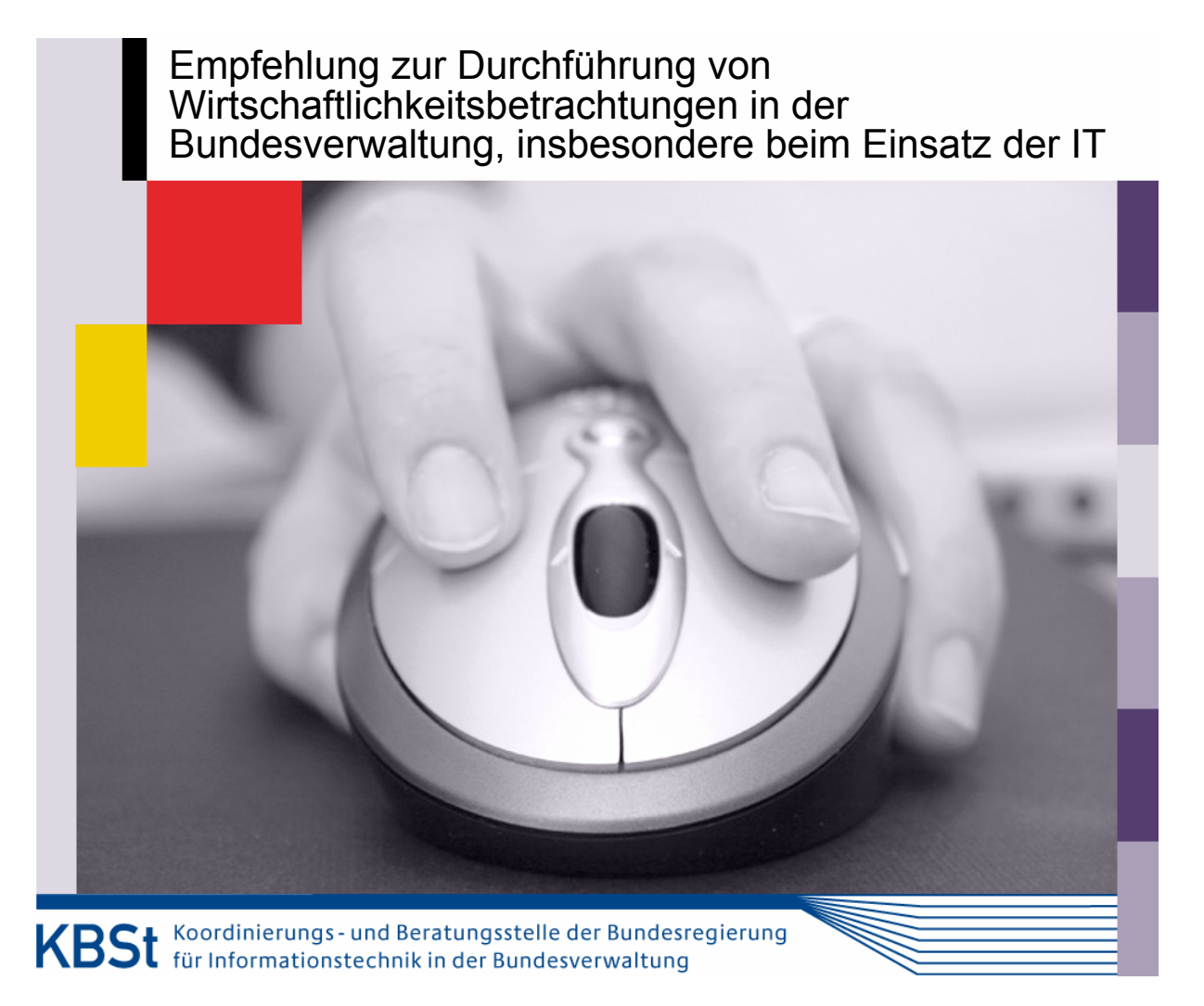

Band 92 Januar 2007

Publikation der KBSt, Band 92

Nachdruck, auch auszugsweise, ist genehmigungspflichtig

Interessenten erhalten die derzeit lieferbaren Veröffentlichungen der KBSt und weiterführende Informationen zu den Dokumenten beim

> Bundesministerium des Innern Referat IT 2 (KBSt) 11014 Berlin

# Bundesministerium des Innern

Koordinierungs- und Beratungsstelle der Bundesregierung für Informationstechnik in der Bundesverwaltung (KBSt)

IT 2 - 195 058/20#2

# **WiBe 4.1**

# **Empfehlung zur Durchführung von Wirtschaftlichkeitsbetrachtungen in der Bundesverwaltung, insbesondere beim Einsatz der IT**

Version 4.1 – 2007

Im Auftrag der KBSt

ausgearbeitet von:

**Dr. Peter Röthig Organisations- und Projektberatung** D-35096 Weimar/Lahn PR@WiBe.de

überarbeitet von:

**Dipl. Kfm. Knut Bergmann Dipl. Kfm. Christian Müller** D-12623 Berlin kontakt@institut-puma.de

[nicht bedruckt]

# **INHALTSVERZEICHNIS**

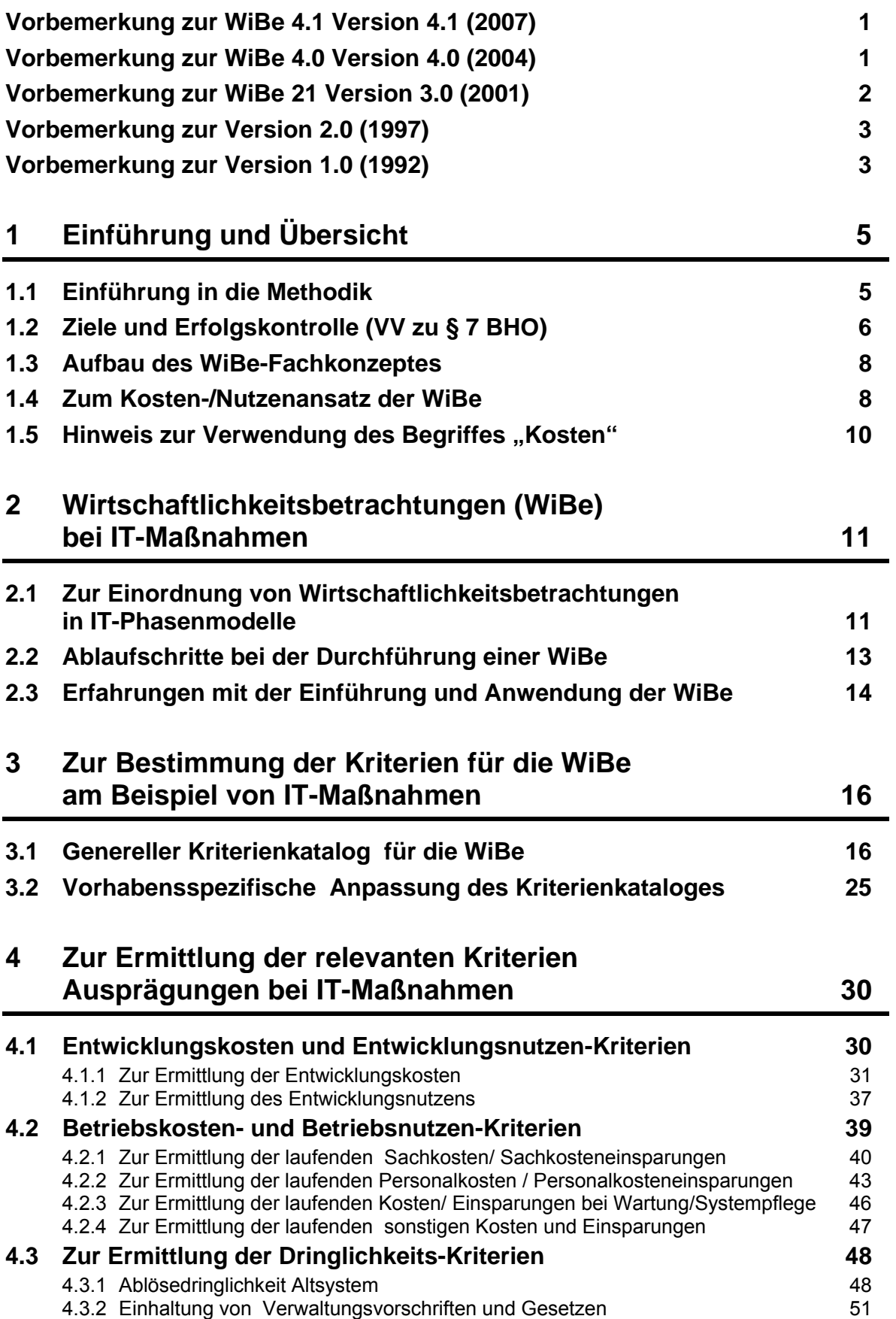

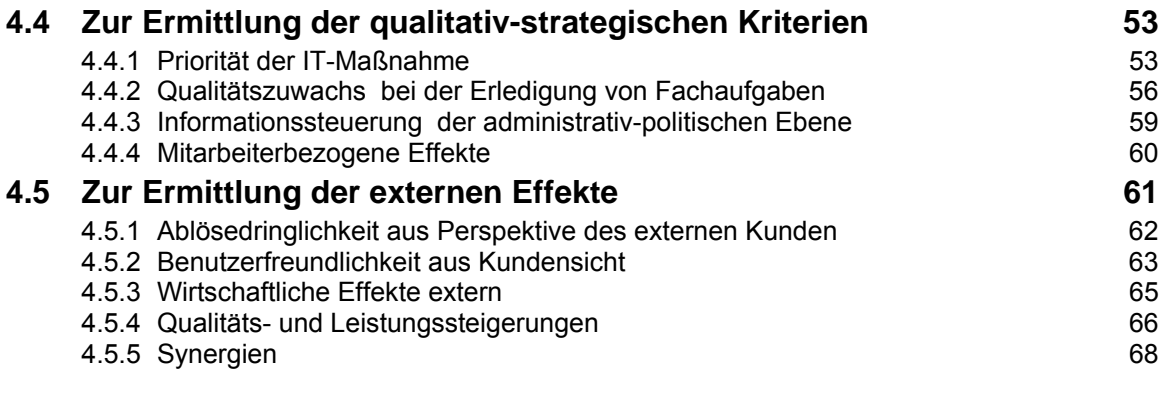

### **[5](#page-77-0) [Zusammenführung der erhobenen Daten in der](#page-77-0)  [Wirtschaftlichkeitsbetrachtung für IT-Maßnahmen 70](#page-77-0)**

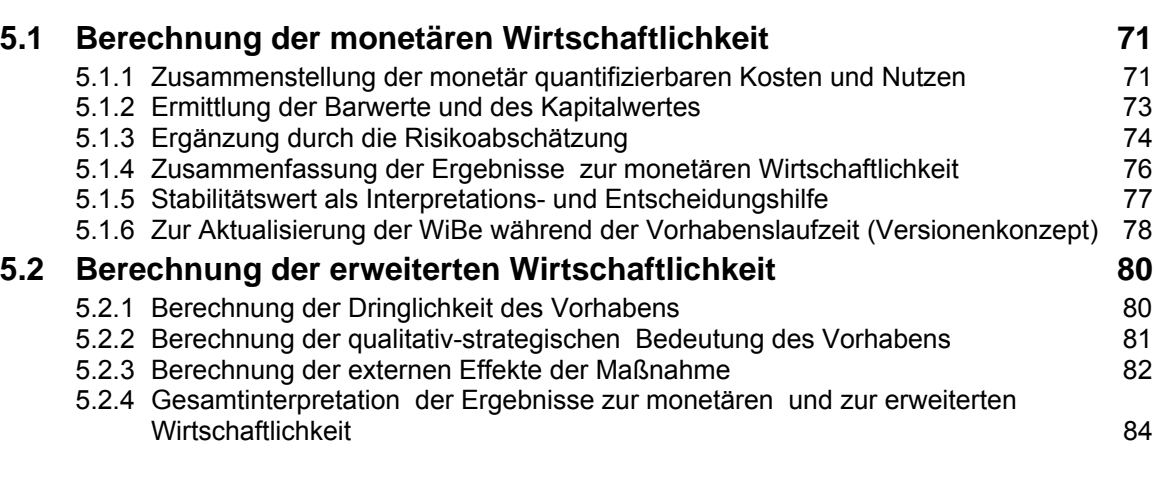

### **[6](#page-95-0) [Zur Anwendung der WiBe 4.1 auf Maßnahmen](#page-95-0)  [ausserhalb der Informationstechnik 88](#page-95-0)**

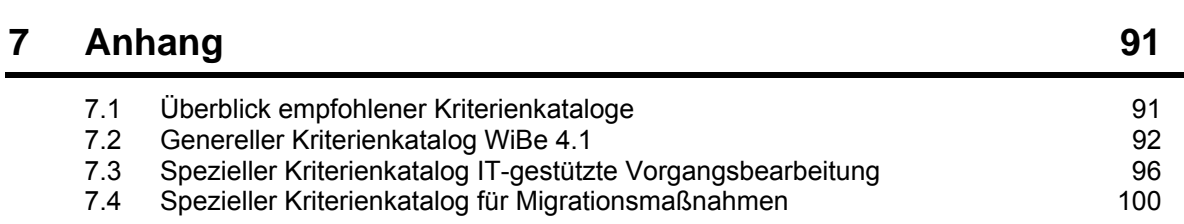

# **STICHWORTVERZEICHNIS**

Ausfallzeiten 43 Barwert 73 Betriebskosten- und Betriebsnutzen 39 downtime 43, 49 Dringlichkeit 5, 16, 22, 62, 80 Dringlichkeits-Kriterien 22, 48, 76 Dringlichkeitswert 81 Entwicklungskosten und Entwicklungsnutzen 30 EU-Leitlinien 54 Externe Effekte 17, 24 externen Effekte 61 Interoperabilität 31, 50, 66 IT-Maßnahmen 11, 16, 70 administrative 12 technisch-wissenschaftliche 12 IT-Maßnahmen, technisch-wissenschaftliche 12 IT-Rahmenkonzept 1, 3, 7, 53, 81 Kalkulationszinsfuß 73 Kapitalwert 44, 73, 76, 77, 85, 86 Kapitalwertmethode 6, 10, 71, 79 Konfigurationsmanagement 31 Kosten und Nutzen haushaltswirksame 71 Haushaltswirksame 9 nicht haushaltswirksame 26, 30, 71 Nicht haushaltswirksame 9 Kosten/ Einsparungen bei Wartung/Systempflege 46 Kosteneinsparungen einmalige 37 Kriterienkatalog genereller 2, 5 16,, 19, 89, kw-Stellen 44 MUSS-Kriterium 51 MUSS-Kriterium, Quasi- 53

Nutzen-Inkasso 44, 86 Nutzwertbetrachtung 48, 61 Personalbedarfsberechnung 44 Personalkosten (eigenes Personal) 31 Personalkosten / Personalkosteneinsparungen 43 Plattform-/ Herstellerunabhängigkeit 55 Priorisierung von Maßnahmen 87 qualitativ**-**strategische Bedeutung 5, 28, 82 Qualitativ-strategische Bedeutung 17 Qualitativ-strategische Kriterien 23 Qualitätswert (Beispiel) 82, 85 Restwertabschreibungen 34 Risikoabschätzung 74 Risikoabschlag 75 Risikozuschlag 26, 28, 30, 40, 75 Sachkosten/ Sachkosteneinsparungen 40 Schätzwert, wahrscheinlicher 30, 40 **Stabilitätswert** Entscheidungshilfe 77 Interpretationshilfe 77 Verursacherprinzip 33, 41 Vorgehensmodell des Bundes 31 WiBe Ablaufschritte 8, 13 Aufwand mit der Durchführung 4 Berechnungsmodule 70 Entscheidungshilfe 74, 76, 87 Versionen 8, 13, 78 WiBe D 27 WiBe E 1, 27, 28, 61, 87 WiBe KN 5, 27, 76, 85 WiBe KN/R 27, 30, 75, 86 WiBe Q 27, 28, 53, 87 Zertifizierung der Software 35 Zielgruppenbezug 61

[nicht bedruckt]

<span id="page-8-0"></span>Mit der Veröffentlichung des Leitfadens "Plattformunabhängigkeit von Fachanwendungen" (Schriftenreihe der KBSt, Band 91, Januar 2007) wurde auch eine Anpassung der Kriteriums "Herstellerunabhängigkeit" (WiBe Q) erforderlich. Das Kriterium "Plattform-/Herstellerunabhängigkeit" berücksichtigt damit auch den aktuellen Stand der technischen Weiterentwicklung in der IT seit Entstehung des ersten Fachkonzepts. Trotz textlicher Erweiterung/Anpassung der Beschreibung sowie der Begründung für die Punktwerte ergeben sich keine Auswirkungen auf die bislang erstellten Wirtschaftlichkeitsbetrachtungen.

Des Weiteren waren aufgrund der neu entwickelten Software WiBe 4.0-2005 redaktionelle Anpassungen notwendig. Die Hinweise auf die bisherige Software WiBe 21 wurden entsprechend geändert.

Ferner wurde im Anhang der spezielle Kriterienkatalog für Migrations-maßnahmen<sup>[1](#page-8-1)</sup> aufgenommen.

# **Vorbemerkung zur WiBe 4.0 Version 4.0 (2004)**

#### **Einleitung:**

Das Fachkonzept und die Methodik wurden im Vergleich zur Vorversion "WiBe 21" an einigen Stellen verändert. Neben redaktionellen Anpassungen wurden im Modul Q (Qualitativ-strategische Kriterien) die Kriterien zur Bewertung der "Effekte hinsichtlich Bürgernähe" herausgenommen und in das neukonzipierte Modul "externe Effekte (WiBe E)" übernommen. Die Gewichtung wurde den Veränderungen angepasst. Die Methode zur Ermittlung der monetären Wirtschaftlichkeit und der erweiterten Wirtschaftlichkeit (Nutzwertanalyse) bleiben unverändert.

Mit dem neukonzipierten Modul "externe Effekte (WiBe E)<sup>[2](#page-8-2)</sup>" werden erstmalig Auswirkungen von IT-Maßnahmen auf externe Kunden in einer eigenen Wirkungsdimension qualitativ erfasst und bewertet.

Die noch neu zu entwickelnde Software erhält ebenfalls, einheitlich dem Fachkonzept, die Bezeichnung WiBe 4.0 (Version 4.0). In den Vorbemerkungen der Versionen 1.0, 2.0 und 3.0 ist noch der alte Begriff der "IT-WiBe" aufgeführt. Das Fachkonzept der vorliegenden Version 4.0 verwendet den Begriff "WiBe" und verdeutlicht somit auch die Übertragbarkeit des Fachkonzeptes für Wirtschaftlichkeitsbetrachtungen außerhalb von Investitionen in der Informationstechnik. Des Weiteren wurde nach den Vor-

1

<span id="page-8-1"></span><sup>1</sup> Leitfaden für die Migration der Basissoftwarekomponenten auf Server- und Arbeitsplatzsystemen, Version 2.1, 3. überarbeitete Auflage mit aktualisiertem Kapitel "Wirtschaftlichkeitsbetrachtung", Schriftenreihe der KBSt, Band 86, März 2006

<span id="page-8-2"></span><sup>2</sup> siehe Abschnitt 4.5

<span id="page-9-0"></span>gaben des IT-Rahmenkonzeptes die Sprachregelung "IT-Maßnahme" für die Begriffe "IT-Vorhaben" und "IT-Verfahren" eingeführt.

Im Anhang werden die bisher von der KBSt erstellten Kriterienkataloge zusammengefasst dargestellt. Diese speziellen Kriterienkataloge basieren auf früheren Versionen des Fachkonzeptes WiBe und weichen daher an einzelnen Stellen von dem jetzigen Fachkonzept WiBe 4.0 ab. Bei Verwendung der speziellen Kriterienkataloge ist deshalb eine Anpassung notwendig.

Die bisherige Software WiBe 21 in der Version 3.0 kann bis zur Fertigstellung der Neuentwicklung weiter verwendet werden. Mit Hilfe des Katalog-Editors ist eine Anpassung des generellen Kriterienkataloges und der speziellen Kriterienkataloge möglich.

#### **Methoden und Standards (Methodenbaukasten):**

Die WiBe ist seit Erscheinen der ersten Version eine Methode, die mit anderen Methoden korrespondiert, diese ergänzt oder auf diesen aufbaut. Die Koordinierungs- und Beratungsstelle der Bundesregierung für Informationstechnik in der Bundesverwaltung (KBSt) entwickelt derzeit einen Methodenbaukasten, in dem die einzelnen Methoden und Standards dargestellt und in ihrem Zusammenwirken bei IT-Maßnahmen ganzheitlich betrachtet werden.

# **Vorbemerkung zur WiBe 21 Version 3.0 (2001)**

Im Vergleich zur Vorversion von 1997 ist das Fachkonzept der IT-WiBe an wenigen Stellen verändert. Dennoch wurde anstelle der "Version 3" die Bezeichnung "WiBe 21" gewählt. Damit soll deutlich werden, dass die jetzt vorliegende Version des Fachkonzeptes und vor allem die zugehörige Software einige Besonderheiten aufweisen. Hier sind insbesondere anzuführen:

- Das WiBe-Fachkonzept hat den "Generellen Kriterienkatalog", mit dem IT-Maßnahmen berechnet werden, durch einige Kriterien ergänzt und an weiteren Stellen inhaltlich aktualisiert.
- Fachkonzept und Software bieten die Möglichkeit, monetäre Kosten und Nutzen auch auf verschiedene Berechnungsjahre zu beziehen (das Versionenkonzept gestattet jetzt auch neben der Abzinsung zukünftiger Aus- und Einzahlungen die Aufzinsung bereits angefallener Beträge).
- Die Software wurde überarbeitet und erweitert. Sie gestattet jetzt die Entwicklung und Nutzung von Kriterienkatalogen, die nicht mehr an die bislang vorgegebenen vier Kriterienhauptgruppen gebunden sind.

Damit hat die anwendende Behörde die Möglichkeit, das seit langem bekannte und bewährte WiBe-Konzept umfassend an eigene Bedürfnisse und Themen auch außerhalb der Informationstechnik anzupassen.

Den Anwendern und Entscheidern wird so wiederum ein aktuelles und praxisbewährtes Instrumentarium für die Berechnung der Wirtschaftlichkeit von Vorhaben verschiedenster Art an die Hand gegeben.

# <span id="page-10-0"></span>**Vorbemerkung zur Version 2.0 (1997)**

Die Aussagen aus den Vorbemerkungen zur Version 1 1992 gelten im Kern nach wie vor *(siehe unten)*. Einige Änderungen bzw. Ergänzungen kennzeichnen die Version 2.0:

- Das Konzept der IT-WiBe ist mittlerweile (auch außerhalb der Ministerialverwaltung) anerkannt und erfreut sich hoher Akzeptanz bei Anwendern und Entscheidern.
- Zu dieser positiven Verbreitung hat beigetragen, dass das Fachkonzept in eine Software-Lösung umgesetzt wurde.
- Mit der Version 2 dieser Empfehlung wird auch die komplett neu gestaltete Version 2.0 der IT-WiBe Software zur Verfügung stehen.

Den Anwendern und Entscheidern wird damit ein aktuelles und praxisbewährtes Instrumentarium für die Berechnung der Wirtschaftlichkeit von Informationstechnik-Maßnahmen an die Hand gegeben.

# **Vorbemerkung zur Version 1.0 (1992)**

Die Empfehlung zur Durchführung von Wirtschaftlichkeitsbetrachtungen beim Einsatz der Informationstechnik wendet sich insbesondere an die IT-Koordinatoren in der Bundesverwaltung. Sie sind verantwortlich für die Erstellung und Fortschreibung des IT-Rahmenkonzeptes. Gemeinsam mit dem Verantwortlichen der IT-Maßnahme haben sie auf die Wirtschaftlichkeit der IT-Maßnahme zu achten.

Die Bundesverwaltung ist - wie die öffentliche Verwaltung insgesamt - verpflichtet, ihre Arbeit und ihre interne Organisation am Prinzip der Wirtschaftlichkeit auszurichten. Verstärkt wird dabei auf IT-Systeme zurückgegriffen, um die Effizienz und die Effektivität von Strukturen und Arbeitsprozessen zu erhöhen.

Auch die **IT-Einsatz-Entscheidung** unterliegt dann der **Forderung nach Wirtschaftlichkeit**: IT-Maßnahmen sind darum einer Wirtschaftlichkeitsbetrachtung[3](#page-10-1) zu unterziehen.

Nach den Richtlinien für den Einsatz der Informationstechnik in der Bundesverwaltung (**IT-Richtlinien**) vom August 1988 sind die Bundesbehörden gehalten, in ihrem IT-Rahmenkonzept Wirtschaftlichkeitsbetrachtungen vorzulegen und fortzuschreiben. Diese Forderung wird gleichfalls von den allgemeinen Verwaltungsvorschriften zu § 7 BHO und vom Bundesrechnungshof gestellt. Die **KBSt-Schrift "Gliederung der IT-Rahmenkonzepte"** von 1997 enthält für IT-Maßnahmen den Hinweis auf erforderliche Wirtschaftlichkeitsbetrachtungen und ergänzt dies um Erfolgskontrollen bei bestehenden IT-Maßnahmen.

#### **Mit der Empfehlung IT-WiBe liegt für die Bundesverwaltung ein umfassendes Beurteilungskonzept für den wirtschaftlichen Einsatz der IT vor.**

1

<span id="page-10-1"></span><sup>3</sup> Als Abkürzung im Text wird im folgenden "WiBe" verwendet.

Der (längerfristig) flächendeckende Einsatz der Informationstechnik stellt die Bundesverwaltung vor ein komplexes Entscheidungs- und Investitionsproblem. Die Planung (und die Erfolgskontrolle) des IT-Einsatzes ist erschwert, solange generelle, geeignete Beurteilungsmaßstäbe fehlen.

#### Es ist das **Ziel dieser Empfehlung**,

<u>.</u>

- den IT-Maßnahmens-Verantwortlichen eine **methodische und inhaltliche Hilfestellung** in die Hand zu geben, mit der sie **begründete und nachvollziehbare Aussagen über die Wirtschaftlichkeit von IT-Maßnahmen** entwickeln können,
- einen Bezugsrahmen für **Wirtschaftlichkeitsbetrachtungen** von IT-Maßnahmen vorzulegen, auf dessen Grundlage derartige Betrachtungen **für die Bundesverwaltung methodisch einheitlich** vorgenommen werden können,
- die Diskussion um zielführende Verfahren zur WiBe von IT-Maßnahmen weiterzuführen.

Die Empfehlung berücksichtigt vorliegende Einzelbeiträge zur Wirtschaftlichkeit bzw. zum Vorgehen beim IT-Einsatz. Die Ausführungen der allgemeinen Verwaltungsvorschriften zu § 7 BHO sind ebenfalls berücksichtigt.

Damit ist gleichzeitig die Frage angesprochen, welcher **Aufwand mit der Durchführung einer IT-WiBe** verbunden ist und in welcher Relation dieser Aufwand stehen sollte zur betreffenden IT-Maßnahme insgesamt. Als **Anhaltspunkt** für Sie kann gelten[4](#page-11-0):

- Die Durchführung einer IT-WiBe anhand des hier vorgestellten Verfahrens wird Sie *(soweit keine umfangreichen Erhebungsarbeiten erforderlich sind)* etwa einen Tag beschäftigen. Falls Sie für die (erstmalige) Durchführung der IT-WiBe zunächst noch die erforderlichen Informationen originär ermitteln müssen, wird der zeitliche Aufwand steigen. (Dabei ist allerdings zu berücksichtigen, dass ein großer Teil der benötigten Informationen auch *ohne* eine IT-WiBe für die Abwicklung der IT-Maßnahme erforderlich sein wird.)
- Bei umfangreichen IT-Maßnahmen mit hohen Investitionen ist eine IT-WiBe **unabhängig von dem damit verbundenen Aufwand** immer erforderlich.
- Bei *kleineren* IT-Maßnahmen gilt als Näherungswert, dass der zeitliche Aufwand für die IT-WiBe, gemessen in (Personal-) Kosten, einen Anteil bis 5% an den gesamten projektierten Kosten der IT-Maßnahme nicht überschreiten sollte. Wenn dieser Anteilswert sicher überschritten würde, ist stattdessen eine qualitative Begutachtung im Sinne einer "begründeten Wirtschaftlichkeitsvermutung" anzufertigen[5](#page-11-1).

<span id="page-11-0"></span><sup>4</sup> Derartige Aussagen können generell nur grobe Anhaltspunkte sein: der konkrete Arbeitsaufwand für die IT-WiBe hängt u.a. ab von der Komplexität der IT-Maßnahme, von Ihrem Kenntnisstand über Inhalte und Konzepte der IT-Maßnahme und von Ihrer bisherigen Erfahrung mit der Durchführung von IT-Wirtschaftlichkeitsbetrachtungen.

<span id="page-11-1"></span><sup>5</sup> Generell gilt gemäß allgemeiner VV zu § 7 BHO, dass bei der Durchführung von Wirtschaftlichkeitsbetrachtungen die nach den Erfordernissen des Einzelfalls einfachste und wirtschaftlichste Methode anzuwenden ist.

# <span id="page-12-0"></span>**1 EINFÜHRUNG UND ÜBERSICHT**

# **1.1 Einführung in die Methodik**

Die WiBe[6](#page-12-1) beruht auf zwei Schritten:

• zunächst werden die Einflussgrößen für die Wirtschaftlichkeit der zu untersuchenden Maßnahme (Projektes) und die Ausprägungen dieser Einflussgrößen (Kriterien) festgestellt.

Die **vorbereitenden Schritte** *speziell für IT-Maßnahmen* sind in den **Kapiteln 3 und 4** dargelegt; sie stützen sich auf Überlegungen zum "Generellen Kriterienkatalog für die WiBe".

- Im zweiten Schritt erfolgt dann die **Ermittlung der Wirtschaftlichkeit**. Dieser Schritt ist im **Kapitel 5** *speziell für IT-Maßnahmen* dargelegt. Er stützt sich auf Überlegungen zur "Wirtschaftlichkeit im monetären Sinne" bzw. zur "Wirtschaftlichkeit im weiteren Sinne" und unterscheidet vier "Kennzahlen" (s.u.).
- Im **Kapitel 6** finden Sie **weiterführende Hinweise**, wie Sie das Konzept WiBe 4.1 auch auf andere Maßnahmen (Projekte) **außerhalb der Informationstechnik** anwenden können.

#### **(Genereller) Kriterienkatalog**

Der **Kriterienkatalog** stellt das Grundschema für Ihre WiBe dar. Er enthält alle Kriterien, die bei einer WiBe zu berücksichtigen sind. Mit Hilfe des Kriterienkataloges erfassen Sie die Wirkungen Ihrer Maßnahme.

Das Vorhaben wird **monetär quantifizierbare Kosten und Nutzen** haben (1. Wirkungsdimension; Wirtschaftlichkeit im monetären Sinn), es kann in unterschiedlichem Maß **Dringlichkeit** (2. Wirkungsdimension), **qualitativ-strategische Bedeutung** (3. Wirkungsdimension) und ggf. **externe Effekte** (4. Wirkungsdimension) aufweisen.

#### **Wirtschaftlichkeit im monetären und im weiteren Sinn**

**Monetär quantifizierbare Kosten und Nutzen** (**WiBe KN**) bilden die Wirtschaftlichkeit im monetären Sinne.

Die **Dringlichkeit** (**WiBe D**), die **qualitativ-strategische Bedeutung**  (**WiBe Q**) und ggf. die **externen Effekte (WiBe E)** der Maßnahme fließen in die erweiterte Wirtschaftlichkeit ein.

1

<span id="page-12-1"></span> $6$  Im folgenden Text wird grundsätzlich die Abkürzung "WiBe" für "Wirtschaftlichkeitsbetrachtung(en)" bzw. "Wirtschaftlichkeitsberechnung(en)" benutzt. Bei Aussagen, die nur für IT-Maßnahmen Geltung haben, wird stattdessen die bisher übliche Abkürzung "IT-WiBe" verwendet.

<span id="page-13-0"></span>Bei der Zusammenstellung der Kosten und Nutzen in der **WiBe KN** wird die **Kapitalwertmethode** zugrundegelegt, um den *zeitlichen Verlauf* von Kosten und Nutzen angemessen zu berücksichtigen.

Die Berechnung von Dringlichkeit und qualitativ-strategischer Bedeutung in der **WiBe D und Q** sowie externer Effekte in der **WiBe E** bedienen sich der **Nutzwertanalyse**, einem Standardverfahren zur Bewertung qualitativer Faktoren.

Mit diesem kurzen Überblick sind die Bausteine der WiBe aufgelistet. Das Verfahren selbst ist im weiteren detailliert in seinen einzelnen Stufen dargelegt und mit Hinweisen zur Anwendung und Umsetzung versehen.

# **1.2 Ziele und Erfolgskontrolle (VV zu § 7 BHO)**

Bereits in der Planungsphase müssen bei Wirtschaftlichkeitsbetrachtungen gemäß Nr. 2.1 der allgemeinen Verwaltungsvorschriften (VV-BHO) zu § 7 BHO mindestens Aussagen zu folgenden Teilaspekten getroffen und schriftlich festgehalten werden:

- Analyse der Ausgangslage und des Handlungsbedarfs,
- Ziele, Prioritätsvorstellungen und mögliche Zielkonflikte,
- relevante Lösungsmöglichkeiten und deren Nutzen und Kosten (einschl. Folgekosten), auch soweit sie nicht in Geld auszudrücken sind,
- finanzielle Auswirkungen auf den Haushalt,
- Eignung der einzelnen Lösungsmöglichkeiten zur Erreichung der Ziele unter Einbeziehung der rechtlichen, organisatorischen und personellen Rahmenbedingungen (Wirkungsanalyse),
- Zeitplan für die Durchführung der Maßnahme,
- Kriterien und Verfahren für Erfolgskontrollen (etwa Kennziffern, Indikatoren oder technische Standards).

Darüber hinaus sollten weitere folgende Fragestellungen, die für die strategische Beurteilung einer IT-Maßnahme relevant sein können, im Vorfeld einer konkreten WiBe beantwortet werden:

- Was soll mit der Investition erreicht werden?
- Welche Anforderungen an ein Neusystem/Neuverfahren sind dafür erforderlich?
- Werden diese Anforderungen durch das anvisierte Neusystem/Neuverfahren erfüllt?
- Sind die notwendigen Ressourcen vorhanden, um das Investitionsprojekt durchzuführen? Was geschieht, wenn die notwendigen Ressourcen nicht vorhanden sind?

Für eine solide Projektplanung ist es ebenfalls hilfreich Faktoren bzw. Umstände zu betrachten, die dazu führen können, eine Maßnahme in wirtschaftliche Schieflage zu bringen, wenn sie im Vorfeld nicht hinreichend bedacht werden. Dazu zählen erfahrungsgemäß:

- Ressourcenengpässe (Verfügbarkeit der Sachmittel und Mitarbeiter) führen zu Verzögerungen, ggf. zum Scheitern einer Maßnahme;
- ungenügende oder unsolide Finanzplanung für alle Projektphasen können zum Stopp eines Vorhabens führen;
- ungenügende Unterstützung durch die Behördenleitung (fehlender Promotor) bzw. Akzeptanz durch die betroffenen MA (fehlendes Bewusstsein) verzögert die Durchführung des Vorhabens;
- Fehleinschätzung des tatsächlichen Bedarfs führt zu einer Vorhabensverzögerung;
- frühzeitige Fixierung auf ein bestimmtes System/Vorgehen; ungenügende Berücksichtigung von Lösungsalternativen führt ggf. in eine Umsetzungs- / Anwendungssackgasse;
- zu ehrgeizige Zeitplanung führt zu Verzögerungen und Kostenexplosionen des Vorhabens;
- fehlendes oder unzureichendes Controlling führen zu unkontrolliertem Sachmittelabfluss und somit zu einer Verteuerung des Vorhabens;
- Fehlen konkreter Messgrößen für den Erfolg des Vorhabens lassen eine Einschätzung über die Effizienz und Effektivität des Vorhabens und seiner Umsetzung nicht zu.

In einem ersten Schritt sollten deshalb die im IT-Rahmenkonzept festgelegten oder die bereits aus den strategischen Zielen abgeleiteten operativen Ziele der Behörde festgestellt und mit dem geplanten Investitionsvorhaben abgeglichen werden. Dies verhindert, dass mögliche Zielkonflikte mit anderen Vorhaben bestehen.

Durch die Erstellung eines übergeordneten Zielsystems in Form der Nutzwertanalyse soll zunächst die Eignung einer bestimmten IT-Lösung für ein bestimmtes Problem geprüft werden, unabhängig von ihrer Wirtschaftlichkeit. Das bedeutet, dass für ein Problem mehrere Lösungsmöglichkeiten zur Verfügung stehen, mit denen in unterschiedlichem Maße das gewünschte Ziel erreicht werden kann. Für die Prüfung mehrerer Lösungsvarianten sollte daher ein auf das zu erreichende Ziel zugeschnittener kompakter Kriterienkatalog erstellt werden. Das Ergebnis wäre der Zielerfüllungsgrad der möglichen Lösungsalternativen. Dieser Betrachtung können dann die Ergebnisse aus der WiBe 4.1 zur weiteren Analyse und Entscheidung gegenübergestellt werden.

Der nächste Schritt bildet die Beantwortung der Fragen zur Projektplanung. Diese sind für eine effiziente Durchführung des Vorhabens von essentieller Bedeutung.

Einzelne Kriterien aus dem Kriterienkatalog können wiederum für die spätere Erfolgskontrolle der umgesetzten Lösungsvariante verwendet werden (s. a. Nr. 2.1 und 2.2 der VV zu § 7 BHO).

# <span id="page-15-0"></span>**1.3 Aufbau des WiBe-Fachkonzeptes**

**Kapitel 2 "Wirtschaftlichkeitsbetrachtungen bei IT-Maßnahmen"** geht kurz auf die wichtigsten Begriffe ein. Die Wirtschaftlichkeitsbetrachtung wird in ein allgemeines IT-Phasenmodell eingeordnet und die daraus möglichen Zeitpunkte für die WiBe-Versionen abgeleitet. Den Abschluss des Kapitels bildet eine Zusammenstellung der Ablaufschritte der WiBe.

**Kapitel 3 "Zur Bestimmung der Kriterien für die WiBe am Beispiel von IT-Maßnahmen"** stellt Ihnen einen Bezugsrahmen für die Planung und Durchführung von Wirtschaftlichkeitsbetrachtungen vor: **Abschnitt 3.1** enthält den generellen **Kriterienkatalog** *speziell für IT-Maßnahmen*, dessen Elemente in eine WiBe einfließen können. Je nach Inhalt und Ausmaß Ihrer konkreten IT-Maßnahme werden Sie diesen Katalog für Ihre Belange anpassen und verändern (Abschnitt 3.2).

Das **Kapitel 4 "Zur Ermittlung der relevanten Kriterien-Ausprägungen bei IT-Maßnahmen"** geht auf die Form der Datenermittlung und Datenverdichtung ein. Es orientiert sich am Aufbau des IT-Kriterienkataloges aus Kapitel 3.1.

Im **Kapitel 5 "Zusammenführung der erhobenen Daten in der Wirtschaftlichkeitsbetrachtung für IT-Maßnahmen"** erfolgt die eigentliche Berechnung, die zu einer Gesamtaussage über die Wirtschaftlichkeit der IT-Maßnahme führt.

Das Kapitel 6 "Zur Anwendung der WiBe 4.1 auf Maßnahmen außerhalb **der IT Informationstechnik"** gibt Ihnen Hinweise, wie Sie das Konzept (und die zugehörige Software WiBe 4.0-2005) auch für andere Wirtschaftlichkeitsbewertungen nutzen können.

In dem neu eingefügten **Kapitel 7 – Anhang –** wird Ihnen ein Überblick über die bisher empfohlenen Kriterienkataloge gegeben. Die Kriterienkataloge sind in einer Übersicht zusammengefasst dargestellt.

# **1.4 Zum Kosten-/Nutzenansatz der WiBe**

Die **Kosten-/Nutzenbetrachtung** ist die Voraussetzung für die Einschätzung der monetären Wirkungen. Dabei gilt als Grundsatz:

• Die **zeitliche Verteilung von Kosten und Nutzen** muss in die Bewertung einfließen.

Oft ist die vorübergehende Erhöhung der Gesamtkosten in der Anfangsphase einer Maßnahme erforderlich, um zu späteren Zeitpunkten zu einer Kostendeckung zu gelangen.

Grundsätzlich ist eine **Vollkostenbetrachtung** anzustreben: es sind alle unmittelbar und mittelbar monetär quantifizierbaren Kosten und Nutzen der Maßnahme zuzurechnen.

• Die WiBe hat auch solche Kosten und Nutzen zu berücksichtigen, die **nicht haushaltswirksam** sind.

Haushaltswirksame Kosten und Nutzen sind Positionen, die erst *aufgrund der betrachteten Maßnahme* entstehen und die in der (nächsten) Veranschlagung des Haushaltes zu Mehr- oder Minderbeantragungen führen.

Nicht haushaltswirksame Kosten und Nutzen sind solche Positionen, die *auch ohne die betrachtete Maßnahme* in gleicher Höhe entstehen.

#### *Beispiele zur Erläuterung:*

- Wenn für eine Maßnahme vorhandenes amtseigenes Personal eingesetzt wird, entstehen daraus für das Vorhaben *nicht haushaltswirksame* Kosten.
- Wenn für eine Maßnahme zusätzliches Personal neu eingestellt wird und/oder externe Beratungsleistungen eingekauft werden, entstehen daraus für das Vorhaben *haushaltswirksame* Kosten.
- Wenn eine neue Maßnahme zur Einsparung von Bearbeitungszeiten der Fachanwender führt, diese Zeiteinsparungen messbar sind und (pauschal) für andere Aufgaben des Amtes bzw. der Fachanwender eingesetzt werden, dann entstehen daraus *nicht haushaltswirksame* Kosteneinsparungen (Nutzen).
- Wenn eine neue Maßnahme zur Einsparung von Bearbeitungszeiten der Fachanwender führt, diese Zeiteinsparungen messbar sind und nachweisbar zu Kürzungen im Stellenplan des Amtes führen, dann entstehen daraus *haushaltswirksame* Kosteneinsparungen (Nutzen).

In der Wirtschaftlichkeitsberechnung *(vgl. Kapitel 5)* werden Kosten und monetärer Nutzen differenziert ausgewiesen: es wird unterschieden zwischen haushaltwirksamen Mehrbelastungen bzw. Minderbelastungen (Einsparungen) und nicht haushaltswirksamen Beträgen.

#### **Eine "nur"** *monetäre* **Kosten-/Nutzenbetrachtung lässt wesentliche qualitative Faktoren außer Acht.**

Ein rein monetärer Kostenvergleich wird in der Anfangsphase von umfangreichen Maßnahmen häufig nicht ausreichen, um deren Wirtschaftlichkeit nachzuweisen. Der Anteil der *nicht quantifizierbaren Nutzenkriterien* hat z. T. erhebliches Gewicht.

#### **Daraus folgt, dass für die WiBe von Maßnahmen**

- alle **monetär bewertbaren Kosten und Nutzen** der vorgesehenen Maßnahme der bisherigen Lösung gegenüberzustellen sind; dabei sind Verfahren der **Investitionsrechnung**[7](#page-16-0) anzuwenden,
- alle weiteren **qualitativen Entscheidungstatbestände** in einer **Nutzwertanalyse**[8](#page-16-1) angemessen und vollständig berücksichtigt werden müssen.

 $\overline{a}$ 

<span id="page-16-0"></span><sup>7</sup> Vgl. dazu das HfO Handbuch für Organisationsuntersuchungen in der Bundesverwaltung, 5. Auflage, bearbeitet von P. Röthig, hrsg. 1998 vom Bundesministerium des Innern, Abschnitt 4.1.2, S. 299ff.

<span id="page-16-1"></span><sup>8</sup> a.a.O., Abschnitt 4.2.1, S. 301ff.

# <span id="page-17-0"></span>**1.5 Hinweis zur Verwendung**  des Begriffes "Kosten"

Die monetäre Kosten-/Nutzenbetrachtung greift methodisch auf die sog. Kapitalwertmethode zurück *(s.u. Abschnitt 5.1.2)*, die unterschiedliche Zeitpunkte von Ein- und Auszahlungen betrachtet.

Betriebswirtschaftlich wäre es demnach korrekt, anstelle der Bezeichnung "Kosten" die Bezeichnungen "Ausgaben" oder "Auszahlung" zu verwenden.

Im Sprachgebrauch (und auch in den bisherigen Versionen dieser Empfehlung) hat sich für Wirtschaftlichkeitsbetrachtungen das Begriffspaar "Kosten-Nutzen" eingebürgert.

Im folgenden Text wird darum an dieser Begriffsverwendung trotz terminologischer Bedenken festgehalten.

# <span id="page-18-0"></span>**2 WIRTSCHAFTLICHKEITSBETRACHTUNGEN (WIBE) BEI IT-MAßNAHMEN**

# **2.1 Zur Einordnung von Wirtschaftlichkeitsbetrachtungen in IT-Phasenmodelle**

Wirtschaftlichkeitsbetrachtungen zum IT-Einsatz sind Bestandteil jeder IT-Maßnahme, sie sind deshalb auch in Projekt-Phasenmodelle integriert.

Sie können eine WiBe für Ihre IT-Maßnahme zu verschiedenen Zeitpunkten vorlegen *(s. Abb.)*:

- bei der Erstellung des **Grobkonzeptes WiBe Version 1 als "Vorkalkulation"**
- bei der Erstellung des **Feinkonzeptes WiBe Version 2 als ... Zwischen-Kalkulation**"
- ggf. auch unmittelbar vor der **Einführung WiBe Version 3 als "Freigabe-Kalkulation"**
- in der **Einsatz-/Nutzungsphase WiBe Version 4 als "Erfolgskontrolle"**

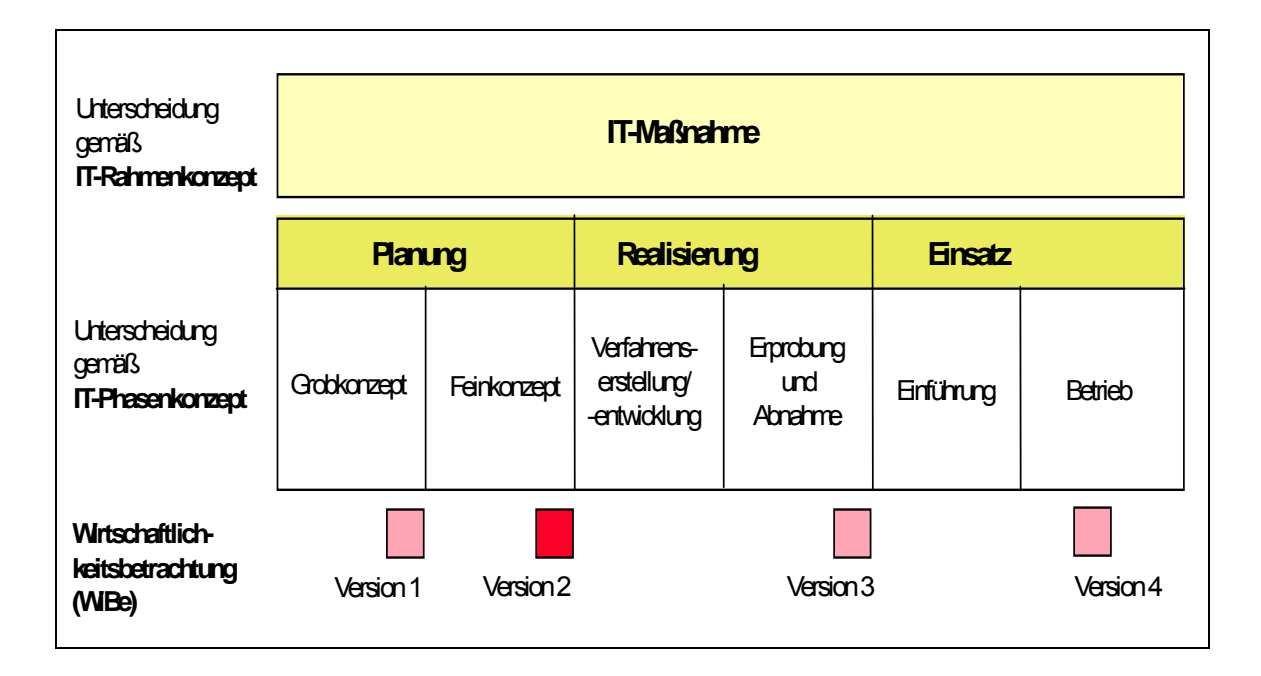

Zu den einzelnen IT-Maßnahmentypen folgt als Empfehlung:

#### **Kleine administrative IT-Maßnahmen[9](#page-19-0)**

#### **Durchführung WiBe 1** (und 4)

(bei der Erstellung des Grobkonzeptes)

Bei kleinen administrativen IT-Maßnahmen beträgt die Vorhabensgröße weniger als 0,5 Personenjahre bei ein bis zwei Mitarbeitern. Beispiele: Statistikprogramme für PC-Anwendungen, MS-Excel-Applikationen.

#### **Mittlere administrative IT-Maßnahmen Kleine technisch-wissenschaftliche IT-Maßnahmen[10](#page-19-1)**

#### **Durchführung WiBe 1 und 2** (und 4)

(bei der Erstellung des Grob- und des Feinkonzeptes)

Bei mittleren administrativen IT-Maßnahmen liegt die Vorhabensgröße bei weniger als 5 Personenjahren mit weniger als 5 Mitarbeitern. Kleine technisch-wissenschaftliche IT-Maßnahme haben eine Vorhabensgröße von meist weniger als 5 Personenjahren bei weniger als fünf Mitarbeitern. Beispiele: Tidensimulation, Messwerterfassung.

#### **Große administrative IT-Maßnahmen Große technisch-wissenschaftliche IT-Maßnahmen**

#### **Durchführung WiBe 1, 2, 3 und 4**

(bei der Erstellung des Grob- und Feinkonzeptes sowie vor und nach der Einführung als Erfolgskontrolle)

Große IT-Maßnahmen sind Vorhaben mit mehr als 5 Personenjahren bei mehr als 5 Mitarbeitern. Beispiele: Ausländerzentralregister im Bundesverwaltungsamt (ca. 200 Arbeitsplätze); Wettervorhersagen, Anwendungen des Kraftfahrzeugbundesamtes.

#### **Auswahl, Beschaffung und Anpassung von Fertigprodukten**

 $\overline{a}$ 

**Durchführung WiBe 1 und 4** (Erstellung des Grobkonzeptes und Erfolgskontrolle nach Einführung)

Die Auswahl, Beschaffung und Anpassung von Fremdprodukten hat i.d.R. eine Vorhabensgröße weniger als 0,5 Personenjahren bei weniger als zwei Mitarbeitern. Beispiele: Bürokommunikationseinrichtungen.

Die WiBe Versionen 2 bis 4 bauen auf den vorangegangenen Analysen und Berechnungen auf *(Versionenkonzept)*; das Vorgehen ist grundsätzlich für alle WiBe identisch<sup>[11](#page-20-1)</sup>. Die Exaktheit der Daten wird dabei zunehmen.

<span id="page-19-0"></span><sup>9</sup> **Administrative IT-Maßnahmen** weisen i.d.R. folgende Eigenschaften auf: keine Echtzeit-Datenverarbeitung, meist weniger komplexe Funktionen, dafür umfangreichere Datenstrukturen, häufig Verwendung von umfangreichen Datenbanken.

<span id="page-19-1"></span><sup>10</sup> **Technisch-wissenschaftliche IT-Maßnahmen** haben i.d.R. folgende Eigenschaften: häufig Echtzeit-Datenverarbeitung, meist recht komplexe Funktionen mit häufig komplizierten Algorithmen, dafür meist weniger komplexe Daten(-strukturen), meist keine Verwendung von Datenbanken.

# <span id="page-20-0"></span>**2.2 Ablaufschritte bei der Durchführung einer WiBe**

Die Durchführung bzw. Erstellung einer WiBe erfolgt in **drei Stufen** (diese drei Stufen sind analog auch in der Software WiBe 4.0-2005 abgebildet):

#### **1. Schritt der WiBe**  Selektion der relevanten Kriterien für die WiBe

#### **Hinweis speziell für IT-Maßnahmen:**

*- siehe dazu Kapitel 3.1 und 3.2 -*

Kapitel 3.1 enthält eine checklistenartige Zusammenstellung aller denkbaren/möglichen Kriterien (Einflussgrößen) für eine WiBe. Anhand dieser Zusammenstellung können Sie für Ihre spezielle IT-Maßnahme die relevanten Kriterien zur Wirtschaftlichkeitsbeurteilung herausziehen und ggf. an Ihre Belange anpassen *(vgl. die Hinweise dazu in Kap. 3.2)*.

#### **2. Schritt der WiBe**  Durchführung der Datenerhebung

#### **Hinweis speziell für IT-Maßnahmen:**

*- siehe dazu Kapitel 4 -* 

Das Kapitel 4 erläutert die einzelnen Kriterien, die in eine WiBe einfließen können und gibt Hinweise zur Datenermittlung.

#### **3. Schritt der WiBe**

Gesamtbeurteilung des Vorhabens

#### **Hinweis speziell für IT-Maßnahmen:**

*- siehe dazu Kapitel 5 -* 

Die von Ihnen für die WiBe ausgewählten Kriterien und deren jeweilige Ausprägung (monetär quantifiziert bzw. qualitativ beschrieben und präzisiert) werden abschließend in die eigentliche Wirtschaftlichkeitsbetrachtung eingebracht. Kapitel 5 stellt Ihnen dafür zwei (aufeinander aufbauende) Module zur Verfügung und erläutert den Berechnungsweg und die daraus folgenden Argumentationen.

In der WiBe Version 2 und höher können Sie über die eigentliche Wirtschaftlichkeitsbetrachtung hinaus auch jeweils eine

<span id="page-20-1"></span><sup>11</sup> Die begleitende Software erlaubt Ihnen eine weitaus größere Zahl von Versionen, die zudem jeweils in zahlreichen Alternativen vorliegen können. Damit wird die Auswahl unter verschiedenen Fachkonzepten unterstützt.

<span id="page-21-0"></span>"Abweichungsanalyse" zur vorangegangenen WiBe vornehmen. Daraus ergeben sich Ansatzpunkte für die Beurteilung zukünftiger IT-Maßnahmen.

# **2.3 Erfahrungen mit der Einführung und Anwendung der WiBe**

Das Konzept WiBe ist seit mehr als 10 Jahren im Einsatz und hat sich bewährt. Anwendung findet die WiBe nicht nur in der Ministerialverwaltung auf Bundesebene, sondern ebenfalls in den Bundesländern, auf kommunaler Ebene und auch außerhalb der öffentlichen Verwaltung, im Banken- und Beratungsbereich.

Sofern Sie erstmalig als Anwender auf die WiBe zugreifen, können die folgenden Hinweise hilfreich für Sie sein:

- Die Anwendung der WiBe wird regelmäßig kein einmaliges Ereignis sein, sondern sich grundsätzlich auf alle (größeren) IT-Maßnahmen beziehen. Die Einführung der WiBe ist darum selbst als Vorhaben (Projekt) zu sehen und entsprechend anzugehen. Dazu zählt auch die frühzeitige Schulung der Schlüsselpersonen (Vorhabensbearbeiter) und insbesondere die begleitende Information der Führungskräfte im Hause.
- Zuständig für die Beibringung/Erhebung der erforderlichen Daten ist grundsätzlich (einer) der Vorhabensbearbeiter (ein Mitglied des Projektteams). Diese Zuständigkeit lässt sich nicht auf andere Stellen ("WiBe-Beauftragte" o.ä.) verlagern.
- Es hat sich bewährt, für die WiBe konzeptionelle und logistische Unterstützung anzubieten. Diese Unterstützung kann sich beispielsweise darauf beziehen, den Vorhabensbearbeitern das WiBe-Konzept zu erläutern, ihnen die software-technische Bearbeitung der WiBe abzunehmen und bei erhebungstechnischen Fragen Klärungen herbeizuführen.
- Bei größeren Häusern (mit zahlreichen IT-Maßnahmen) ist es sicherlich zweckmäßig, die oben erwähnte Unterstützung auch organisatorisch-personell eindeutig zuzuordnen. Gegenstand dieser Unterstützung wird dann auch sein, für häufig wiederkehrende Erhebungsfragen standardisierte Antworten (soweit möglich und sinnvoll) bereitzuhalten.
- Die WiBe stellt Fragen an die Durchführung der jeweiligen IT-Maßnahme: ihre Erstellung dient damit auch der kritischen Evaluierung und Weiterentwicklung des Fachkonzeptes und des Projektmanagements allgemein. Das Konzept der WiBe lässt sich so auch nutzen, um verschiedene Lösungsvarianten des Fachkonzeptes zu bewerten und daraus die wirtschaftlichste zu bestimmen.
- Der zeitliche Aufwand für die Erstellung einer WiBe ist erheblich geringer als für Ungeübte zunächst vermutet; er sinkt darüber hinaus mit zunehmender Erfahrung.
- Im Interesse einer ausgewogenen Beurteilung der erweiterten Wirtschaftlichkeit der WiBe D, Q und E sollte diese von einer Gruppe von Fachleuten gemeinsam durchgeführt werden.
- Die Anwendung der WiBe bzw. deren Ergebnisse sind regelmäßig begründend für projektbezogene Haushaltsansätze.

Aus der Fachdiskussion zur WiBe sind ergänzende Hinweise und Empfehlungen hervorgegangen:

- KBSt-Brief Nr. 5/99 Hinweise und Empfehlungen<sup>[12](#page-22-0)</sup> zur Durchführung von Wirtschaftlichkeitsbetrachtungen beim Einsatz von Systemen zur ITgestützten Vorgangsbearbeitung auf Grundlage der IT-WiBe-97.
- KBSt-Schriftenreihe Bd. 86/2006 Leitfaden für die Migration der Basissoftwarekomponenten auf Server- und Arbeitsplatz-Systemen (Migrationsleitfaden Version 2.1).[13](#page-22-1)

Abschließend soll nicht verschwiegen werden, dass in vielen Fällen ein positives Ergebnis der WiBe KN *(die betrachteten IT-Maßnahme ist monetär wirtschaftlich)* mit der Reduzierung von Personalkosten einhergehen wird. Dieser Effekt ist nicht ursächlich von der WiBe geschaffen, sondern wird durch deren Konzept erst transparent. Diese Transparenz ist im Sinne wirtschaftlicher Haushaltsführung und im Sinne eines betriebswirtschaftlichen Controlling auch in der öffentlichen Verwaltung erwünscht.

-

<span id="page-22-0"></span><sup>12</sup> Hrsg. v. Bundesministerium des Innern (KBSt), ausgearbeitet von Dr. Andreas Engel, Andrea Kern, Forschungsstelle für Verwaltungsinformatik, Universität Koblenz, November 1999.

<span id="page-22-1"></span><sup>13</sup> Hrsg. v. Bundesministerium des Innern (KBSt), Dieser Band wurde erstellt von der KBSt im Bundesministerium des Innern in Zusammenarbeit mit dem Bundesamt für Sicherheit in der Informationstechnik (BSI), dem Bundesverwaltungsamt (BVA) und der C\_sar Consulting, solutions and results AG. Version 2.1 – März 2006, 3. Überarbeitete Auflage mit aktualisiertem Kapitel "Wirtschaftlichkeitsbetrachtung"

# <span id="page-23-0"></span>**3 ZUR BESTIMMUNG DER KRITERIEN FÜR DIE WIBE AM BEISPIEL VON IT-MAßNAHMEN**

Für die Aussagegüte der WiBe ist entscheidend, dass alle Kriterien *(Größen, die auf die Wirtschaftlichkeit des Vorhabens Einfluss haben)* soweit möglich vollständig erfasst sind. Da Vorhaben sich auf unterschiedliche Sachverhalte erstrecken können, ist eine **mehrdimensionale** (über *monetär quantifizierbare* Größen hinausreichende) **Betrachtung erforderlich**. Als Verantwortlicher für die WiBe ist es auch Ihre Aufgabe, gegebenenfalls weitere spezifische Argumente speziell für Ihr Vorhaben begründet in die WiBe einzubringen.

**Ausgangspunkt** Ihrer Überlegungen und Hilfestellung für Sie ist der **generelle Kriterienkatalog.** 

Für **IT-Maßnahmen** ist der generelle Kriterienkatalog in **Kapitel 3.1** enthalten. Er stellt das Grundschema für den inhaltlichen und formalen Aufbau Ihrer WiBe dar. Hinweise, wie Sie diesen Kriterienkatalog für Ihre spezielle IT-Maßnahme zuschneiden und nutzen, finden Sie in Kapitel 3.2.

# **3.1 Genereller Kriterienkatalog für die WiBe**

Der generelle Katalog enthält *alle* Kriterien, die an eine WiBe angelegt werden können. Die Kriterien sind in vier Klassen ("Wirkungs*dimensionen")* **unterteilt.**

#### *Wirtschaftlichkeit im monetären Sinne (Rentabilität)*

Alle aus der IT-Maßnahme resultierenden **monetär quantifizierbaren Kosten-** und **Nutzengrößen** sind in dieser Dimension zu erfassen. Sie macht den **Kern der WiBe** aus.

Kosten und Nutzen können *einmalig* (i.d.R. zu Beginn der Entwicklung) und *laufend* anfallen. Kosten und Nutzen können weiterhin *unmittelbar* monetär quantifizierbar sein oder aber *mittelbar* quantifiziert werden (über geeignete Mengen- und Zeitgerüste).

Nutzenkriterien werden zumeist als einmalige bzw. laufende *Einsparung* auftreten und können in Einzelfällen auch zu tatsächlichen Mehrerlösen (z.B. aus höheren Gebühren) oder zur Sicherstellung staatlicher Einnahmen führen.

#### *Dringlichkeit der IT-Maßnahme*

In dieser Wirkungsdimension sind solche Kriterien enthalten, die sich auf die **Dringlichkeit der IT-Maßnahme** beziehen. Diese Kriterien lassen sich üblicherweise nicht monetär quantifizieren. Sie üben aber

dennoch wesentlichen Einfluss auf die Wirtschaftlichkeit im weiteren Sinne aus.

So kann die Einstellung der Herstellerunterstützung für bestimmte Hard- und Software-Lösungen (im Ist-System) bei längerfristiger Wirtschaftlichkeitsbetrachtung gewichtige Argumente für eine IT-Maßnahme liefern. Desgleichen können geänderte Verwaltungsvorschriften und Gesetze eine neue IT-Maßnahme erzwingen, ohne dass die rein monetäre Kosten-Nutzen-Betrachtung dies rechtfertigen.

#### *Qualitativ-strategische Bedeutung der IT-Maßnahme*

Die Kriterien in dieser Dimension sind **regelmäßig "nur" qualitativ beschreibbar**. Die Wirkungsdimension enthält Kriterien, die auf (derzeit) nicht monetär quantifizierbare Wirkungen abstellen. Die Wirkungen sind für die **"erweiterte Wirtschaftlichkeitsbetrachtung"** ausschlaggebend: so kann beispielsweise eine IT-Maßnahme aufgrund seines Pilot-Charakters wirtschaftlich sein, auch wenn die monetären Kosten-Nutzen-Argumente und die Dringlichkeit zu anderen Bewertungen gelangen.

#### *Externe Effekte der IT-Maßnahme*

IT-Maßnahmen die Auswirkungen auf Kunden (Bürger, Unternehmen, andere Verwaltungseinheiten) haben, werden mit diesen Kriterien qualitativ erfasst. Wie die Dringlichkeitskriterien und qualitativ-strategischen Kriterien lassen sich die Kriterien für die externen Effekte nicht monetär quantifizieren, sondern sind nur qualitativ beschreibbar.

#### **Der generelle Kriterienkatalog dient als Checkliste:**

- Nicht alle Kriterien werden für jede IT-Maßnahme relevant sein. Daneben kann es weitere Kriterien geben, die in der Auflistung nur summarisch auftauchen und weiterer Detaillierung im einzelnen Anwendungsfall bedürfen.
- Beachten Sie, dass der Kriterienkatalog Vollständigkeit anstrebt. Manche Wirkungen Ihrer IT-Maßnahme können deshalb unter verschiedenen Kriterien erfassbar sein.
- Beachten Sie, dass Kriterien der Gruppen 1 und 2 monetär bewertet werden, Kriterien der Gruppen 3, 4 und 5 dagegen später "nur" qualitativ (durch eine Punkteskala) ausgedrückt werden.
- Wie oben bereits erwähnt wird es vorkommen, dass nicht alle relevanten Bewertungsaspekte für die Beurteilung einer IT-Maßnahme im generellen Kriterienkatalog enthalten sind. Daraus ergibt sich die Notwendigkeit, den generellen Kriterienkatalog anzupassen. Vorschläge für spezifische Kriterienkataloge sind bereits im Anhang des WiBe-Handbuches in dem Kapitel 7 ("Spezieller Kriterienkatalog IT-gestützte Vorgangsbearbeitung" und "Spezieller Kriterienkatalog für Migrationsmaßnahmen") aufgeführt. Darüber hinaus können innerhalb der vorgegebenen Kategorien der WiBe D, Q und E individuelle Bewertungskriterien aufgenommen werden, für die dann auch entsprechende Bewertungsskalen zu entwickeln sind. Diese freie Gestaltungsmöglichkeit beschränkt sich aber ausschließlich auf die

Entwicklung eines individuellen Kriterienkataloges für einen bestimmten Anwendungsbereich, bzw. für eine bestimmte Behörde und bedarf einer tragfähigen Begründung. Individuelle Kriterienkataloge dürfen nicht für einzelne IT-Maßnahmen entwickelt werden.

**Im ersten Schritt Ihrer WiBe werden Sie den Kriterienkatalog heranziehen, um die für Ihre IT-Maßnahme relevanten Kriterien herauszufiltern**. Das weitere Vorgehen ist im Kapitel 3.2 näher ausgeführt.

# Genereller Kriterienkatalog

### *Dimension: Wirtschaftlichkeit im monetären Sinne (Rentabilität)*

# **1 Entwicklungskosten und Entwicklungsnutzen**

#### **1.1 Entwicklungskosten für die neue IT-Maßnahme**

#### **1.1.1 Planungs- und Entwicklungskosten**

- 1.1.1.1 Personalkosten (eigenes Personal)
- 1.1.1.2 Kosten externer Beratung<br>1.1.1.3 Kosten der Entwicklungsu
	- Kosten der Entwicklungsumgebung
- 1.1.1.4 Sonstige Kosten für Sach-/Hilfsmittel
- 1.1.1.5 Reisekosten (eigenes Personal)

#### **1.1.2 Systemkosten**

- 1.1.2.1 Hardwarekosten
	- 1.1.2.1.1 Host/Server, Netzbetrieb
	- 1.1.2.1.2 Arbeitsplatzrechner

#### 1.1.2.2 Softwarekosten

- 1.1.2.2.1 Kosten für die Entwicklung bzw. Beschaffung von Software
- Kosten für die Anpassung von Software und/oder Schnittstellen
- 1.1.2.2.3 Kosten für die Evaluierung, Zertifizierung und Qualitätssicherung von Software

#### 1.1.2.3 Installationskosten

- 1.1.2.3.1 Bauseitige Kosten
- 1.1.2.3.2 Verlegung technischer Infrastruktur
- 1.1.2.3.3 Büro-/Raumausstattung, Zubehör
- 1.1.2.3.4 Personalkosten der Systeminstallation

#### **1.1.3 Kosten der Systemeinführung**

- 1.1.3.1 System- und Integrationstest(s)
- 1.1.3.2 Übernahme von Datenbeständen
- 1.1.3.3 Erstschulung Anwender und IT-Fachpersonal
- 1.1.3.4 Einarbeitungskosten Anwender und IT-Fachpersonal
- 1.1.3.5 Sonstige Umstellungskosten

#### **1.2 Entwicklungsnutzen aus Ablösung des alten Verfahrens**

#### **1.2.1 Einmalige Kosteneinsparungen**

(Vermeidung von Erhaltungs-/Erweiterungskosten Altsystem)

**1.2.2 Einmalige Erlöse** (aus Verwertung Altsystem)

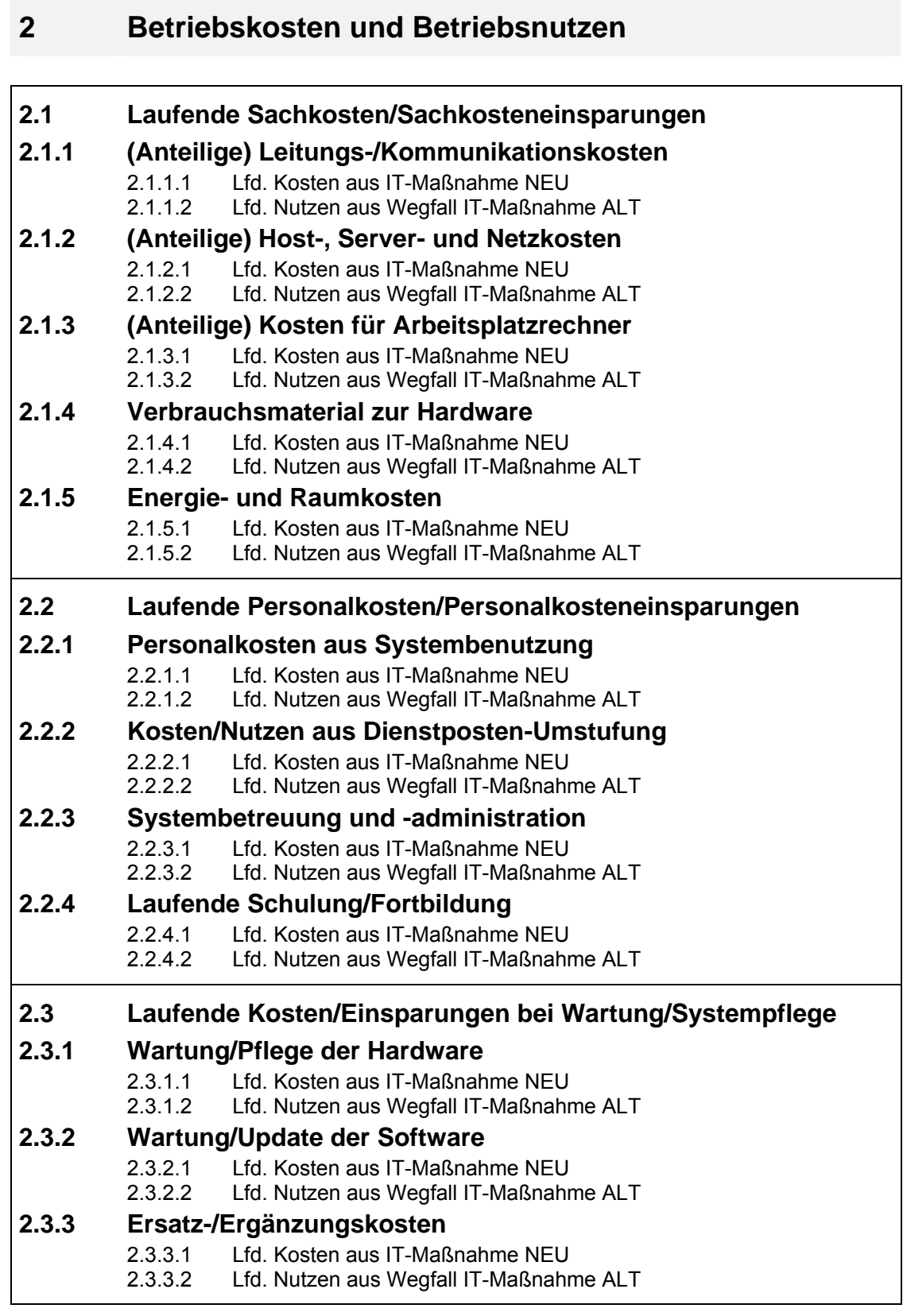

 $\mathbf{r}$ 

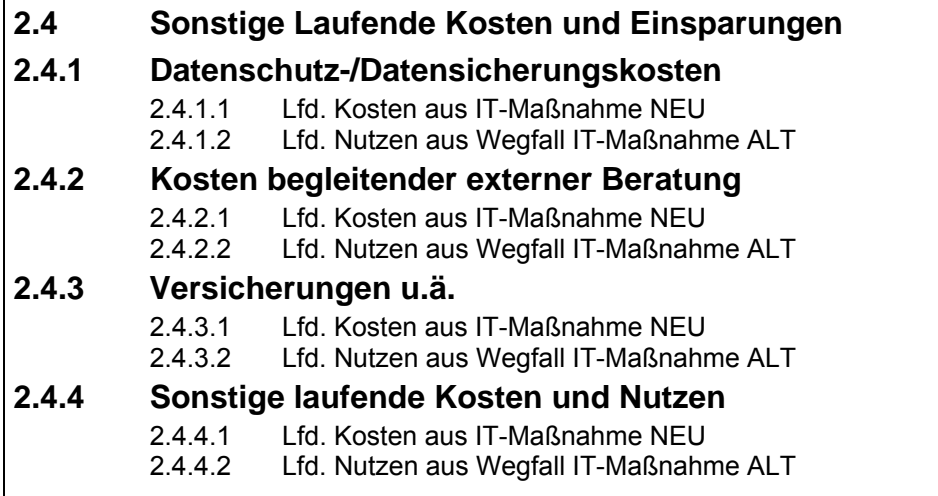

# *Dimension: Dringlichkeit der IT-Maßnahme*

# **3 Dringlichkeits-Kriterien**

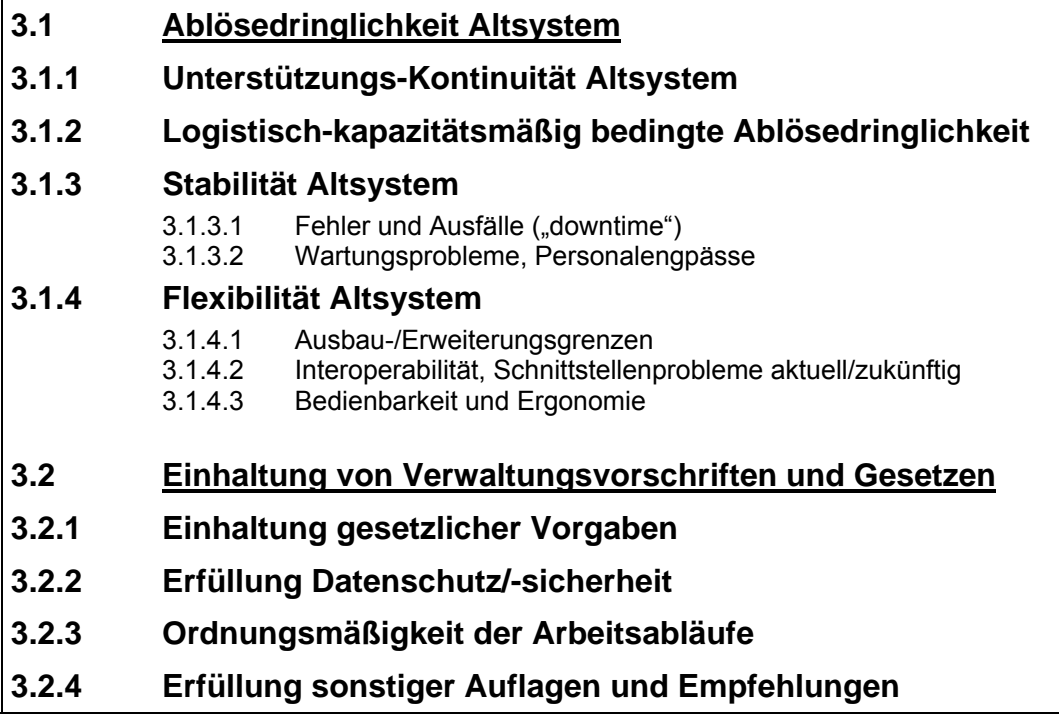

### *Dimension: Qualitativ-Strategische Bedeutung der IT-Maßnahme*

# **4 Qualitativ-strategische Kriterien**

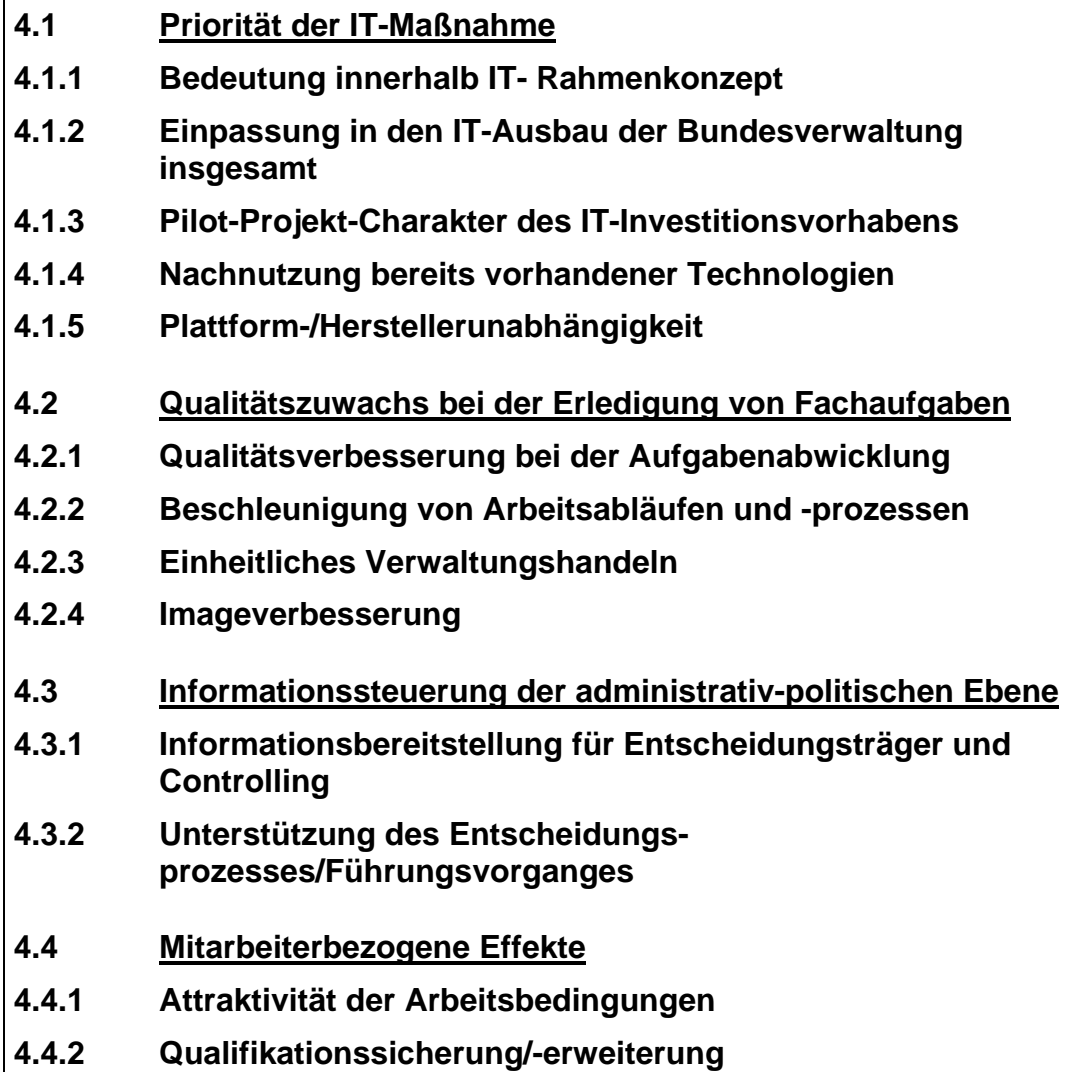

### *Dimension: Externe Effekte der IT-Maßnahme*

#### **5 Externe Effekte**

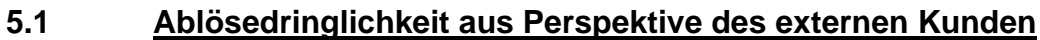

- **5.1.1 Dringlichkeit aus Nachfrage(intensität)**
- **5.2 Benutzerfreundlichkeit aus Kundensicht**
- **5.2.1 Realisierung eines einheitlichen Zugangs**
- **5.2.2 Erhöhung von Verständlichkeit und Nachvollziehbarkeit**
- **5.2.3 Hilfefunktion zur Unterstützung des Kunden**
- **5.2.4 Nutzen aus der aktuellen Verfügbarkeit der Information**
- **5.3 Wirtschaftliche Effekte extern**
- **5.3.1 Unmittelbarer wirtschaftlicher Nutzen für den Kunden**
- **5.4 Qualitäts- und Leistungssteigerungen**
- **5.4.1 Folgewirkungen für den Kommunikationspartner**
- **5.4.2 Extern wirksame Beschleunigung von Verwaltungsentscheidungen**
- **5.4.3 Vereinfachung/Förderung der übergreifenden Zusammenarbeit**
- **5.4.4 Vergrößerung des Dienstleistungsangebotes**
- **5.5 Synergien**
- **5.5.1 Nachnutzung von Projektergebnissen für vergleichbare Projekte**

# <span id="page-32-0"></span>**3.2 Vorhabensspezifische Anpassung des Kriterienkataloges**

Der generelle Kriterienkatalog (aus Kapitel 3.1) ist Ihr Grundmodell. Der nun folgende Vorgehensschritt der WiBe

• **Selektion der relevanten Kriterien** *- anhand der Auflistung in Kapitel 3.1 -* 

ist prinzipiell gleich in allen WiBe.

 $\Rightarrow$  Prüfen Sie, welche der Kriterien aus den fünf Gruppen (1 Entwicklungskosten und Entwicklungsnutzen, 2 Betriebskosten und Betriebsnutzen, 3 Dringlichkeit, 4 Qualitativ-strategische Bedeutung und 5 Externe Effekte) für Ihre IT-Maßnahme von Bedeutung sind.

**Sie haben so das "Grob-Layout" Ihrer WiBe festgelegt.** Beachten Sie in dieser frühen Phase Ihrer WiBe, dass

- Sie später für alle Kriterien der Gruppen 1 und 2 präzise monetäre Angaben ermitteln müssen, während Sie in den Gruppen 3, 4 und 5 qualitative Bewertungen vornehmen;
- die Wirkung eines Kriteriums grundsätzlich an verschiedenen Stellen auftreten kann und darum unter Umständen auch an mehreren Stellen ermittelt werden muss:
	- Kosten und Nutzen einer IT-Maßnahme können bei einem einzelnen, konkret benennbaren Arbeitsplatz (bzw. bei einem bestimmten Arbeitsplatztyp) auftreten und können dort entsprechend ermittelt werden *("arbeitsplatz-bezogener Kosten/Nutzen")*,
	- Kosten und Nutzen einer IT-Maßnahme können über einzelne Arbeitsplätze (bzw. Arbeitsplatztypen) hinaus in einer oder in mehreren Organisationseinheiten (Gruppe, Referat, Abteilung) oder im gesamten Haus entstehen *("arbeitsplatz-übergreifender Kosten/ Nutzen")*,
	- "externe" Kosten, Nutzen und Folgewirkungen können schließlich entstehen in der Umwelt (in der übrigen Verwaltung und auch im privaten Sektor). Externe Effekte werden also durch die IT-Maßnahme ausgelöst, wirken aber entfernt: die daraus entstehenden Kosten und Nutzen "treffen" bzw. betreffen andere, die in die IT-Maßnahme *nicht* unmittelbar einbezogen sind<sup>[14](#page-32-1)</sup>.

Ihre Überlegungen dazu werden auch die Form der späteren Datenerhebung und Datenverdichtung beeinflussen!

1

<span id="page-32-1"></span><sup>14</sup> Diese externen Effekte bleiben deshalb auch bei den monetären Angaben zu den Entwicklungs- und Betriebskosten (Kriteriengruppen 1 und 2) ohne Ansatz; sie werden qualitativ in Modul WiBe E (Kriteriengruppe 5) erfasst. Gemäß den allgemeinen VV zu § 7 BHO sind in Fällen von finanzieller Bedeutung auch die Auswirkungen auf die Einnahmen der Gebietskörperschaften darzulegen und zumindest qualitativ in die Bewertung einzubeziehen.

Sie haben so den generellen Kriterienkatalog an Ihre IT-Maßnahme angepasst und damit auch das Raster für Ihre Wirtschaftlichkeitsbetrachtung bestimmt.

#### **Leitlinien für die Umsetzung des Kriterienkataloges in die Wirtschaftlichkeitsbetrachtung**

- Alle **monetär quantifizierbaren Kriterien** sind **in einer Berechnung** (einer Kennzahl) zusammenzufassen.
- Die **Entwicklungskosten** und die späteren **Betriebskosten** sind getrennt auszuweisen.
- Haushaltswirksame und nicht haushaltswirksame ("kalkulatorische") Positionen sind ebenfalls getrennt auszuweisen.
- Gemäß dem kaufmännischen Vorsichtsprinzip sind
	- **Kostenkriterien**, deren Berechnung mit *Unsicherheit* behaftet ist, zusätzlich mit einem **Risikozuschlag** in die Wirtschaftlichkeitsbetrachtung aufzunehmen,
	- monetäre **Nutzenkriterien**, die (derzeit noch) nicht verlässlich quantifizierbar erscheinen, sondern **nur qualitativ geschätzt** werden können, **nicht** in die monetäre Berechnung aufzunehmen.

Aus diesen Leitlinien ergibt sich der Aufbau der WiBe-Berechnungs-Module:

# **Kriterien-Module der WiBe im Überblick**

Die WiBe unterscheidet **vier Module**:

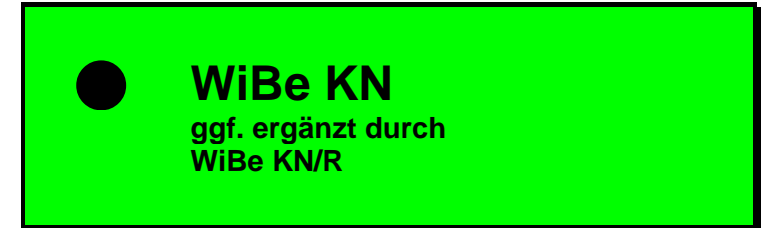

monetär quantifizierte **K**osten- und **N**utzen-Kriterien; unterteilt in **Entwicklungs- und Betriebskosten**

[ggf. ergänzt mit der Angabe von **Risikozuschlägen** zu den Kriterien als **WiBe KN/R**].

Die WiBe KN (ggf. ergänzt durch WiBe KN/R) bildet die **Wirtschaftlichkeit im monetären Sinne**.

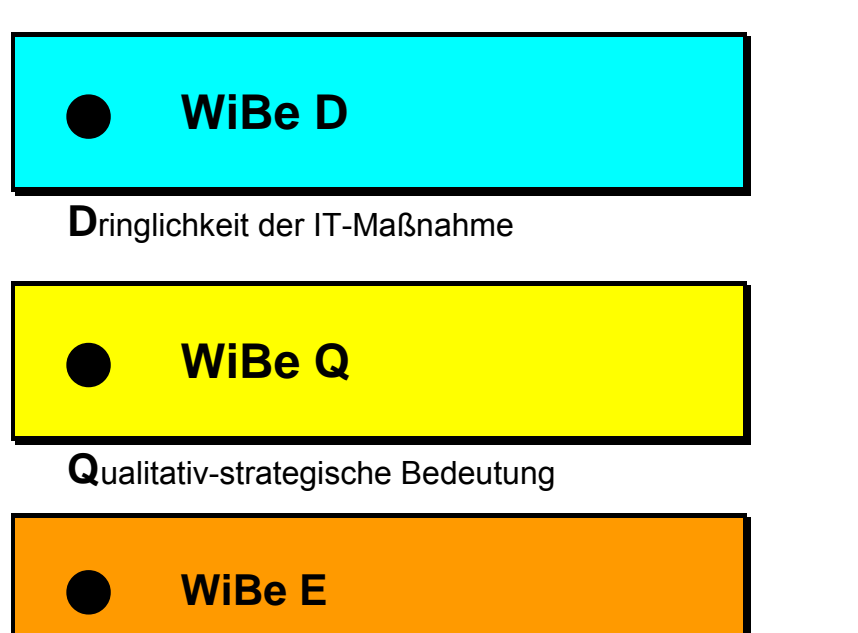

**E**xterne Effekte

► WiBe D, WiBe Q und WiBe E bilden die **erweiterte Wirtschaftlichkeit**.

Die vier Module sind nachfolgend nochmals kurz erläutert.

Die **Abbildung** im Anschluss daran zeigt Ihnen den (einfachen) "Konstruktionsplan", mit dem die Kriterien den einzelnen Modulen zugeordnet sind.

► **Ausgangspunkt der WiBe sind die monetär quantifizierbaren Kriterien**.

# **WIRTSCHAFTLICHKEIT (im monetären Sinn)**

WiBe KN enthält alle Kosten- und Nutzengrößen, die monetär quantifizierbar sind *(alle Kriterien der Gruppen 1 und 2 des Kriterienkataloges)*,

**WiBe KN/R** ergänzt ggf. die WiBe KN:

KN/R unterscheidet sich von WiBe KN nur insofern, als bei den Kriterien ein **Risikozuschlag** eingerechnet ist, der die im ungünstigsten Fall zu erwartenden Kostenüberschreitungen bzw. Nutzenunterschreitungen bereits vorwegnimmt.

Die **erweiterte Wirtschaftlichkeitsbetrachtung** ergänzt die Wirtschaftlichkeitsbetrachtung im monetären Sinne. In ihr sind alle Kriterien enthalten, die die Dringlichkeit, die qualitativ-strategische Bedeutung und die externen Effekte der IT-Maßnahme kennzeichnen.

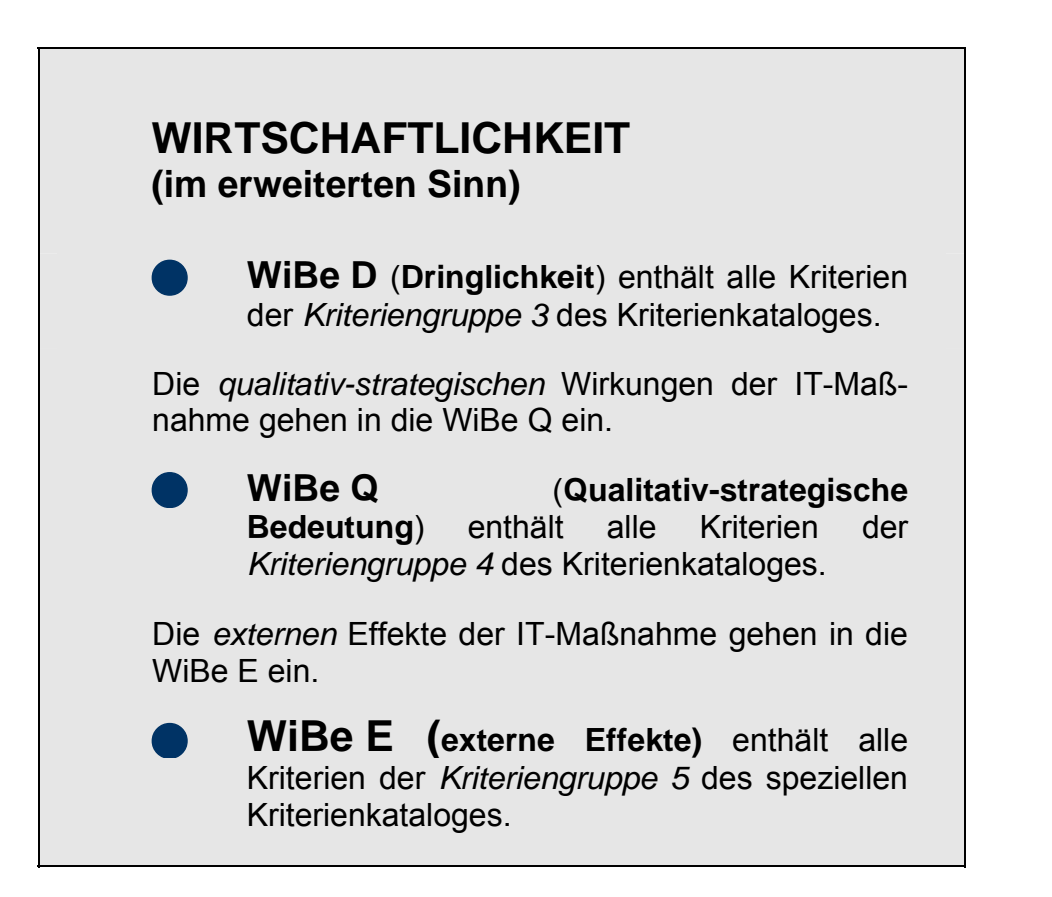
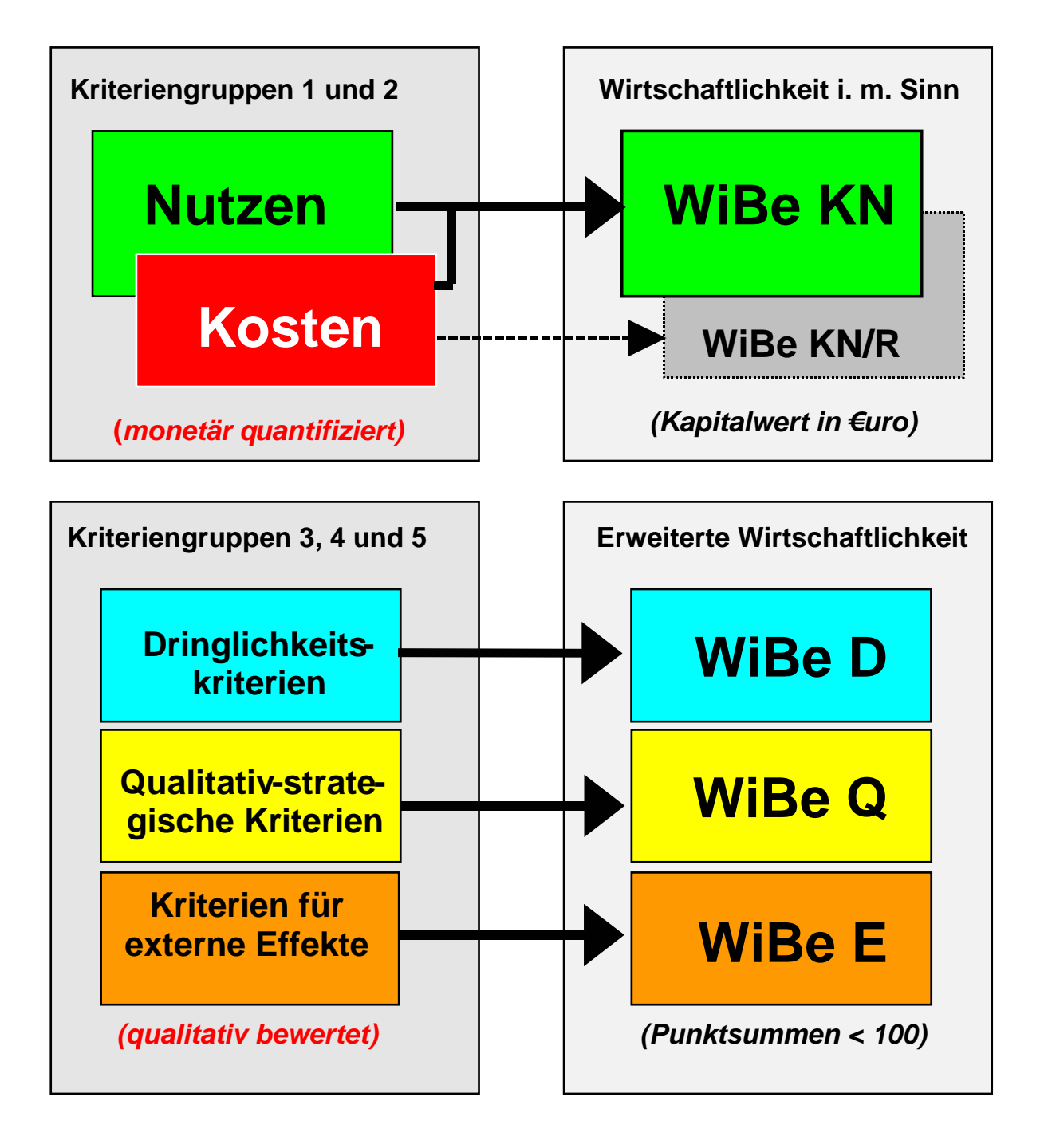

# **4 ZUR ERMITTLUNG DER RELEVANTEN KRITERIEN AUSPRÄGUNGEN BEI IT-MAßNAHMEN**

Dieses Kapitel gibt Ihnen Einzelhinweise zu den Kriterien *(vgl. Kapitel 3.1 und 3.2)* und zu deren Ermittlung. Der Aufbau orientiert sich an der Gliederung des Kriterienkataloges. Dabei ist der Kriteriumsnummer die Nummer dieses Kapitels (4) jeweils vorangestellt (so wird das Kriterium 1.1.2 im Abschnitt *4*.1.1.2 näher erläutert).

Unter Bezugnahme auf die Kriteriumsnummer finden Sie zunächst eine Erläuterung bzw. Abgrenzung des Kriteriums. Darauf folgen Hinweise zur Datenerhebung.

# **4.1 Entwicklungskosten und Entwicklungsnutzen-Kriterien**

In der Gruppe 1 des Kriterienkataloges sind die Entwicklungskosten und Entwicklungsnutzen aufgeführt, die vor der Einführung einer IT-Maßnahme anfallen werden; den eigentlichen Entwicklungskosten *(Kriteriengruppe 1.1)* stehen unter Umständen monetäre Nutzen aus der Ablösung des alten, bisherigen Verfahrens gegenüber *(Kriteriengruppe 1.2)*.

• Achten Sie darauf, alle monetären Angaben aufzuteilen in den haushaltswirksamen und in den nicht haushaltswirksamen Anteil.

#### **Für alle monetären Einzelkriterien gilt generell:**

 Soweit Wirkungen bei einem **Kriterium nicht hinreichend exakt bezifferbar** sind, wirkt sich dieses Kriterium sowohl in der WiBe KN als auch in der ergänzenden Kennzahl WiBe KN/R aus.

Bei der Datenermittlung müssen Sie einen "plausibel begründeten" Ansatz vorlegen, der als **"wahrscheinlicher Schätzwert"** in die monetäre Wirtschaftlichkeitsbetrachtung (WiBe KN) übernommen wird. Die im ungünstigen Fall möglichen Überschreitungen diesen Schätzwertes geben Sie als **Risikozuschlag** für die Risikoabwägung (WiBe KN/R) ein.

 Soweit Wirkungen bei einem **monetären Nutzenkriterium (Einsparung) nur qualitativ beschreibbar** erscheinen, ist für dieses Kriterium **kein monetärer Wert** anzusetzen.

Die qualitative Wirkung ist stattdessen in die Bewertung des entsprechenden qualitativ-strategischen Kriteriums in der **WiBe Q** *(im Regelfall in den Untergruppen 4.2, 4.3 oder 4.4)* einzubringen.

# **4.1.1 Zur Ermittlung der Entwicklungskosten**

Entwicklungskosten fallen vor dem Einsatz (bzw. der Fertigstellung) der neuen IT-Maßnahme an und enden, sobald die IT-Maßnahme offiziell den anwendenden Organisationseinheiten zur Nutzung übergeben wird. Alle danach auftretenden Kosten sind als *Betriebskosten* unter der *Gruppe 2* des Kriterienkataloges erfasst.

## **4.1.1.1 Planungs- und Entwicklungskosten**

Unter diese Position fallen alle haushaltswirksamen und auch nicht unmittelbar haushaltswirksamen Kosten, die mit der Vorbereitung, der Planung und der Entwicklung für die IT-Maßnahme verbunden sind. Beispiele dafür sind i.e.S. die Personalkosten für das eigene Projektteam sowie die Kosten für externe Beratung. Beispiele i.w.S. dafür sind spezielle Schulungen für die Bearbeiter der IT-Maßnahme und ggf. die technische Ausstattung, Reisekosten.

Nicht zu den Planungs- und Entwicklungskosten zählen die Kosten der Betreuung und Pflege des Systems nach dessen Einführung: diese sind unter den Betriebskosten (den Kriterien der Gruppe 2) zu erfassen.

Grundsätzlich sind die Kosten(-arten) im Sinne einer Vollkostenbetrachtung in die WiBe einzustellen: es sind alle Kosten(-arten) zu berücksichtigen und zu berechnen, auch wenn dafür keine gesonderte Mittelbeantragung im Haushalt erforderlich sein wird.

### 4.1.1.1.1 **Personalkosten (eigenes Personal)**

Die Kosten für das amtseigene Personal *(der Zeitaufwand für die Bearbeiter der IT-Maßnahme)* sind mittelbar zu quantifizieren. Voraussetzung dafür ist eine *Projektplanung*, aus der sich die "Personentage-" Ansätze der Bearbeiter ergeben. Die Zeitangaben können Sie mit Hilfe der **Personalkostensätze** (hrsg. vom Bundesministerium der Finanzen) in die Personalkosten der IT-Maßnahme umrechnen.

Im Wesentlichen werden die Entwicklung des organisatorisch-technischen Gestaltungskonzepts und die Anforderungsdefinition für die Systemauswahl die erforderlichen Personalkosten bestimmen. Hier sind ggf. auch die Besichtigung von Referenzinstallationen und Teststellungen einzubringen.

Berücksichtigen Sie bei der Planung erforderlicher Personentage angemessen, dass die sog. **Interoperabilität**[15](#page-39-0)

<u>.</u>

<span id="page-38-0"></span><sup>15</sup> Der Begriff Interoperabilität (Verknüpfbarkeit) entstammt der Qualitätssicherung und beschreibt die Leichtigkeit, mit der zwei oder mehrere Systeme Informationen austauschen und die ausgetauschten Informationen benutzen können.

gewahrt bleiben muss auch über Ihre eigene Behörde hinaus - den Zeitaufwand dafür sollten Sie sorgfältig prüfen.

Eine Vernachlässigung der internen ("kalkulatorischen") **Personalkosten** verfälscht die Wirtschaftlichkeitsbetrachtung: die **Einbeziehung** dieser Kosten ist grundsätzlich zwingend **erforderlich**.

Der ermittelte Betrag ist regelmäßig in voller Höhe unter der Rubrik "nicht haushaltswirksam" zu erfassen.

#### 4.1.1.1.2 **Kosten externer Beratung**

Die Kosten externer Beratung sind mehr oder minder unmittelbar aus dem Vertragswerk zu entnehmen.

Beachten Sie, dass sich dieses Kriterium unter Umständen mit dem Kriterium 1.1.2.2 überschneiden kann. Wenn die externe Beratung sich sowohl auf fachkonzeptionelle als auch auf softwarebezogene Aspekte bezieht und eine anteilige Trennung nicht möglich oder nicht sinnvoll ist, dann sind die Kosten unter diesem Kriterium 1.1.1.2 auszuweisen. Es gilt das Bruttoprinzip: zu den Kosten externer Beratung zählen auch die Nebenkosten (z. B. Reisekosten-Vergütungen, gesetzliche Umsatzsteuer u.ä.).

Der ermittelte Betrag ist regelmäßig in voller Höhe als "haushaltswirksam" zu erfassen.

#### 4.1.1.1.3 **Kosten der Entwicklungsumgebung**

1

Unter diesem Kriterium weisen Sie alle Kosten aus, die bei der Beschaffung von Hard- und Software *für das Entwicklerteam* anfallen. Auch Beschaffungen von Hard- und Software für Teststellungen fallen unter dieses Kriterium.

Zu den Kosten der Entwicklungsumgebung *im weiteren Sinne* zählen auch die Kosten, die sich aus dem notwendigen Konfigurationsmanagement bzw. allgemein aus dem Vorgehensmodell des Bundes<sup>[16](#page-38-0)</sup> ergeben.

Wird bereits vorhandene Hard- und Software (mit-) genutzt, dann kann die Berechnung dieser anteiligen (nicht haus-haltswirksamen) Kosten unterbleiben<sup>[17](#page-40-0)</sup>.

Soweit auch Kosten für die *externe* Schulung der Bearbeiter der IT-Maßnahme anfallen, sind die reinen Schulungskosten *('Seminargebühren')* unter diesem Kriterium auszuweisen.

<sup>16</sup> Das neue Vorgehensmodell XT (V-Modell XT) ersetzt das bisherige V-Modell 97 und ist seit November 2004 als neuer Standard veröffentlicht.

<span id="page-39-0"></span><sup>17</sup> Dies ist eine Vereinfachung - alternativ können Sie diese Kosten auch als nicht haushaltswirksam in Ihre Berechnung hineinnehmen (das wäre betriebswirtschaftlich angemessen). Generell gilt ansonsten das **Verursacherprinzip**: dasjenige Vorhaben, das eine Beschaffung ursächlich auslöst, fungiert dann für die WiBe als Kostenträger. Wenn ein deutlicher Zusammenhang zu anderen Vorhaben hergestellt werden kann, ist eine Aufteilung dieser Kosten auf die beteiligten IT-Maßnahmen möglich.

Der ermittelte Betrag ist regelmäßig in voller Höhe als "haushaltswirksam" zu erfassen.

#### 4.1.1.1.4 **Sonstige Kosten für Sach-/Hilfsmittel**

Darunter fallen (analog zum vorigen Kriterium) Kosten für Material und Hilfsmittel und Ausstattungskosten, die zur Unterstützung der Bearbeiter der IT-Maßnahme erforderlich werden. Werden dabei bereits vorhandene Sach-/ Hilfsmittel (mit-)genutzt, dann kann die Berechnung dieser anteiligen (nicht haushaltswirksamen) Kosten unterbleiben.

Der ermittelte Betrag ist regelmäßig in voller Höhe als "haushaltswirksam" zu erfassen.

Soweit für bereits vorhandene Räumlichkeiten interne Verrechnungssätze vorliegen, sind auch diese Kosten hier als "nicht haushaltswirksam" in die WiBe aufzunehmen. Falls für die Vorhabensbearbeiter geeignete Räume erst angemietet werden müssen, sind diese Kosten haushaltswirksam zu erfassen.

#### 4.1.1.1.5 **Reisekosten (eigenes Personal)**

Unter diesem Kriterium erfassen Sie alle Kosten für Reise, Unterbringung und Tagegelder der Bearbeiter der IT-Maßnahme.

Der ermittelte Betrag ist regelmäßig in voller Höhe unter der Rubrik "haushaltswirksam" zu erfassen.

Prüfen Sie ggf., inwieweit Reisekosten begründet sind: fast alle Anbieter sind heute mit einem umfangreichen Informationsangebot im Internet vertreten, so dass Informationsreisen selektiv geplant werden können.

## **4.1.1.2 Systemkosten**

Unter diese Position fallen alle haushaltswirksamen und auch nicht unmittelbar haushaltswirksamen Kosten, die mit der Erstellung (Bereitstellung) der erforderlichen Hard- und Software anfallen.

*Nicht* zu diesen Kosten zählen die Kosten für die eigentliche Systemeinführung: diese sind unter der Kriteriengruppe **1.1.3** gesondert zu erfassen.

► Klären Sie auch, ob Ihre IT-Maßnahme ein vorhandenes IT-System ablöst und ob daraus ein einmaliger **Abschreibungsaufwand für das Alt-System** entsteht. Solche kalkulatorischen "Restwertabschreibungen" sind zusätzlich unter dem Kriterium 1.1.2.1 aufzunehmen *(eventuelle Veräußerungserlöse erfassen Sie später unter 1.2.2)*.

#### <span id="page-40-0"></span>4.1.1.2.1 **Hardwarekosten**

Hardware-Kosten (und zugehörige Kosten für Systemzubehör bzw. Material) können Sie regelmäßig unmittelbar monetär quantifizieren: dazu liegen auch in der Vorstudie Offerten

bzw. Richtwerte der verschiedenen Anbieter vor.

Das Kriterium ist unterteilt in Host/Server, Netzbetrieb (1.1.2.1.1) und Arbeitsplatzrechner (1.1.2.1.2). Soweit Ihr Haus in den nächsten Jahren in größerem Umfang Arbeitsplatzrechner installieren wird, ist es zweckmäßig, dafür pauschale Kostensätze einzusetzen, um die Berechnung in einzelnen WiBe zu vereinfachen und zu vereinheitlichen.

Der ermittelte Betrag ist regelmäßig unter der Rubrik "haushaltswirksam" zu erfassen.

#### 4.1.1.2.2 **Softwarekosten**

Kosten für Software lassen sich bei *Fremderstellung bzw. -bezug* unmittelbar monetär quantifizieren und in voller Höhe als haushaltswirksame Kosten ausweisen.

Soweit Software *hausintern* entwickelt wird, prüfen Sie, ob Sie diese Kosten bereits unter der Position 1.1.1.1 (Personalkosten, eigenes Personal) berücksichtigt haben. Andernfalls müssen die Software-Kosten mittelbar berechnet werden: der erforderliche Personentage-Aufwand der SW-Entwickler ist mit dem jeweiligen Personalkostensatz zu multiplizieren (und unter nicht haushaltswirksamen Kosten auszuweisen).

Hier werden Sie zu Beginn der IT-Maßnahme auf Schätzungen angewiesen sein, sofern Sie nicht auf Erfahrungswerte aus vergleichbaren IT-Maßnahmen zurückgreifen können. Vermeiden Sie dabei "geschönte" Aussagen: die Ansätze für den Systementwicklungsaufwand erweisen sich häufig als zu optimistisch.

Das Kriterium ist unterteilt in Kosten für die eigentliche Entwicklung (1.1.2.2.1; *Kern der IT-Maßnahme*), Kosten für die Anpassung von anderer Software und von Schnittstellen (1.1.2.2.2) und Kosten für die Evaluierung, Zertifizierung und Qualitätssicherung von Software[18](#page-42-0) (1.1.2.2.3).

#### 4.1.1.2.3 **Installationskosten**

1

Die Installationskosten umfassen verschiedene Einzelpositionen, mit denen die erforderlichen baulichen und einrichtungsmäßigen Kosten erfasst werden. Zur Quantifizierung der ersten drei (haushaltswirksamen) Positionen werden Sie auf Angebotswerte externer Zulieferer und/oder interne Erfahrungswerte und Schätzungen zurückgreifen.

<sup>18</sup> Unter diese Position fallen alle haushaltswirksamen und auch nicht unmittelbar haushaltswirksamen Kosten, die durch das Testen der Software auf Eignung für den spezifizierten Verwendungszweck entstehen. Weiterhin zählen dazu auch Kosten für eine eventuell notwendige Zertifizierung der Software durch eine anerkannte Firma oder Organisation, Kosten für die Erhebung einer Mängelliste und für die Nachbesserung oder Problembehebung (sofern diese Kosten nicht durch Garantie- und Supportleistungen oder durch Berücksichtigung in anderen Kriterien der IT-WiBe bereits abgedeckt sind).

Das vierte Kriterium ist üblicherweise aus der Projektplanung der IT-Maßnahme als nicht haushaltswirksamer Kostenansatz abzuleiten.

Die Unterkriterien lauten im einzelnen:

- 1.1.2.3.1 Bauseitige Kosten<br>1.1.2.3.2 Verlegung technisc
- 1.1.2.3.2 Verlegung technischer Infrastruktur
- 1.1.2.3.3 Büro-/Raumausstattung, Zubehör
- 1.1.2.3.4 Personalkosten der Systeminstallation

## **4.1.1.3 Systemeinführung**

Unter diese Position fallen alle haushaltswirksamen und auch nicht unmittelbar haushaltswirksamen Kosten, die sich auf die Umstellung vom alten Verfahren auf die neue IT-Maßnahme beziehen und mit denen sichergestellt wird, dass die neue IT-Maßnahme von den Anwendern in vollem Umfang auch benutzt werden kann.

*Nicht* zu diesen Kosten zählen die Kosten der laufenden Betreuung und Pflege des Systems nach der Einführungsphase; diese sind später unter den laufenden Betriebskosten der Kriteriengruppe 2.2.3 zu erfassen.

#### 4.1.1.3.1 **System- und Integrationstest(s)**

Kosten für System- und Integrationstest(s) fallen bei externen Anbietern nicht an.

Bei einer Eigenentwicklung können die dafür erforderlichen Personal- und Host-Zeiten bereits im Entwicklungsaufwand (1.1.2.1 oder 1.1.2.2) berücksichtigt sein. Eine gesonderte Erfassung entfällt dann. Andernfalls werden Sie die Kosten berechnen, indem Sie die Ansätze für Personal- und Rechnerzeiten mit den zugehörigen Kostensätzen multiplizieren. Weitere Kostenarten (Verbrauchsmaterialien, Energie) sind u. U. mit einem Pauschalbetrag anzusetzen.

Der ermittelte Betrag ist regelmäßig in voller Höhe unter der Rubrik "nicht haushaltswirksam" zu erfassen.

#### 4.1.1.3.2 **Übernahme von Datenbeständen**

Falls Kosten für die Übernahme von Datenbeständen anfallen werden, sind diese mittelbar monetär zu quantifizieren. Sie werden dazu über einen geeigneten Maßstab das Datenvolumen bestimmen und die Kosten ableiten[19](#page-43-0).

#### 4.1.1.3.3 **Erstschulung Anwender und IT-Fachpersonal**

Die Kosten für die Erstschulung von Anwendern und Betreuern lassen sich je Teilnehmer bei *externen Schulungen* exakt quantifizieren. Sofern für das IT-Fachpersonal be-

<span id="page-42-0"></span><sup>19</sup> Beispielsweise wurde in einem Fall ermittelt, wie viel Zeit die manuelle Ersteingabe von 100 bislang nicht elektronisch gespeicherten Adressen benötigt, um daraus die gesamte Zeitdauer der Dateneingabe zu ermitteln und diese über die Besoldungsstufe der Bearbeiter in (Personal-) Kosten umzurechnen.

sondere Kosten der Zertifizierung *(beispielsweise durch den SW-Hersteller)* anfallen, sind diese unter diesem Kriterium zu berücksichtigen.

Auch hier ist eine Trennung zwischen haushaltswirksamen und nicht haushaltswirksamen Anteilen vorzunehmen: nach der Vollkostenbetrachtung zählen dazu nicht nur die Seminargebühren und Nebenkosten (Dienstreise, Unterbringung), sondern auch die Personalkosten der Abwesenheitszeit am Arbeitsplatz.

Bei größeren Behörden wird es sinnvoll sein, für *interne Schulungen* Pauschalsätze zu berechnen, welche die Schulungskosten je Schulungstyp und Schulungstag<sup>[20](#page-43-1)</sup> ausweisen und die zusammen mit den Personalkosten der jeweiligen Besoldungsstufe die Kosten der Schulung insgesamt ausdrücken.

#### 4.1.1.3.4 **Einarbeitungskosten Anwender und IT-Fachpersonal**

<span id="page-43-0"></span> $\overline{a}$ 

Einarbeitungskosten für den Anwender entstehen immer dann, wenn (trotz Erstschulung) eine Umstellungsphase zur Eingewöhnung erforderlich ist.

Bei neuen Abläufen wird der Anwender nicht sofort alle Funktionen mit der gewünschten Routine nutzen können. Dies führt in einer Übergangszeit zu verminderter (quantitativer) Arbeitsleistung. Diese (auch individuell unterschiedlichen) Einarbeitungskosten sind nur schwer quantifizierbar[21](#page-44-0).

Eine pauschale Aussage ist deshalb nicht möglich. Die bisherige Erfahrung zeigt, dass dieses Kriterium kaum herangezogen wird, obwohl eine Berücksichtigung in den meisten Projekten angeraten wäre.

WiBe 4.1 Version 4.1 - 2007

<span id="page-43-1"></span><sup>20</sup> Je nach typischer Ausgestaltung dieser internen Schulungsaktivitäten wird die Kostenpauschale selbst wiederum unterteilt sein in "haushaltswirksame Kosten" und "nicht haushaltswirksame Kosten" je Schulungstag. Tritt beispielsweise das hauseigene Referat für Fortbildung quasi als Vermittler auf, dann fallen sowohl haushaltswirksame Kosten (für externe Dozenten etc.) als auch nicht haushaltswirksame Kosten an (Bereitstellung eigener Räume und Infrastruktur, Betreuung).

<sup>21</sup> Bei neuer Software wird der Anwender häufig in den ersten Wochen nach der Erstschulung weiterhin auf Handbücher, Online-Hilfen und eigenes Ausprobieren angewiesen sein. Die Aufgabenerledigung kann dann in der Übergangsphase langwieriger sein als vor der Einführung des Systems. Für die *näherungsweise Berechnung solcher nicht haushaltswirksamer Einarbeitungskosten* gilt: sie entstehen aus vorübergehendem Mehrverbrauch an Bearbeitungszeit des IT-Anwenders je Aufgabenanfall. Erforderlich ist dann die Begründung folgender Faktoren: (1) Zeitzuschlag in Prozent der Soll-Bearbeitungszeit je Aufgabe als Mehrverbrauch für Einarbeitung, (2) Zeitdauer der Einarbeitungsphase, (3) Vorkommenshäufigkeit der Aufgabe in der Einarbeitungsphase. Als *Beispiel*: die zukünftige Soll-Bearbeitungszeit für die Erstellung einer Abrechnung beträgt 15 Minuten. Den Zeitzuschlag für die Einarbeitung setzen Sie mit 20% an bei einer Dauer der Einarbeitungsphase von vier Wochen. In den ersten vier Wochen sind bei allen Anwendern zusammen 3000 Abrechnungen zu erstellen. Daraus ergibt sich ein Zeit-Mehrverbrauch in der Einarbeitungsphase von 9000 Minuten (3'\*3000). Diese Minuten sind mittelbar als Personalkosten für die WiBe quantifizierbar.

### 4.1.1.3.5 **Sonstige Umstellungskosten**

Sonstige Umstellungskosten sind je nach Art der IT-Maßnahme unter dieser Position einzubringen und zu begründen.

## **4.1.2 Zur Ermittlung des Entwicklungsnutzens**

"Entwicklungsnutzen" steht in diesem Zusammenhang für den monetär quantifizierten Nutzen, der vor dem (flächendeckenden) Einsatz der IT-Maßnahme anfällt; er endet, sobald die IT-Maßnahme offiziell der anwendenden Organisationseinheit zum Einsatz übergeben wird[22](#page-44-1).

### **4.1.2.1 Einmalige Kosteneinsparungen**

Mit dem Entwicklungsnutzen sind zunächst die eher seltenen Fälle von **Einsparungen** gemeint, die sich aus vermeidbaren Investitionen in das vorhandene Alt-System aufgrund der IT-Maßnahme ergeben können. Soweit Investitionen bzw. Erhaltungsaufwände für das Alt-System fest eingeplant oder technisch unumgänglich sind, können diese Beträge als Einsparungen eingerechnet werden.

- **Sachkosten** für die *Erhaltung* umfassen beispielsweise anstehende Ersatzinvestitionen in Hardware-Komponenten u.ä. Sachkosten für die *Erweiterung* wären beispielsweise Zukauf von Speicherkapazität, Peripheriegeräten sowie Kauf von Fremdsoftware mit erweitertem Funktionsumfang.
- **Personalkosten** für die Erhaltung bzw. Erweiterung fallen z.B. an bei Änderungen der technischen oder softwaremäßigen Eigenschaften, wenn dies *intern* geleistet wird.

Wenn die IT-Maßnahme derartige Kosten vermeiden hilft, sind diese Beträge in der WiBe anzusetzen. Sofern im Haushaltsplan dafür bereits ein Ansatz erfolgt ist, sind diese Einsparungen auch haushaltswirksam. In jedem Fall aber sind die Berechnungswege solcher Kosteneinsparungen präzise zu begründen und zu dokumentieren.

## **4.1.2.2 Einmalige Erlöse**

<span id="page-44-0"></span>Einmalige Erlöse ergeben sich - wenn überhaupt - aus der Verwertung des Alt-Systems. Dabei handelt es sich um den Verkauf von Hardware (seltener von Software).

<span id="page-44-1"></span><sup>22</sup> Alle nach diesem Zeitpunkt auftretenden monetären Nutzen sind unter der Gruppe 2 des Kriterienkataloges erfasst! Die Bezeichnung "Entwicklungsnutzen" stellt also das Pendant zu den "Entwicklungskosten" (den Kosten während der Entwicklungsphase) dar und darf nicht verwechselt werden mit dem Nutzen der IT-Maßnahme insgesamt.

Soweit für diese Veräußerungserlöse keine konkreten Beträge bereits vereinbart sind, ist sorgfältig zu prüfen, ob und zu welchem Preis eine Veräußerung möglich ist. Die Erlöse gehen als (einmaliger) monetärer Entwicklungsnutzen in die WiBe ein.

# **4.2 Betriebskosten- und Betriebsnutzen-Kriterien**

In der Gruppe 2 des Kriterienkataloges sind die Betriebskosten und Betriebsnutzen enthalten, die nach der Einführung der IT-Maßnahme anfallen werden.

Diese Betriebskosten und Betriebsnutzen sind im Regelfall für einen Zeitraum zu ermitteln, der *zusammen mit der Entwicklungsdauer* der IT-Maßnahme insgesamt eine Berechnungsdauer von **5 Haushaltsjahren** ergibt. Von diesem Zeitraum können Sie in begründeten Fällen abweichen. Bei großen IT-Maßnahmen, insbesondere bei IT-Infrastrukturmaßnahmen (bspw. Einführung von IT-gestützter Vorgangsbearbeitung oder der Verkabelung von Gebäuden) mit mehrjähriger Einführungs-/Entwicklungszeit ist es zweckmäßig, die Berechnungs- und Nutzungsdauer zu erhöhen. Bei IT-Maßnahmen dagegen, deren Einsatzdauer bereits jetzt absehbar und begründet unter 5 Jahren liegen wird, ist ein kürzerer Zeithorizont für die IT-WiBe zwingend erforderlich.

• Achten Sie darauf, alle monetären Angaben aufzuteilen in den haushaltswirksamen und in den nicht haushaltswirksamen Anteil.

### **Grundüberlegungen** zur Datenermittlung :

- Betriebskosten und Betriebsnutzen können sich beziehen auf **Sachkosten** (Abschnitt 2.1), auf **Personalkosten** (2.2), auf **Wartung bzw. Systempflege** (2.3) oder auf sonstige Positionen (2.4).
- **Betriebskosten entstehen ursächlich aus dem Einsatz des neuen Verfahrens**. Im Sinne einer Vollkostenbetrachtung sind dabei alle Kosten anzusetzen.
- (Monetäre) **Betriebsnutzen entstehen als Einsparungen**, die sich aus dem Wegfall des bisherigen, alten Verfahrens ergeben.
- Die Ermittlung fragt grundsätzlich *bei jedem Einzelkriterium* nach den **Kosten des Einsatzes des neuen Verfahrens** und stellt diesen sodann die **Einsparungen** gegenüber, die aus dem **Wegfall des alten Verfahrens** entstehen können.
- Aus der **Saldierung** ergeben sich **laufende Mehrkosten** oder aber **laufende Minderkosten** (Einsparungen) bei jedem Kriterium. Diese Salden gehen später in die **WiBe KN** ein.

#### **Für alle folgenden Einzelkriterien gilt generell:**

• Soweit Wirkungen bei einem **Kriterium nicht hinreichend exakt bezifferbar** sind, wirkt sich dieses Kriterium sowohl in der WiBe KN als auch in der ergänzenden Kennzahl WiBe KN/R aus. Bei der Datenermittlung müssen Sie einen "plausibel begründeten" monetären Ansatz vorlegen, der als **"wahrscheinlicher Schätzwert"** in die monetäre Wirtschaftlichkeitsbetrachtung (WiBe KN) übernommen wird. Die im ungünstigen Fall möglichen Überschreitungen dieses Schätzwertes geben Sie als **Risikozuschlag** für die Risikoabwägung (WiBe KN/R) ein.

• Soweit Wirkungen bei einem **monetären Nutzenkriterium (Einsparung) nur qualitativ beschreibbar** erscheinen, ist für dieses Kriterium **kein monetärer Wert** anzusetzen.

Die qualitative Wirkung ist stattdessen in die Bewertung des entsprechenden qualitativ-strategischen Kriteriums in der **WiBe Q***(im Regelfall in den Untergruppen 4.2, 4.3 oder 4.4)* einzubringen.

# **4.2.1 Zur Ermittlung der laufenden Sachkosten/ Sachkosteneinsparungen**

**Laufende Sachkosten** sind solche Kosten, die durch den Betrieb der *neuen* IT-Maßnahme verursacht werden und weder Personalkosten noch Wartungskosten sind.

**Laufende Sachkosteneinsparungen** sind alle Kosten des *alten* Verfahrens, die ab der Einführung der neuen IT-Maßnahme entfallen und die weder Personalkosten noch Wartungskosten sind.

### **4.2.1.1 (Anteilige) Leitungs-/ Kommunikationskosten**

<u>.</u>

Das Kriterium 'Leitungs- und Kommunikationskosten' bezieht sich auf solche Kosten, die dem Amt aufgrund der IT-Maßnahme von externen Stellen in Rechnung gestellt werden; im wesentlichen geht es also um die Nutzung von öffentlichen Netzen und ähnlichen Datenübertragungswegen.

Die Ermittlung der Leitungs- und Kommunikationskosten für die *'alte'* IT-Maßnahme ist dabei unproblematisch, da Sie hier auf haushaltswirksame Rechnungen externer Stellen zurückgreifen können. Sofern es darum geht, für das alte Verfahren *anteilige* Kosten zu ermitteln, weil mehrere Verfahren sich derselben Übertragungsmedien bedienen, werden Sie angemessene Aufteilungs-kriterien entwickeln<sup>[23](#page-47-0)</sup>.

Die Ermittlung der Leitungs- und Kommunikationskosten für die *'neue'* IT-Maßnahme ist dagegen schwieriger, weil konkrete Anhaltspunkte für die zukünftige Preisentwicklung der externen Kommunikationsdienste und für das eigene Nutzerverhalten nicht

<span id="page-47-0"></span><sup>23</sup> Unter Umständen ist bereits die Zurechung anteiliger Kosten rein anhand der Zahl der beteiligten IT-Maßnahmen angemessen. Andernfalls werden Sie unter Beachtung des vertretbaren Ermittlungsaufwandes Schlüsselungsgrössen erarbeiten (beispielsweise Nutzungszeiten bzw. Datenübertragungsvolumina).

immer vorliegen. Hier werden Sie aus dem Fachkonzept der IT-Maßnahme heraus dennoch zu angemessenen Kostenaussagen kommen müssen.

Erfahrungsgemäß erscheint es häufig einfacher, den Nettoeffekt zwischen "alt zu neu" zu beziffern bzw. plausibel zu begründen. Diese "Differenzbetrachtung" ist statthaft. Grundsätzlich empfiehlt es sich, im Zweifelsfall von eher höheren Kosten auszugehen und einen Risikozuschlag in die Rechnung einzubeziehen.

## **4.2.1.2 (Anteilige) Host, Server- und Netzkosten**

Das Kriterium '(Anteilige) Host, Server- und Netzkosten' bezieht sich auf solche (kalkulatorischen) Kosten, die durch die IT-Maßnahme im zentralen Rechenzentrum, im Hostbetrieb, bzw. in lokalen Netzen (Client-Server-Architektur) verursacht werden. Diese Kosten sind üblicherweise als *nicht haushaltswirksam* in die WiBe einzustellen (*Ausnahme*: die betrachtete IT-Maßnahme macht Aufrüstungen erforderlich[24](#page-48-0)).

Zu den Kosten zählen (neben eventuell anfallenden Mieten für die Hardware) die Kosten des Personals, das für den Betrieb des Hosts/ Servers bzw. für die Funktionsfähigkeit der Infrastruktur interner Netze zuständig ist.

Die genaue Berechnung dieser Kosten (sowohl für das Ist-Verfahren als auch für das neue Verfahren) ist dann problematisch, wenn in Ihrem Amt keine detaillierte Kostenrechnung (Kostenerfassung) vorhanden ist. Zumindest ein Verrechnungssatz "Ist-Kosten je CPU-Sekunde" sollte verfügbar sein, den Sie näherungsweise Ihren Berechnungen zugrunde legen können[25](#page-48-1).

## **4.2.1.3 (Anteilige) Kosten für Arbeitsplatzrechner**

Das Kriterium '(Anteilige) Kosten für Arbeitsplatzrechner' bezieht sich auf solche Betriebskosten, die durch die IT-Maßnahme am Arbeitsplatz ("Endplatz") der Anwender entstehen. Die Kosten sind üblicherweise als nicht haushaltswirksame Betriebskosten in die WiBe einzustellen. (*Ausnahme*: die betrachtete IT-Maßnahme macht Aufrüstungen bzw. Auswechslungen bei *gemieteter* Hardware am Arbeitsplatz der Anwender erforderlich.)

<u>.</u>

<span id="page-48-0"></span><sup>24</sup> Auch hier greift das Verursacherprinzip: diejenige neue IT-Maßnahme, das die Aufrüstung ursächlich auslöst, fungiert für die IT-WiBe auch als alleiniger Kostenträger. Wenn ein deutlicher Zusammenhang zu anderen Vorhaben hergestellt werden kann, dann ist für die Wirtschaftlichkeitsbetrachtung eine Aufteilung dieser Kosten auf die beteiligten IT-Maßnahmen erforderlich.

<span id="page-48-1"></span><sup>25</sup> Dass sich mit neuen IT-Maßnahmen auch die Host-CPU-Verrechnungssätze ursächlich ändern werden, sei erwähnt und ist im Einzelfall näher abzuklären.

Zu diesen Kosten zählen auch Kosten für die zugehörige Peripherie (Arbeitsplatzdrucker etc.).

Im Standardfall wird die Hard- und Software für die einzelnen Arbeitsplätze erworben und nicht gemietet: es fallen dann keine Beträge bei diesem Kriterium an.

#### **4.2.1.4 Verbrauchsmaterial zur Hardware**

Zu den Kosten für Verbrauchsmaterial zur Hardware zählen Papier, Disketten, Toner für Kopierer und Laserdrucker, Farbbänder usw.

Bei der Ermittlung stützen Sie sich auf die technischen Daten der Geräte und auf Angaben zur deren voraussichtlicher quantitativer Auslastung. Eine Pauschalierung dieser Beträge wird häufig angemessen sein, um den Ermittlungsaufwand in vertretbarem Rahmen zu halten.

Erfahrungsgemäß wird in vielen IT-Maßnahmen zur Vereinfachung der Nettoeffekt 'alt zu neu' mit 0 angenommen. Prüfen Sie für Ihr Vorhaben, ob diese Vereinfachung angemessen ist.

#### **4.2.1.5 Energie- und Raumkosten**

Die Berechnung bzw. Berücksichtigung von Energie- und Raumkosten kann unterbleiben,

- − solange in Ihrem Hause eine Verrechnung auch bei anderen Vorhaben und bei der Kalkulation eingesetzter IT-Maßnahmen nicht erfolgt,
- − bei kleineren IT-Maßnahmen bzw. bei Maßnahmen, bei denen Sie den Nettoeffekt zwischen 'altem und neuem' Verfahren mit 0 begründen.

In anderen Fällen werden Sie eine detaillierte Berechnung vornehmen, bei der Sie die technischen Daten der Hardware berücksichtigen (bei Energiekosten also im wesentlichen den Verbrauch je Gerät in kwh, die Betriebsstunden pro Jahr je Gerät, die Anzahl der Geräte, die Energiekosten je kwh).

Bei den Raumkosten können Sie auf die tatsächliche Miete, auf die Ansätze der Kosten-Leistungsrechnung oder auf die Personalkostensätze des BMF zurückgreifen.

## **4.2.2 Zur Ermittlung der laufenden Personalkosten / Personalkosteneinsparungen**

**Laufende Personalkosten** sind solche Kosten, die durch den Betrieb der *neuen* IT-Maßnahme verursacht werden und weder Sachkosten noch Wartungskosten sind.

**Laufende Personalkosteneinsparungen** sind alle Kosten des *alten* Verfahrens, die ab der Einführung der neuen IT-Maßnahme entfallen und die weder Sachkosten noch Wartungskosten sind.

## **4.2.2.1 Personalkosten aus Systembenutzung**

Das Kriterium "Personalkosten aus Systembenutzung" ist dann zu berücksichtigen, wenn sie damit rechnen, dass der Zeitbedarf der Anwender für die Systembenutzung sich ändert. Es handelt sich dabei um *alle* Personalkosten, die in den Anwender-Organisationseinheiten im Zusammenhang mit dem neuen Verfahren stehen. Dabei sind auch Ausfallzeiten des Systems ("downtime") zu berücksichtigen. Es ist also erforderlich, die gesamte jährliche Arbeitszeit zu ermitteln, die bei allen beteiligten Dienstposten bzw. Organisationseinheiten durch den Einsatz des neuen Verfahrens "gebunden" sein wird.

Laufende **Personalkosteneinsparungen bei der Systembenutzung** sind **alle Personalkosten**, die **in den Anwender-Organisationseinheiten** im Zusammenhang mit dem **alten Verfahren** gebunden waren und die jetzt entfallen. Es ist also erforderlich, die gesamte jährliche Arbeitszeit zu ermitteln, die bei allen beteiligten Dienstposten bzw. Organisationseinheiten durch den Einsatz des alten Verfahrens derzeit gebunden ist. Dabei sind auch Ausfallzeiten des Systems ("downtime") zu berücksichtigen. Da Sie die Berechnung "fiktiv" durchführen, werden Sie die Gesamt-Bearbeitungszeit aller Beteiligten in das Basisjahr eingeben und ggf. prozentual korrigiert für die Folgejahre fortschreiben[26](#page-50-0).

Beachten Sie, dass diese laufenden Einsparungen (als monetär quantitative Wirkung) auch angesprochen sind in ihrer qualitativen Wirkung bei dem Kriterium 4.2 (Leistungssteigerung bei der Aufgabenabwicklung).

Bei der **Berechnung** der laufenden Personalkosten und -einsparungen können Sie auf **Methoden der Personalbedarfs-**

<span id="page-50-0"></span><sup>26</sup> Diese Korrektur ergibt sich aus der Annahme steigender Personalkostensätze in den Folgejahren und aus der Annahme steigender (oder auch sinkender) Vorkommenshäufigkeiten der mit dem alten Verfahren verbundenen Fachaufgaben.

**berechnung** zurückgreifen<sup>[27](#page-51-0)</sup>. Ihre Ermittlung konzentriert sich dann auf folgende Fragen:

- Welche **Fachaufgaben** in den Anwender-Organisationseinheiten sind durch das alte Verfahren bzw. durch das neue Verfahren berührt?
- Welches sind die durchschnittlichen **Ist-Bearbeitungszeiten** jeder Fachaufgabe mit dem alten Verfahren bei allen Beteiligten?
- Welches sind die durchschnittlichen **zukünftigen Soll-Bearbeitungszeiten** jeder Fachaufgabe mit dem neuen Verfahren bei allen künftig Beteiligten?
- Welche **Vorkommenshäufigkeiten** weisen die **Fachaufgaben** im Basisjahr der WiBe auf und wie werden sich die Vorkommenshäufigkeiten in den Folgejahren verändern?

Die Personalkosten insgesamt ergeben sich aus der Besoldungseinstufung bzw. Vergütungsgruppe (unter Anlegung der jeweiligen Personalkostensätze).

Der "**Nutzen-Inkasso**" von errechneten Personalkosteneinsparungen ist in vielen Fällen die kritische Größe einer IT-Maßnahme: zumeist sind es die möglichen Personalkosteneinsparungen, die eine IT-Maßnahme erst mit einem positiven Kapitalwert versehen. Auf die Berechnung des Nettoeffektes der Personalkosten ist deshalb besondere Sorgfalt zu verwenden. Nettoeffekte, die eine Personalreduzierung ausweisen ("kw-Stellen"), werden besondere Aktionen nahe legen, damit diese Einsparungspotentiale auch haushaltswirksam umgesetzt werden.

#### **4.2.2.2 Kosten/Nutzen aus Dienstposten-Umstufung**

<u>.</u>

Ob aus der neuen IT-Maßnahme laufende **Mehrkosten** aus Dienstposten-Höherstufungen entstehen werden, ist vorab nur kursorisch prüfbar: präzise Aussagen dazu sind schwerlich vor dem Einsatz der IT-Maßnahme möglich, da regelmäßig eine gesonderte Organisationsuntersuchung dafür erforderlich sein wird.

Sofern aus dem Fachkonzept der IT-Maßnahme allerdings Hinweise auf deutlich höhere Qualifikationsanforderungen an die Benutzer des Systems zu entnehmen sind, sollten Sie diese Effekte vorsichtshalber in Ihre WiBe einbringen.

Die Kosten aus der Höherstufung um eine Besoldungsgruppe können Sie mittelbar *(als Mehrkosten für n-Dienstposten)* berechnen und unter diesem Kriterium erfassen.

Dieselbe Überlegung gilt für den umgekehrten Fall, dass nämlich aus der neuen IT-Maßnahme geringere Anforderungen an (einzelne) Benutzer entstehen. Da allerdings der Inkasso dieser

<span id="page-51-0"></span><sup>27</sup> zu den Methoden und Erhebungstechniken der Personalbedarfsermittlung vgl. im einzelnen das "HdP Handbuch der Personalbedarfsermittlung", 2. Auflage, bearbeitet von P. Röthig, hrsg. vom Bundesministerium des Innern, Bonn 1995.

Einsparungseffekte erheblich schwerer umzusetzen sein wird, empfiehlt es sich zunächst, auf einen Ansatz dieser Beträge zu verzichten bzw. sie als nicht haushaltswirksam zu veranschlagen.

Die bisherige Anwendung in der Praxis zeigt, dass dieses Kriterium nur in wenigen Ausnahmefällen herangezogen wurde.

## **4.2.2.3 Systembetreuung und -administration**

Laufende **Personalkosten** für die Systembetreuung und -administration des neuen IT-Systems entstehen, wenn Mitarbeiter in zentralen Unterstützungsstellen (*Benutzerservice*) als Ansprechpartner für Fragen der Systembenutzer benannt sind. (Die Kosten beziehen sich *nicht* auf Wartungs- und Pflegekosten.)

Die Kosten sind mittelbar zu berechnen aus der jährlichen Stundenzahl (bzw. aus dem prozentualen Anteil an der gesamten Jahresarbeitszeit), mit dem die Mitarbeiter für die Einsatzbetreuung dieser IT-Maßnahme voraussichtlich in Anspruch genommen werden.

Das Kriterium erfasst weiterhin **alle Personalkosten**, die **in zentralen Unterstützungsstellen** (Rechenzentrumsbetrieb) für die Administration des IT-Systems anfallen.

Die Personalbedarfsermittlung für die Systembetreuung und –administration ist insbesondere abhängig vom Ausbaustand der IT sowie von der Komplexität der Anwendungen (vgl. "Grundsätze zur Bemessung des IT-Fachpersonals in obersten Bundesbehörden", BMI-Schreiben vom 1.7.96 an IMKA – OI3 – 195 052- 1/12).

Unter Umständen sind diese Kosten bereits in die anteiligen Host-Kosten (2.1.2) eingerechnet, so dass diese Position hier entfallen kann. Andernfalls ist eine Quantifizierung erforderlich: die jährlichen Arbeitsstunden für die System-Administration sind überschlägig mit den Personalkostensätzen der jeweiligen Besoldungsstufe in die WiBe zu übernehmen.

Diese Überlegungen gelten analog für die Berechnung der Personalkosteneinsparungen aus dem Wegfall des alten Verfahrens.

## **4.2.2.4 Laufende Schulung/Fortbildung**

Laufende Personalkosten für die Schulung und Fortbildung der Systembenutzer ergeben sich aus der Notwendigkeit, nach der Erstschulung *(vgl. Kriterium 1.1.3.3)* neue Anwender an das System heranzuführen bzw. alle Anwender mit späteren Änderungen in der Systembedienung vertraut zu machen. Hinzu kommen ggf. gezielte Nachschulungen in ausgewählten Nutzergruppen.

Die Überlegungen zur Erstschulung gelten analog *(vgl. Kriterium 1.1.3.3)*.

Als Pauschalwert können Sie ersatzweise *(sofern keine anderen, spezifischen Daten vorliegen bzw. sofern solche Daten mit vertretbarem Aufwand nicht berechenbar erscheinen)* einen jährlicher Ansatz von 10% der Kosten der Erstschulung verwenden.

## **4.2.3 Zur Ermittlung der laufenden Kosten/ Einsparungen bei Wartung/Systempflege**

**Laufende Kosten für Wartung/Systempflege** sind Kosten, die durch den Betrieb der *neuen* IT-Maßnahme verursacht werden und weder Sachkosten noch Personalkosten sind.

**Laufende Einsparungen bei Wartung/Systempflege** sind alle Kosten des *alten* Verfahrens, die mit der Einführung der neuen IT-Maßnahme entfallen und die weder Sachkosten noch Personalkosten sind.

## **4.2.3.1 Wartung/Pflege der Hardware**

Wenn die Wartung/Pflege der Hardware durch einen *externen Lieferanten* erfolgt, liegt ein Vertrag vor, aus dem die Kosten hervorgehen. Andernfalls setzen Sie je Jahr als *Näherungswert* 10% der Anschaffungskosten an. Bei *hausinterner* Wartung können Sie diesen Pauschalansatz übernehmen, sofern Sie auf eine detailliertere Analyse verzichten.

### **4.2.3.2 Wartung/Update der Software**

Fremdsoftware bedarf zunächst keiner Wartung. Es können aber Update-Kosten auftreten. Neben dem eigentlichen Update-Preis werden dann auch Installationskosten (als Zeitaufwand des eingesetzten Personals) anfallen. Bei *eigenerstellter* Software liegen u. U. bereits konkretere Erfahrungswerte bzw. Ausbaupläne vor (Versionenkonzept). Der Wartungsaufwand ist dann mittelbar zu berechnen aus den erforderlichen Personal- und Rechnerzeiten.

### **4.2.3.3 Ersatz-/Ergänzungskosten**

Mit diesem Kriterium erfassen Sie über die standardmäßige Wartung hinaus diejenigen Kosten, die möglicherweise während der Betriebsphase der IT-Maßnahme durch die laufende, geplante Ergänzung von Hard- und Software entstehen können.

Ersatzkosten beziehen sich auf den teilweisen oder vollständigen Austausch handelsüblicher Hardware-Ausstattung (beispielsweise Komponenten von Arbeitsplatzdruckern usw.).

Ergänzungskosten beziehen sich auf bereits absehbare Erweiterungen handelsüblicher Hard- und Software während der Betriebsphase.

# **4.2.4 Zur Ermittlung der laufenden sonstigen Kosten und Einsparungen**

## **4.2.4.1 Datenschutz-/Datensicherungskosten**

Laufende Kosten für Datenschutz und Datensicherung werden in nennenswertem Umfang nur für wenige IT-Maßnahmen als Einzelfall relevant sein. Außerdem können diese Kosten je nach Auslegung des fachlichen und technischen Systemkonzeptes bereits in anderen Kostenkriterien integriert sein[28](#page-54-0). Prüfen Sie, ob die IT-Maßnahme Bestimmungen für Datenschutz und Datensicherung [ggf. nach Durchführung einer Risikoanalyse (s. dazu auch IT-Grundschutzhandbuch bzw. IT-Sicherheitshandbuch) berücksichtigt hat und welche Kosten (-arten) dafür angesetzt sind. Allgemein fallen unter diese Kostenart Personal- und Sachkosten für Backup-Routinen, für Zugangs- und Berechtigungskontrollen, für feuer- und diebstahlsichere Aufbewahrung von (elektronisch gespeicherten) Daten u.ä. Die laufenden Kosten bzw. Kosteneinsparungen dafür sind mittelbar je Kostenart zu berechnen.

## **4.2.4.2 Kosten externer Beratung**

Soweit externe Beratung auch nach Abschluss der Systemeinführung erforderlich erscheint, müsste bereits die Planung der IT-Maßnahme dazu nähere Angaben auch hinsichtlich der zu budgetierenden Kosten machen.

### **4.2.4.3 Kosten für Versicherungen u.ä.**

Grundsätzlich gilt das Selbstversicherungsprinzip für die öffentliche Verwaltung. In Ausnahmefällen sind Kosten (Prämien) für Versicherungen regelmäßig unmittelbar monetär quantifizierbar.

<u>.</u>

<span id="page-54-0"></span><sup>28</sup> Alle einmaligen Kosten dafür sind bereits unter den Kriterien 1.1 enthalten. Weitere laufende Betriebskosten für Datenschutz und -sicherung sind u.U. bereits berücksichtigt in den Kriterien zu 2.1 (Sachkosten) bzw. 2.2 (Personalkosten, speziell für die Einsatzbetreuung).

# <span id="page-55-0"></span>**4.3 Zur Ermittlung der Dringlichkeits-Kriterien**

Dringlichkeits-Kriterien (Gruppe 3 des Kriterienkataloges) beziehen sich einerseits auf die **Ablösedringlichkeit** des **Altsystems[29](#page-55-1)**, andererseits auf die **Einhaltung von Verwaltungsvorschriften und Gesetzen**.

Diese Kriterien sind nicht monetär quantifizierbar. Sie werden stattdessen in eine **Nutzwertbetrachtung (Modul WiBe-D)** eingebracht. Für die Module WiBe D, Q und E gilt gleichermaßen: Die zu beurteilenden Kriterien werden **qualitativ** beschrieben. Diese Beschreibung wiederum ist in eine **Punktbewertung** je Kriterium umzusetzen. Dafür steht Ihnen zu jedem Kriterium eine "Notenskala" von 0 bis 10 zur Verfügung.

Unter Bezugnahme auf die Ordnungsnummer des generellen Kriterienkataloges finden Sie jeweils zunächst eine Erläuterung bzw. Abgrenzung des Kriteriums. Darauf folgt die Tabelle mit der Skalierung, aus der Sie die Umsetzung in einen Punktwert ableiten können[30](#page-55-2).

# **4.3.1 Ablösedringlichkeit Altsystem**

## **4.3.1.1 Unterstützungs-Kontinuität Altsystem**

Dieses Kriterium zielt auf den derzeitigen Ist-Zustand: soweit dort Hard- und Software verwendet wird, ist das Ausmaß an (zukünftiger) Unterstützung durch den Lieferanten von Bedeutung. Stellt der Lieferant von sich aus diese Unterstützung ein[31](#page-55-3), kann sich daraus der Zwang zur internen Ablösung des (an sich funktionstüchtigen) Altsystems ergeben. Die Bedeutung dieses Kriteriums ist qualitativ zu schätzen.

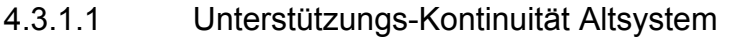

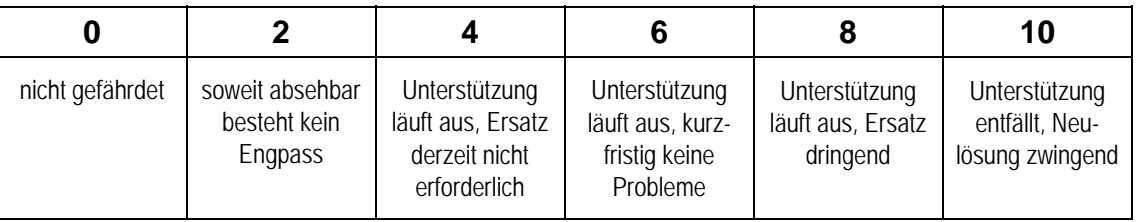

<u>.</u>

<span id="page-55-1"></span><sup>29</sup> Bei dem Altsystem kann es sich auch um ein "Nicht-IT-System" handeln.

<span id="page-55-2"></span><sup>30</sup> In der Tabelle sind nur die jeweils geraden Punktwerte beschrieben. Selbstverständlich können Sie bei allen Kriterien auch Zwischenwerte vergeben.

<span id="page-55-3"></span><sup>31</sup> Beispiele dafür sind: keine Aktualisierung der ausgelieferten Versionen, keine Anpassung an neue Standards und neue Peripheriesysteme bis hin zum Auslaufenlassen der Produktlinie durch den Hersteller.

### **4.3.1.2 Logistisch-kapazitätsmäßig bedingte Ablösedringlichkeit des Altsystems**

Dieses Kriterium bewertet, inwieweit die bisherige Art der Leistungserbringung mit dem Altsystem an logistische oder kapazitätsmäßige Grenzen stößt. Mögliche Gründe hierfür können sein, dass bspw. der Aktenumlauf organisationsintern bzw. organisationsübergreifend nicht mehr, oder nur mit unverhältnismäßigem Mehraufwand zu bewältigen ist, oder die Kapazitäten des Archivs für die Aktenaufbewahrung erschöpft sind.

### 4.3.1.2 Logistisch-kapazitätsmäßig bedingte Ablösedringlichkeit des Altsystems

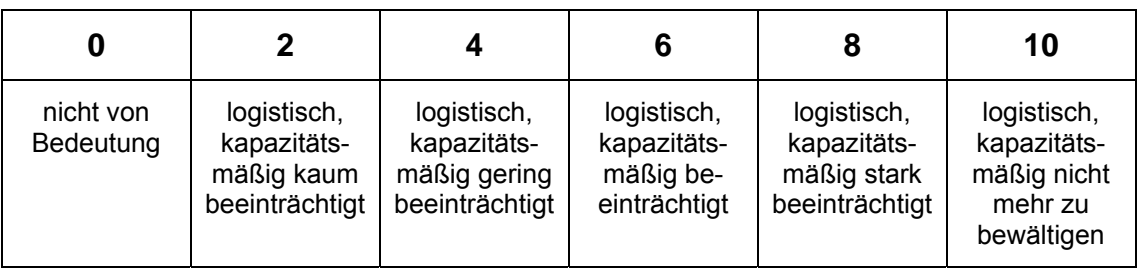

# **4.3.1.3 Stabilität des Altsystems**

Dieses Kriterium bewertet die vorhandene Ist-Lösung hinsichtlich ihrer Funktionstüchtigkeit im "tagtäglichen" Einsatz. Dabei interessieren sowohl qualitative Aussagen über Fehlerhäufigkeiten bis hin zu Systemabstürzen, als auch Bewertungen zu Problemen der Systemwartung (technischer Aspekt) bzw. dabei bestehenden Personalengpässen (Verfügbarkeit von Knowhow im Umgang mit auftretenden Fehlern) [32](#page-56-0).

### 4.3.1.3.1 Stabilität des Altsystems:

Fehler und Ausfälle ("downtime")

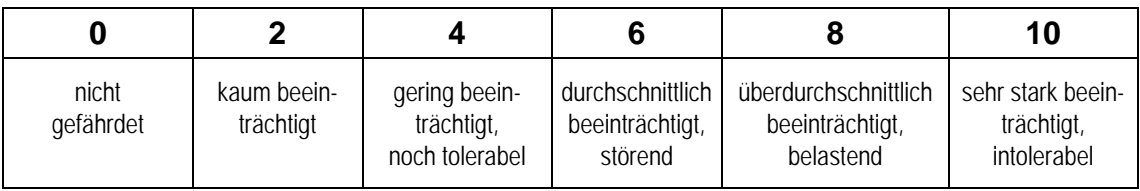

#### 4.3.1.3.2 Stabilität des Altsystems: Wartungsprobleme, Personalengpässe

|                        |                |                           |                                       |                   | 10                      |
|------------------------|----------------|---------------------------|---------------------------------------|-------------------|-------------------------|
| nicht von<br>Bedeutung | selten, gering | gering, noch<br>tolerabel | gering, aber<br>absehbar<br>zunehmend | mittel, zunehmend | anhaltend<br>gravierend |

<span id="page-56-0"></span><sup>32</sup> Soweit Sie den Fehlerhäufigkeiten konkrete Kosten zuordnen können, sollten Sie diese berechnen und unter den Kriterien der Gruppe 2 (Betriebskosten bzw. Betriebsnutzen) berücksichtigen.

## **4.3.1.4 Flexibilität des Altsystems**

Dieses Kriterium bewertet die vorhandene Ist-Lösung hinsichtlich ihrer zukünftigen Funktionstüchtigkeit. Dabei interessieren Aussagen über die weiteren Ausbaumöglichkeiten<sup>[33](#page-57-0)</sup>, über die Interoperabilität<sup>[34](#page-57-1)</sup> bzw. über (künftige) Schnittstellenprobleme zu anderen IT-Systemen und zur Bedienbarkeit und Ergonomie des Altsystems.

Die Unterkriterien sind nur qualitativ beschreibbar[35](#page-57-2).

#### 4.3.1.4.1 Flexibilität des Altsystems: Ausbau-/Erweiterungsgrenzen

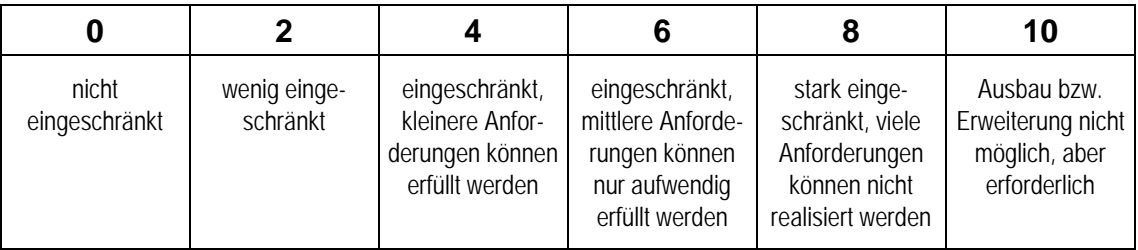

#### 4.3.1.4.2 Flexibilität des Altsystems: Interoperabilität, Schnittstellenprobleme aktuell/zukünftig

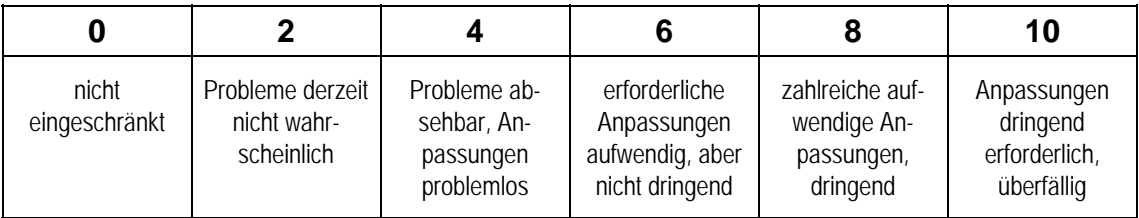

#### 4.3.1.4.3 Flexibilität des Altsystems: Bedienbarkeit und Ergonomie

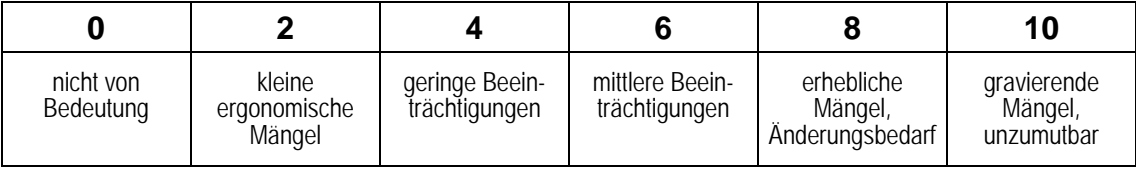

<span id="page-57-0"></span><sup>33</sup> Diese Ausbaumöglichkeiten können sowohl qualitativ (Einbau zusätzlicher funktioneller Anforderungen) als auch quantitativ sein (beispielsweise Erweiterung eines Netzwerkes um weitere Arbeitsstationen).

<span id="page-57-1"></span><sup>34 &#</sup>x27;Interoperabilität' (Verknüpfbarkeit) beschreibt die Leichtigkeit, mit der zwei oder mehrere Systeme Informationen austauschen und die ausgetauschten Informationen benutzen können.

<span id="page-57-2"></span><sup>35</sup> Soweit Sie dem Kriterium "Ausbau-/Erweiterungsgrenzen" konkrete Kosten zuordnen können, sollten Sie diese berechnen und unter den Kriterien der Gruppe 2 (Betriebskosten/-nutzen) ausweisen.

## **4.3.2 Einhaltung von Verwaltungsvorschriften und Gesetzen**

### **4.3.2.1 Einhaltung gesetzlicher Vorgaben**

Mit diesem Kriterium wird bewertet, inwieweit vorhandene Altsysteme dem vorhandenen bzw. geänderten gesetzlichen Handlungsauftrag, d. h., einem formellen Gesetz entsprechen.

**Dieses Kriterium ist ein sog. MUSS-Kriterium**: wenn Sie bei diesem Kriterium die Bewertung "10 Punkte" vornehmen, dann ist die IT-Maßnahme in jedem Fall umgehend durchzuführen<sup>[36](#page-58-0)</sup>.

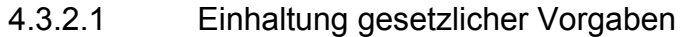

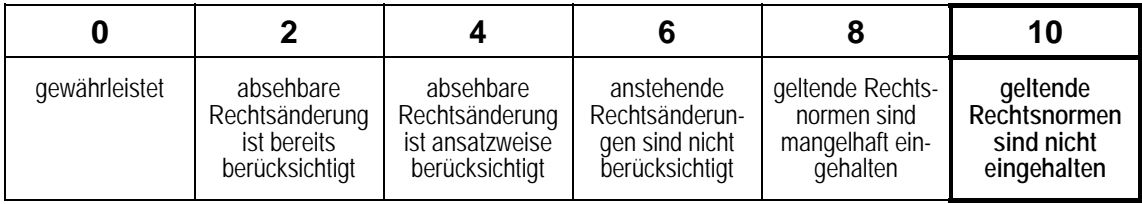

## **4.3.2.2 Erfüllung von Datenschutz und Datensicherheit**

Das Kriterium stellt darauf ab, ob das vorhandene IT-System bzw. die gegenwärtige Verfahrenslösung alle datenschutzrechtlichen Forderungen erfüllt. Weiterhin ist hier die Datensicherheit zu bewerten, d.h. inwieweit das vorhandene System technisch und organisatorisch gegen den Verlust der Vertraulichkeit, Integrität und Verfügbarkeit von Daten gesichert ist. Soweit sich bei der (Über-) Prüfung des vorhandenen IT-Systems Abweichungen zu Auflagen und Empfehlungen (beispielsweise den KBSt-Empfehlungen) ergeben haben (z.B. IT-Grundschutzhandbuch bzw. IT-Sicherheitshandbuch), sind diese hier zu berücksichtigen.

4.3.2.2 Erfüllung von Datenschutz und Datensicherheit

|                           |                                 |                                                    |                                                       |                                                                   | 10                                                     |
|---------------------------|---------------------------------|----------------------------------------------------|-------------------------------------------------------|-------------------------------------------------------------------|--------------------------------------------------------|
| nicht beein-<br>trächtigt | kleine unbe-<br>deutende Mängel | geringe Mängel,<br>aber anderweitig<br>abzustellen | geringe Mängel,<br>mittelfristiger<br>Anderungsbedarf | Datenschutz und<br>Datensicherheit<br>mangelhaft ein-<br>gehalten | gravierende<br>Verstöße, An-<br>passungen<br>dringlich |

<span id="page-58-0"></span><sup>36</sup> Die WiBe-Betrachtung verlagert sich dann darauf, die wirtschaftlichste Alternative für die Beseitigung der Mängel herauszufiltern.

### **4.3.2.3 Ordnungsmäßigkeit der Arbeitsabläufe**

Arbeitsabläufe bzw. Geschäftsprozesse und die eingebundenen IT-Maßnahmen müssen bestimmte Verfahrensrichtlinien - beispielsweise nach GGO einhalten. Diese Richtlinien ergänzen bestehende gesetzliche Regelungen (z. B. bezogen auf Nachprüfbarkeit, Aktenmäßigkeit bzw. Dokumentation). Das Kriterium drückt aus, in welchem Umfang diese (internen) Richtlinien durch das vorhandene IT-System eingehalten sind. Als Bewertungshilfe kann die Fehlerquote des Altsystems dienen.

Darüber hinaus gilt die Ordnungsmäßigkeit der Arbeitsabläufe auch als wesentliche Voraussetzung für die Reduktion von Korruption im Amt. Gewährleistet das bestehende System die Ordnungsmäßigkeit der Arbeitsabläufe nicht, besteht Investitionsbedarf in ein neues System, welches die Ordnungsmäßigkeit wiederherzustellen vermag und so möglichen Missbrauch begrenzt.

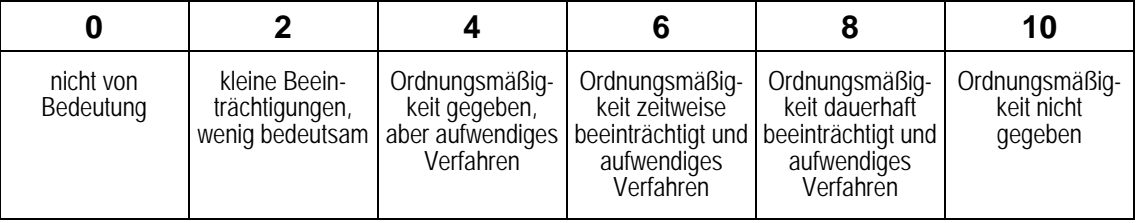

#### 4.3.2.3 Ordnungsmäßigkeit der Arbeitsabläufe

## **4.3.2.4 Erfüllung sonstiger Auflagen und Empfehlungen**

Weiterhin von Bedeutung ist auch die Bewertung, ob bzw. in welchem Umfang derzeit lizenzkonformes Arbeiten in der Behörde sichergestellt ist: so unterliegt beispielsweise proprietäre Software Lizenz- bzw. Nutzungseinschränkungen, die je nach Produkt bzw. Vertragsbedingungen unterschiedlich ausfallen und deren Einhaltung besondere Sorgfalt erfordert.

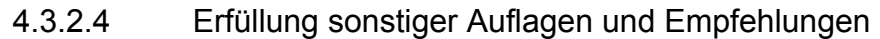

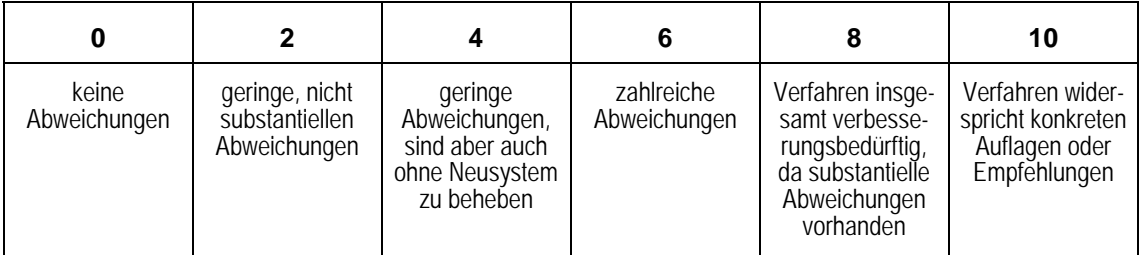

# **4.4 Zur Ermittlung der qualitativ-strategischen Kriterien**

In der Gruppe 4 des Kriterienkataloges sind die qualitativ-strategischen Kriterien von IT-Maßnahmen aufgeführt. Sie beziehen sich auf die **Priorität der IT-Maßnahme**, auf behördeninterne **Qualitätsverbesserungen** und auf die **Wirkung auf Mitarbeiter** der öffentlichen Verwaltung. Wie in der WiBe D, werden auch in der WiBe Q die Kriterien qualitativ in einer Punkteskala mit Begründung bewertet.

# **4.4.1 Priorität der IT-Maßnahme**

## **4.4.1.1 Bedeutung innerhalb des IT-Rahmenkonzeptes**

Mit diesem Kriterium ordnen Sie Ihre IT-Maßnahme qualitativ ein hinsichtlich seines Beitrages zur Verwirklichung des geltenden IT-Rahmenkonzeptes (und zwar letztlich im Vergleich zu anderen laufenden bzw. geplanten IT-Maßnahmen). Die Bedeutung der IT-Maßnahme als Vorraussetzung für andere, folgende Maßnahmen ist zu begründen.

**Dieses Kriterium ist ein "***Quasi***-MUSS-Kriterium"**: wenn Sie hier die Bewertung "10 Punkte" vornehmen, ist die IT-Maßnahme grundsätzlich durchzuführen. Eine solche Bewertung setzt voraus, dass die betroffene IT-Maßnahme unabdingbare Voraussetzung für die Realisierung eines Groß-teils der Planungen des IT-Rahmenkonzeptes darstellt.<sup>[37](#page-60-0)</sup> Daraus folgt, dass nur wenige IT-Maßnahmen einer Behörde die Punktzahl 10 erzielen können und zwar nur jene IT-Maßnahmen mit *höchster* Priorität. Es empfiehlt sich daher, alle IT-Maßnahmen einer Behörde zu priorisieren und dies als Grundlage für die Begründung der Punktvergabe in diesem Kriterium zu verwenden.

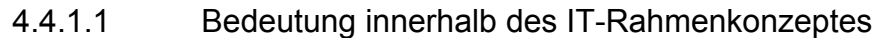

|                        |                             |                                                               |                                                                         |                                             | 10                                                 |
|------------------------|-----------------------------|---------------------------------------------------------------|-------------------------------------------------------------------------|---------------------------------------------|----------------------------------------------------|
| nicht von<br>Bedeutung | untergeordnete<br>Bedeutung | wichtige IT-Maß-<br>nahme, aber<br>zeitlich nicht<br>dringend | Realisation ist<br>Vorbedingung für<br>weitere wichtige<br>IT-Maßnahmen | bedeutende<br>zeitkritische IT-<br>Maßnahme | Schlüssel-<br>stellung im<br>IT-Rahmen-<br>konzept |

<span id="page-60-0"></span><sup>37</sup> Die WiBe verlagert sich dann darauf, die wirtschaftlichste Alternative für die Realisierung der gewünschten Funktionalität herauszufiltern.

### **4.4.1.2 Einpassung in den IT-Ausbau der Bundesverwaltung**

Mit diesem Kriterium bewerten Sie, ob sich die IT-Maßnahme in die Informa-tionsmanagement-Strategie der Bundesregierung<sup>[38](#page-61-0)</sup> einpasst, d.h. Sie drücken die behördenübergreifende Bedeutung der IT-Maßnahme aus: hier sind alle Überlegungen einzubringen, die auf einen gemeinsamen (integrativen, standardsetzenden bzw. standardgemäßen) Ausbau der Informationstechnik abzielen[39](#page-61-1).

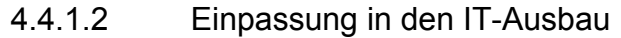

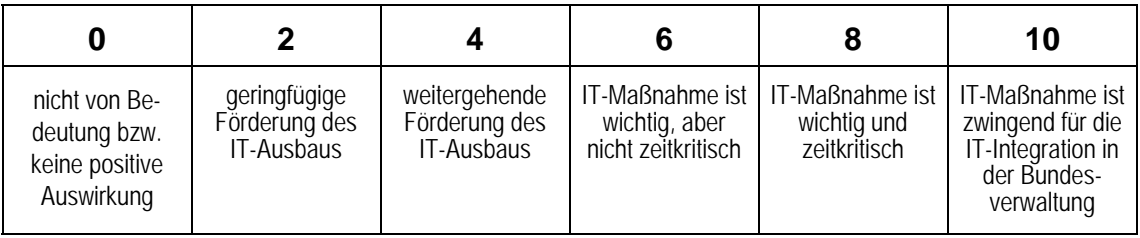

## **4.4.1.3 Pilot-Projekt-Charakter der IT-Maßnahme**

Die erstmalige Entwicklung und der Einsatz innovativer Verfahren kann für die investierende Verwaltungseinheit im Sinne der WiBe KN monetär unwirtschaftlich sein. Gleichzeitig kann dieses Verfahren aber für Folgevorhaben wichtige Erkenntnisse liefern, welche zu Einsparungen von Entwicklungskosten in anderen Verwaltungseinheiten führen. Im Idealfall sollte die entwickelte IT-Lösung auf andere Verwaltungseinheiten des Bundes übertragbar sein (Einer für Alle – Prinzip). Diesen Pilotierungs-Charakter berücksichtigt das vorliegende Kriterium: der strategische Rang ist umso höher zu bewerten, je weiter und flächendeckender das Einsatzspektrum der innovativen Lösung in der Bundesverwaltung anzusetzen ist.

4.4.1.3 Pilot-Projekt-Charakter der IT-Maßnahme

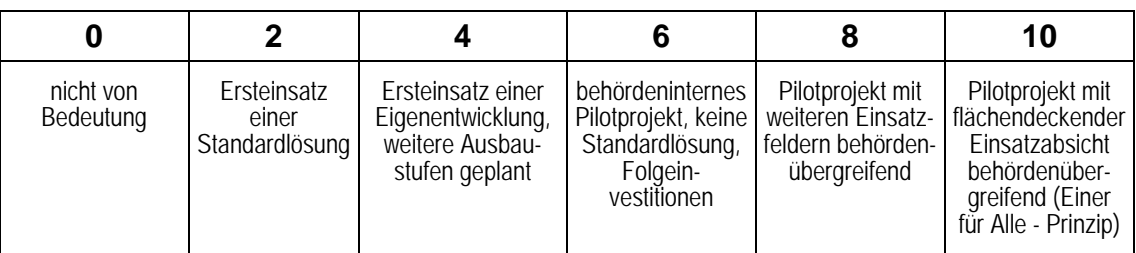

<span id="page-61-0"></span><sup>38</sup> IT-Maßnahmen auf Landes- oder Kommunalebene werden auf ihre Einpassung in die jeweilige Strategie des Landes oder der Kommune geprüft.

<span id="page-61-1"></span><sup>39</sup> Dazu zählt auch die Bewertung, inwieweit die angestrebte Lösung (auch) künftig erlaubt, den EU-Leitlinien für die Informationsgesellschaft zu folgen (wie sie beispielsweise im Aktionsplan eEurope2002 enthalten sind; vgl. dazu eEurope2002 Eine Informationsgesellschaft für alle. Entwurf eines Aktionsplans der Europäischen Kommission zur Vorlage auf der Tagung des Europäischen Rates am 19./20. Juni 2000 in Feira).

## **4.4.1.4 Nachnutzung bereits vorhandener Technologien**

Dieses Kriterium bewertet, ob in der geplanten IT-Maßnahme technische Lösungen (Verfahren) zum Einsatz kommen, die sich bereits in anderen Verwaltungseinheiten des Bundes bewährt haben. Die Nachnutzung bereits vorhandener technischer Lösungen wirkt sich zumeist nicht nur minimierend auf die Höhe der Investitionskosten aus, sondern bewirkt darüber hinaus, dass sich innerhalb der Verwaltung technologische Standards etablieren und somit Insellösungen vermieden werden.

**Achtung:** Monetär bewertbare Ansätze der Nachnutzung bereits vorhandener Technologie werden bereits in der WiBe KN bewertet. Es gilt in diesem Kriterium Aspekte zu erfassen, die nur qualitativ bewertbar sind.

|                                                   |                                                                                                    |                                                                                                    |                                                                                                    |                                                                                                    | 10                                                                                                    |
|---------------------------------------------------|----------------------------------------------------------------------------------------------------|----------------------------------------------------------------------------------------------------|----------------------------------------------------------------------------------------------------|----------------------------------------------------------------------------------------------------|----------------------------------------------------------------------------------------------------|
| Übernahme<br>eines<br>Verfahrens nicht<br>möglich | Übernahme<br>eines Ver-<br>fahrens: großer<br>Anpassungs-<br>aufwand, besitzt<br>geringe<br>Verbreitung | Übernahme<br>eines Ver-<br>fahrens:<br>mittlerer Anpas-<br>sungsaufwand,<br>besitzt geringe<br>Verbreitung | Übernahme<br>eines<br>Verfahrens:<br>geringer Anpas-<br>sungsaufwand,<br>besitzt geringe<br>Verbreitung | Übernahme<br>eines<br>Verfahrens:<br>mittlerer Anpas-<br>sungsaufwand,<br>besitzt große<br>Verbreitung | Übernahme<br>eines<br>Verfahrens:<br>geringer Anpas-<br>sungsaufwand,<br>besitzt große<br>Verbreitung |

4.4.1.4 Nachnutzung bereits vorhandener Technologien

# **4.4.1.5 Plattform-/Herstellerunabhängigkeit**

Mit diesem Kriterium bewerten Sie, inwieweit die angestrebte Lösung es erlaubt, (auch) künftig einerseits auf unterschiedlichen Plattformen eingesetzt werden zu können und andererseits weitere Ausbaustufen der IT-Architektur<sup>[40](#page-62-0)</sup> möglichst frei und ohne Vorgaben des Hard- oder Softwareherstellers bzw. bestehender oder zukünftig geplanter Plattformen gestalten und auf verschiedene Anbieter zurückgreifen zu können.

Plattformunabhängige Lösungen stellen sich mit Blick auf die Einführung aus monetärer Sicht häufig weniger günstig dar als vergleichbare Lösungen, die auf proprietäre Plattformen festgelegt sind. Plattformunabhängigkeit bezieht sich dabei auf unterschiedliche Typen von Plattformen:

- Hardware
- Betriebssystem
- Infrastruktursoftware (z.B. Datenbank Management System)
- Standardsoftware (z.B. Officeanwendungen)
- Entwicklungsplattformen.

<span id="page-62-0"></span><sup>40</sup> Architektur einer Behörde über die Gesamtheit ihrer Anwendungen.

Plattformunabhängigkeit verfolgt eher einen (mittel- bis) langfristigen strategischen Ansatz. Mit plattformunabhängigen Lösungen kann sowohl der Produktlebenszyklus als auch die Einsatzdauer verlängert werden. Damit überwiegen dann die wirtschaftlichen Vorteile einer plattformunabhängigen Lösung in der Zukunft, wenn einerseits eine Überarbeitung oder gar der Austausch der Lösung nicht mehr nur durch den Austausch einer Plattform notwendig wird und andererseits die Plattform bei Bedarf (z.B. aus wirtschaftlichen Gründen) ausgewechselt werden kann, ohne dass gleichzeitig alle darauf aufsetzenden Lösungen ausgewechselt werden müssen.

Umso geringer der Aufwand ist, mit dem eine Lösung zwischen Plattformen gewechselt werden kann, desto höher der Grad der Plattformunabhängigkeit und i.d.R. auch höher der Grad der Herstellerunabhängigkeit (sofern es unterschiedliche Anbieter von Plattformen gibt).

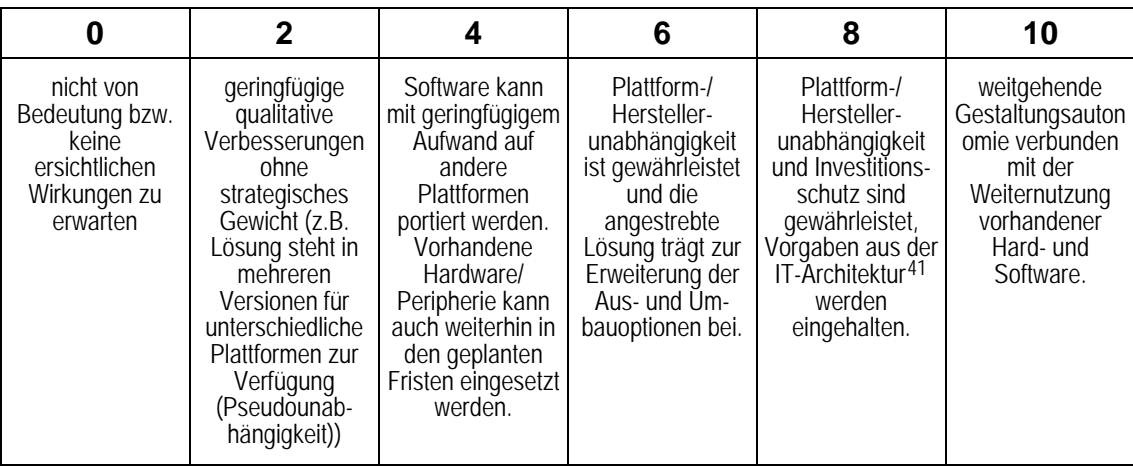

4.4.1.5 Plattform-/Herstellerunabhängigkeit

# **4.4.2 Qualitätszuwachs bei der Erledigung von Fachaufgaben**

## **4.4.2.1 Qualitätsverbesserung bei der Aufgabenabwicklung**

1

In diesem Kriterium werden die **qualitativen** Wirkungen bezogen auf die Aufgabenabwicklung bewertet: also ob der Arbeitsprozess als solcher und somit auch das Produkt an Qualität gewinnt. Zu beurteilende qualitative Verbesserungen können bspw: eine höhere Transparenz in der Verwaltungsarbeit, eine Vereinfachung der behördeninternen Arbeitsabläufe sowie die Entlastung von Doppel- und Routinearbeiten sein. Aber auch aktuellere, redundanzfreiere und vollständigere Informationsquellen und eine geringere

<span id="page-63-0"></span><sup>41</sup> Interne Vorgaben einer Behörde zur Umsetzung ihrer Architektur, Festlegung von Standards, Technologien, Schnittstellen usw.

Fehlerquote durch interaktive Hilfefunktionen zur Anwenderunterstützung sind Beispiele für eine Bewertung. IT-Maßnahmen können weiterhin bei komplizierten Vorgängen hohe Qualitätsstandards (z.B. ein Qualitätsmanagement nach der ISO 9001 oder dem EFQM-Modell) einhalten/beachten helfen.

Bei der Bewertung dieses Kriteriums sollte auf die Trennung der Wirkungen in Bezug auf formale (die Aufgabenabwicklung selbst verbessert sich) und materielle (das Ergebnis der Aufgabenabwicklung verbessert sich) Verbesserungen geachtet werden.

|                                                               |                                                               |                                                                                  |                                                                  |                                                                         | 10                                                                                                    |
|---------------------------------------------------------------|---------------------------------------------------------------|----------------------------------------------------------------------------------|------------------------------------------------------------------|-------------------------------------------------------------------------|----------------------------------------------------------------------------------------------------|
| nicht von Be-<br>deutung bzw.<br>keine positiven<br>Wirkungen | geringe Ver-<br>besserung des<br>formalen Arbeits-<br>ablaufs | mittlere Ver-<br>besserung hin-<br>sichtlich des<br>formalen Arbeits-<br>ablaufs | erhebliche Ver-<br>besserungen des<br>formalen<br>Arbeitsablaufs | erhebliche Ver-<br>besserung des<br>materiellen Ar-<br>beitsergebnisses | erhebliche Ver-<br>besserung des<br>formalen Arbeits-<br>ablaufs und des<br>materiellen Ar-<br>beitsergebnisses |

4.4.2.1 Qualitätsverbesserung bei der Aufgabenabwicklung

## **4.4.2.2 Beschleunigung von Arbeitsabläufen und -prozessen**

IT-Maßnahmen bewirken in der Regel eine qualitative Verbesserung der Aufgabenabwicklung in Form einer Beschleunigung der Arbeitsabläufe und –prozesse. Diese Effekte sind, soweit sie sich als kürzere Bearbeitungszeit berechnen lassen, bereits unter den laufenden Betriebsnutzen monetär in der WiBe KN erfasst.

Die Beschleunigung von Arbeitsabläufen und -prozessen ermöglicht eine schnellere Leistungserbringung (Senkung der Durchlaufzeit). Die Wirkungen entstehen durch elektronische Kommunikation, den Abbau von Medienbrüchen, den Zugriff auf aktuelle und allen Berechtigten zugängliche Datenbanken bis hin zum Wegfall einzelner Bearbeitungsstationen. Aktuellere, präzisere Kommunikationsformen verringern die Transport-, die Liege- und die Rüstzeiten.

Die Einschätzung des qualitativen Kriteriums ergibt sich aus einer kritischen Bewertung der Verbesserungen, welche die IT-Maßnahmen dem amtsinternen Anwender bieten wird.

|                                                               |                                                                                   |                                                                         |                                                                         |                                                                         | 10                                                                       |
|---------------------------------------------------------------|-----------------------------------------------------------------------------------|-------------------------------------------------------------------------|-------------------------------------------------------------------------|-------------------------------------------------------------------------|--------------------------------------------------------------------------|
| nicht von Be-<br>deutung bzw.<br>keine positiven<br>Wirkungen | geringe Be-<br>schleunigung zu<br>erwarten, aber<br>Effekte nicht<br>einschätzbar | Verkürzung bis<br>zu 10% der bis-<br>herigen Durch-<br>laufzeit möglich | Verkürzung bis<br>zu 30% der bis-<br>herigen Durch-<br>laufzeit möglich | Verkürzung bis<br>zu 50% der bis-<br>herigen Durch-<br>laufzeit möglich | Verkürzung mehr<br>als 70% der<br>bisherigen<br>Durchlaufzeit<br>möglich |

4.4.2.2 Beschleunigung von Arbeitsabläufen und –prozessen

### **4.4.2.3 Einheitliches Verwaltungshandeln**

Das Kriterium stellt darauf ab, inwieweit durch die neue IT-Maßnahme bislang unterschiedliche Vorgangsbearbeitungen (sowohl formal als auch materiell) zukünftig einheitlichen Standards folgen. Dies kann sich ergeben aus dem jeweils aktuellen Zugriff auf gleichstrukturierte Daten und durch die organisatorische und informationstechnische Harmonisierung von Verwaltungsvorgängen. In jedem Fall ist bei diesem Kriterium die Außenwirkung zu beachten (im Sinne von "wie wirkt das Verfahren auf unterschiedliche externe Adressaten?").

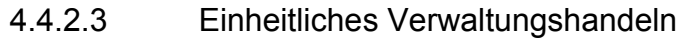

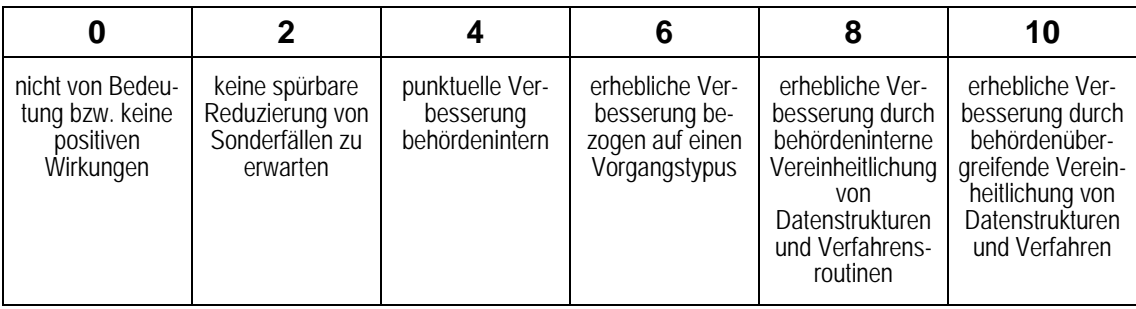

#### **4.4.2.4 Imageverbesserung**

Das Image der öffentlichen Verwaltung ist in manchen Bereichen eher negativ geprägt *("Bürokratie")*. Eine Imageverbesserung kann erfolgen durch verbesserte Dienstleistungen (wie oben bewertet) und durch eine wirksamere Vermittlung dieser Leistungssteigerungen an die externen Adressaten. Soweit die IT-Maßnahme dazu (trotz aller subjektiven Einschätzung und vieler Unwägbarkeiten) einen positiven Beitrag leisten kann, ist dieser Effekt hier einzubringen.

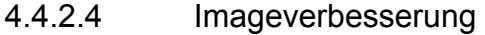

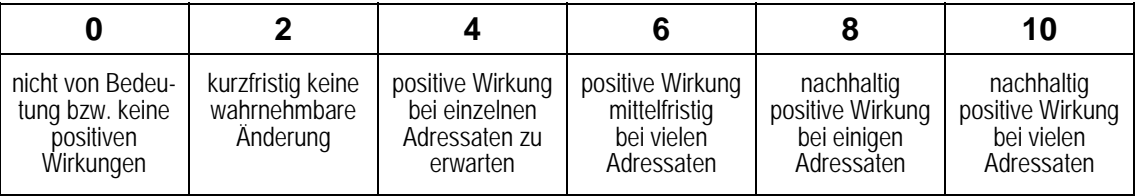

## **4.4.3 Informationssteuerung der administrativ-politischen Ebene**

### **4.4.3.1 Informationsbereitstellung für Entscheidungsträger und Controlling**

IT-Maßnahmen greifen über die eigentliche Vorgangsbearbeitung hinaus; qualitative Effekte auf der Entscheidungsebene und für das interne Controlling sind anzustreben. Im weitreichenden Fall führt Ihre IT-Maßnahme zu einer aktuelleren, vollständigen Informationsbasis, die zudem problemorientiert aufbereitet ist. Diese qualitativen Wirkungen sind bei diesem Kriterium anzusetzen.

4.4.3.1 Informationsbereitstellung für Entscheidungsträger und Controlling

|                                                 |                         |                                                            |                                                             |                                                       | 10                                                     |
|-------------------------------------------------|-------------------------|------------------------------------------------------------|-------------------------------------------------------------|-------------------------------------------------------|--------------------------------------------------------|
| nicht verbessert/<br>ist nicht von<br>Bedeutung | leichte<br>Verbesserung | mittlere<br>Verbesserung in<br>wenigen<br><b>Bereichen</b> | mittlere<br>Verbesserung in<br>mehreren<br><b>Bereichen</b> | erhebliche<br>Verbesserung in<br>wenigen<br>Bereichen | erhebliche<br>Verbesserung in<br>mehreren<br>Bereichen |

## **4.4.3.2 Unterstützung des Entscheidungsprozesses / Führungsvorganges**

Höhere Entscheidungskompetenz im Sinne qualitativ höherwertiger Entscheidungen beruht auf problemadäquater Information und auf neuen, bisher nicht verfügbaren Entscheidungshilfen. Soweit die IT-Maßnahme den Entscheidungsträgern Entscheidungsalternativen transparent darlegt und deren Konsequenzen offen legt, sind erhebliche Verbesserungen auch im Entscheidungsverhalten möglich und zu erwarten.

4.4.3.2 Unterstützung des Entscheidungsprozesses / Führungsvorganges

|                                                 |                         |                                                     |                                                               |                                                         | 10                                                              |
|-------------------------------------------------|-------------------------|-----------------------------------------------------|---------------------------------------------------------------|---------------------------------------------------------|-----------------------------------------------------------------|
| nicht verbessert/<br>ist nicht von<br>Bedeutung | leichte<br>Verbesserung | mittlere<br>Verbesserung in<br>wenigen<br>Bereichen | mittlere Verbes-<br>serung in<br>mehreren<br><b>Bereichen</b> | erhebliche Ver-<br>besserung in<br>wenigen<br>Bereichen | erhebliche Ver-<br>besserung in<br>mehreren<br><b>Bereichen</b> |

## **4.4.4 Mitarbeiterbezogene Effekte**

#### **4.4.4.1 Attraktivität der Arbeitsbedingungen**

Die Einführung neuer IT-Lösungen verändert regelmäßig bisherige Arbeitsabläufe und ist auch mit dem Einsatz neuer Hard- und Software verbunden. Dies steigert für den Anwender ggf. die (subjektiv erlebte) Attraktivität seines Arbeitsplatzes, was auch durch eine höhere Qualifikation via Einsatz moderner Technik erreicht werden kann. Eine positive Beeinflussung der Arbeitsplatz-Attraktivität wird sich tendenziell fördernd auf die Arbeitszufriedenheit und damit auch auf die Produktivität auswirken.

4.4.4.1 Attraktivität der Arbeitsbedingungen

|                                                 |                         |                                                            |                                                             | 8                                                       | 10                                                       |
|-------------------------------------------------|-------------------------|------------------------------------------------------------|-------------------------------------------------------------|---------------------------------------------------------|----------------------------------------------------------|
| nicht verbessert/<br>ist nicht von<br>Bedeutung | leichte<br>Verbesserung | mittlere<br>Verbesserung in<br>wenigen<br><b>Bereichen</b> | mittlere<br>Verbesserung in<br>mehreren<br><b>Bereichen</b> | erhebliche Ver-<br>besserung in<br>wenigen<br>Bereichen | erhebliche Ver-<br>besserung in<br>mehreren<br>Bereichen |

#### **4.4.4.2 Qualifikationssicherung/-erweiterung**

Die Einführung neuer IT-Lösungen kann (mittelfristig) die Qualifikation der betroffenen Mitarbeiter in zweierlei Weise beeinflussen. Einerseits führen IT-Lösungen zum Erwerb von Fertigkeiten im Umgang mit IT-Systemen: die Einführung solcher Lösungen trägt dann zur indirekten Qualifikationserweiterung der Anwender bei. Andererseits kann mit dem Einsatz neuer IT-Lösungen auch die Übernahme anspruchsvollerer, umfassenderer Aufgabenbereiche verbunden sein. Zusammen mit der Anwenderschulung resultiert daraus eine Qualifikationserweiterung im direkten fachlichen Aufgabenbereich.

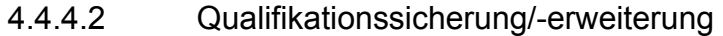

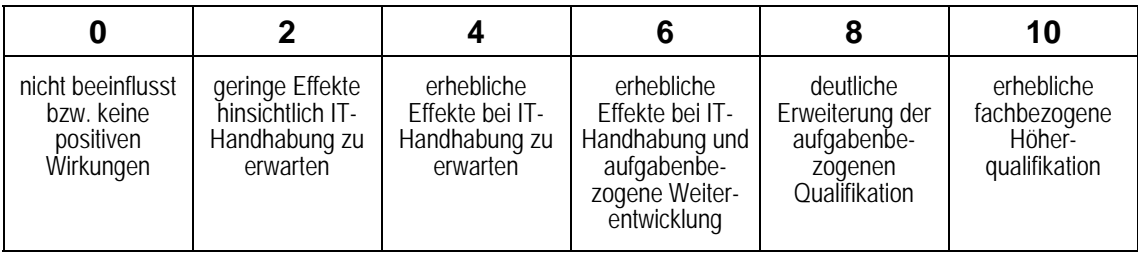

# **4.5 Zur Ermittlung der externen Effekte**

In der Gruppe 5 des Kriterienkataloges sind die Kriterien zur Bewertung der externen Effekte aufgeführt. Diese sind in der Regel nicht oder nur sehr schwer monetär quantifizierbar. Sie werden daher wie in den vorangegangenen Nutzwertbetrachtungen qualitativ in einer Punkteskala mit Begründung bewertet.

Unter Bezugnahme auf die Ordnungsnummer des generellen Kriterienkataloges finden Sie jeweils zunächst eine Erläuterung bzw. Abgrenzung des Kriteriums. Darauf folgt die Tabelle mit der Skalierung, aus der Sie die Umsetzung in einen Punktwert ableiten können.

### **Aufbau der WiBe E**

Nach den Vorüberlegungen zur Zielgruppe wird in der ersten Kategorie die Ablösedringlichkeit des Altsystem aus der Perspektive des Kunden[42](#page-68-0) bewertet. In den folgenden Kategorien Systemanforderungen, wirtschaftliche Effekte, Qualitäts- und Leistungssteigerungen im Gesamtprozess und sonstige Synergien wird der Nutzen des neuen Systems gegenüber dem Altsystem aus externer Sicht bewertet.

### **Vorüberlegung - Zielgruppenbezug**

Vor der Ermittlung der erweiterten Wirtschaftlichkeit aus Perspektive des externen Kunden sind grundsätzliche Überlegungen zu folgenden Fragestellungen zu prüfen:

### **Zielgruppenbezug**

- A. Wer sind meine Kunden?
- B. Was wollen meine Kunden?
- C. Welche technische Ausstattung haben meine Kunden?
- D. Welche Nutzungsintensität des Angebotes ist zu erwarten?

Das Ergebnis der Prüfung soll durch eine kurze und prägnante Argumentation belegt werden, in der es vor allem um eine realistische Einschätzung von Entwicklungstendenzen und Potentialen geht. Insgesamt ist für die Beantwortung der Fragen max. eine DIN A4 Seite vorgesehen. Nach Möglichkeit sind bei der Beantwortung der vier Fragen Mengengerüste anzugeben, um eine höhere Genauigkeit und Verbindlichkeit des Zielgruppenbezuges zu erhalten.

## **A. Wer sind meine Kunden?**

Identifikation der spezifischen Kundengruppe, für welche die IT-Maßnahme zur Anwendung kommen soll.

<span id="page-68-0"></span><sup>42</sup> Im Modul WiBe E bezieht sich der Begriff des Kunden auf die externen Adressaten der Verwaltungsdienstleistung wie Bürger, Unternehmen oder andere Behörden/Verwaltungseinheiten

#### **B. Was wollen meine Kunden?**

Ermittlung der tatsächlichen Kundenbedürfnisse zur zielgruppenspezifischen Ausrichtung des Leistungsangebotes.

#### **C. Welche technische Ausstattung haben meine Kunden?**

Prüfung, ob die Zielgruppe über die notwendige technische Ausstattung und die erforderlichen technischen Fähigkeiten für die Inanspruchnahme der Leistung verfügt.

#### **D. Welche Nutzungsintensität eines Online-Angebotes ist zu erwarten?**

Mit einer möglichst realistischen Abschätzung der zukünftigen Nutzungsintensität des Online-Angebotes wird bewertet, wie viele der Adressaten die Leistung in welchem Umfang über das Internet abrufen werden und wie sich die Nutzungsintensität perspektivisch entwickeln könnte.

## **4.5.1 Ablösedringlichkeit aus Perspektive des externen Kunden**

### **4.5.1.1 Dringlichkeit aus Nachfrage(intensität)**

In diesem Kriterium wird der unmittelbare, zeitliche Druck zur Ablösung des Altsystems[43](#page-69-0) aus Sicht des externen Kunden eingeschätzt, der in der oben durchgeführten Zielgruppenbestimmung beschrieben wurde. Kriterien, die eine unmittelbare Dringlichkeit begründen können, sind z.B.:

- Umfangreiche Systemänderungen beim externen Kunden führen zur Notwendigkeit der Anpassung/ Ablösung des Altsystems.
- Zuverlässigkeit des Altsystems: Es ist einzuschätzen, ob eine (dem Adressaten zugängliche) Anwendung aus Sicht des Adressaten eine ausreichende Zuverlässigkeit bietet. (z.B. 99,9% Verfügbarkeit des Angebotes durch redundante Systeme, eindeutige Statusmeldungen, Vollständigkeit der angebotenen Information).

Für den Fall, dass dem IT-Investitionsvorhaben kein abzulösendes Altsystem gegenüber steht, kann die Dringlichkeit zur Einführung eines/einer neuen Systems/Dienstleistung aus externer Sicht bewertet werden.

<span id="page-69-0"></span><sup>43</sup> Altsystem kann auch eine Nicht-IT-Maßnahme bedeuten

| 0                                                                                | $\mathbf{2}$                                                                                         |                                                                                                    | 6                                                                                                    | 8                                                                                                    | 10                                                                  |
|----------------------------------------------------------------------------------|----------------------------------------------------------------------------------------------------|----------------------------------------------------------------------------------------------------|----------------------------------------------------------------------------------------------------|----------------------------------------------------------------------------------------------------|---------------------------------------------------------------------|
| nicht von Be-<br>deutung bzw.<br>keine<br>Dringlichkeits-<br>gründe<br>erkennbar | geringfügige<br><b>Dringlichkeit</b><br>zur Ablösung<br>des Alt-<br>systems;<br>jedoch nicht<br>akut | <b>Dringlichkeit</b><br>zur Ablösung<br>des Alt-<br>systems ist<br>bei externen<br>Kunden mäßig<br>akut | unmittelbare<br><b>Dringlichkeit</b><br>zur Ablösung<br>des Alt-<br>systems bei<br>einem ge-<br>ringen Teil<br>von externen<br>Kunden | unmittelbare<br>Dringlichkeit<br>zur Ablösung<br>des Alt-<br>systems von<br>bei einem<br>großen Teil<br>von externen<br>Kunden | Ablösung des<br>Altsystems ist<br>aus externer<br>Sicht<br>zwingend |

4.5.1.1 Dringlichkeit aus Nachfrage(intensität)

# **4.5.2 Benutzerfreundlichkeit aus Kundensicht**

# **4.5.2.1 Realisierung eines einheitlichen Zugangs**

Das Kriterium "Realisierung eines einheitlichen Zugangs" bewertet, ob die IT-Maßnahme zur Realisierung des einheitlichen Zugangs (One-Stop-Shop-Prinzip) beiträgt, welches dem externen Adressaten ermöglicht, verschiedene Leistungsangebote der Verwaltung über einen Zugang abzurufen. Zu beurteilende Kriterien sind hier z.B. die Auffindbarkeit von Zuständigkeiten und der Integrationsgrad in das Gesamtangebot von öffentlichen Online-Zugängen.

| 0             | 2             |                | 6               | 8               | 10             |
|---------------|---------------|----------------|-----------------|-----------------|----------------|
| nicht von     | geringfügige  | partielle      | trägt unmittel- | trägt unmittel- | neue System    |
| Bedeutung;    | Unterstützung | Unterstützung  | bar, aber nicht | bar und maß-    | ist Schlüssel- |
| keine         | eines         | bei der Reali- | maßgeblich zu   | geblich zu      | funktion für   |
| Unterstützung | einheitlichen | sierung eines  | einer           | einer Realisie- | die Realisie-  |
|               | Zugangs       | einheitlichen  | Realisierung    | rung eines      | rung eines     |
|               |               | Zugangs        | eines           | einheitlichen   | einheitlichen  |
|               |               |                | einheitlichen   | Zugangs bei     | Zugangs        |
|               |               |                | Zugangs bei     |                 |                |

4.5.2.1 Realisierung eines einheitlichen Zugangs

# **4.5.2.2 Erhöhung von Verständlichkeit und Nachvollziehbarkeit**

Dieses Kriterium bewertet den Beitrag der IT-Lösung zur Erhöhung der Verständlichkeit und Nachvollziehbarkeit des Verwaltungshandelns. Ein wesentlicher Aspekt kann z. B. die Transparenz von Verwaltungsentscheidungen und deren Vermittlung dem Betroffenen gegenüber sein.

| 0                                                                | 2                                                                     |                                                | 6                                                | 8                                                                                       | 10                                                                                                    |
|------------------------------------------------------------------|-----------------------------------------------------------------------|------------------------------------------------|--------------------------------------------------|-----------------------------------------------------------------------------------------|----------------------------------------------------------------------------------------------------|
| nicht von Be-<br>deutung bzw.<br>keine<br>positiven<br>Wirkungen | nur gering-<br>fügige Ände-<br>rung zum<br>derzeitigen<br>Ist-Zustand | verschiedene,<br>kleinere<br>Mängel<br>behoben | wesentliche<br>bisherige<br>Mängel<br>abgestellt | qualitativ un-<br>mittelbar er-<br>sichtliche<br>Erhöhung für<br>einzelne<br>Adressaten | qualitativ un-<br>mittelbar er-<br>sichtliche,<br>bedeutsame<br>Erhöhung für<br>zahlreiche<br>Adressaten |

4.5.2.2 Erhöhung von Verständlichkeit und Nachvollziehbarkeit

## **4.5.2.3 Hilfefunktion zur Unterstützung des externen Kunden**

Das Kriterium "Hilfefunktionen zur Unterstützung des externen Kunden" zielt ebenfalls auf die Beurteilung des Benutzer-Front-Ends ab. Im Mittelpunkt der Bewertung stehen die angebotenen Unterstützungsfunktionen, welche dem externen Adressaten die Leistungsinanspruchnahme erleichtern und Fehleingaben minimieren (und somit letztlich auch die Prozesskosten verringern helfen). Die angebotenen Unterstützungsfunktionen können sich durch folgende Eigenschaften auszeichnen:

- einfache und verständliche Hilfefunktionen,
- eindeutige und verständliche Fehlermeldungen bei Fehleingabe,
- automatische Plausibilitätsprüfungen,
- Supportfunktionen (z.B. Service-E-Mail, User-Help-Desk) mit zeitnaher Reaktion auf Kontaktaufnahme.

| 0             | 2             |                | 6             | 8              | 10              |
|---------------|---------------|----------------|---------------|----------------|-----------------|
| nicht von Be- | nur gering-   | einzelne, neue | einzelne neue | Kombination    | umfassendes     |
| deutung bzw.  | fügige Ver-   | Funktionen     | Funktionen    | mehrer         | Hilfefunktions- |
| keine Ver-    | besserung der | führen zu      | und Beseiti-  | Funktionen     | konzept führt   |
| besserung der | Hilfe-        | einer          | gung wesent-  | führt zu einer | spürbar und     |
| Hilfe-        | funktionen zu | Verbesserung   | licher Mängel | erheblichen    | unmittelbar zu  |
| funktionen zu | erwarten      |                | führen zu     | Verbesserung   | einer           |
| erwarten      |               |                | einer         |                | erheblichen     |
|               |               |                | Verbesserung  |                | Verbesserung    |

4.5.2.3 Hilfefunktion zur Unterstützung des Kunden

## **4.5.2.4 Nutzen aus der aktuellen Verfügbarkeit der Information**

Das Kriterium "Nutzen aus der aktuellen Verfügbarkeit der Information" beurteilt, inwiefern durch das neue System ein echter Mehrwert geschaffen wird, wenn Informationen (bspw. aktuelle politische Themen, neueste Rechtssprechung, Wasserstände in Flüssen, etc.) aktueller als es mit dem Altsystem möglich ist zur Verfügung stehen. Der Zugriff auf aktuellere Informationen muss aus einem dringenden Interesse des externen Kunden heraus begründbar sein. Zum Bsp. sind aktuelle Daten zum Wasserstand des Rheins für die Schifffahrt von essentieller Bedeutung, hingegen sind aktuelle Informationen der Deutschen Bahn zu historischen Eisenbahnen
zwar interessant, aber von vergleichsweise geringer Bedeutung. Kriterien zur Überprüfung eines Informationsangebotes können sein:

- Informationsangebot des Bundes und seiner Ressorts/Behörden in geschlossener Darstellung (ggf. Verweis auf weitere Körperschaften),
- Verweis auf weiterführende/ergänzende Informationen mittels Hyperlinks,
- Aktuelle Versionen von Dokumenten/Formularen,
- Erfüllung gesetzlicher Informationspflichten,
- Angebot an die Öffentlichkeit für zusammenhängende Dienstleistungen möglich (Lebenslagen, Geschäftsepisoden).

Als Beurteilungshilfe können weiterhin folgende Eigenschaften von Informationen herangezogen werden:

- Aktualität: Das Informationsangebot ist auf dem neuesten Stand.
- Inhalt: Das Angebot informiert umfassend.
- Ergänzung: Das Informationsangebot ergänzt den Fragenbezug.
- Bedarf: Die Aktualität der Information ist notwendig und nachgefragt.

| 0             | $\mathbf 2$   | 4                 | 6                               | 8                 | 10              |
|---------------|---------------|-------------------|---------------------------------|-------------------|-----------------|
| nicht von     | nur           | einzelne          | einzelne                        | umfassende        | umfassende      |
| Bedeutung     | geringfügige  | Informationen     | Informationen                   | Informationen     | Informationen:  |
| bzw. kein     | Verbesserung  |                   | können aktuell   können aktuell | können aktuell    | können          |
| verbesserter  | des           | und zeitnah       | und zeitnah                     | und zeitnah       | aktuell,        |
| Informations- | Informations- | abgerufen         | abgerufen                       | abgerufen         | zeitnah und     |
| zugriff zu    | zugriffes     | werden.           | werden.                         | werden,           | einfach abge-   |
| erwarten      |               | <b>Bedarf ist</b> | Bedarf ist                      | <b>Bedarf</b> ist | rufen werden,   |
|               |               | mäßig, aber       | groß, aber                      | groß, aber        | Bedarf ist sehr |
|               |               | nicht             | nicht                           | nicht             | groß und        |
|               |               | notwendig         | notwendig                       | notwendig         | notwendig       |

4.5.2.4 Nutzen aus der aktuellen Verfügbarkeit der Information

## **4.5.3 Wirtschaftliche Effekte extern**

## **4.5.3.1 Unmittelbarer wirtschaftlicher Nutzen für den Kunden**

Im Kriterium "Unmittelbare wirtschaftliche Effekte für den Kunden" wird bewertet, ob aus der IT-Maßnahme direkte wirtschaftliche (monetäre) Vorteile für den Kunden (Leistungsabnehmer: Bürger, Unternehmen) erwachsen. Wesentliche Ansatzpunkte für die Bewertung sind:

- Reduktion von Sachkosten (Vermeidung von Porto-, Papier-, Telefon-, Wegekosten),
- Kostenvorteile durch Prozessverkürzung (Zeit),
- Vermeidung von Fehlinvestitionen,

- Produktivitätszuwachs für Unternehmen durch Senkung von Prozess- und Verwaltungskosten.

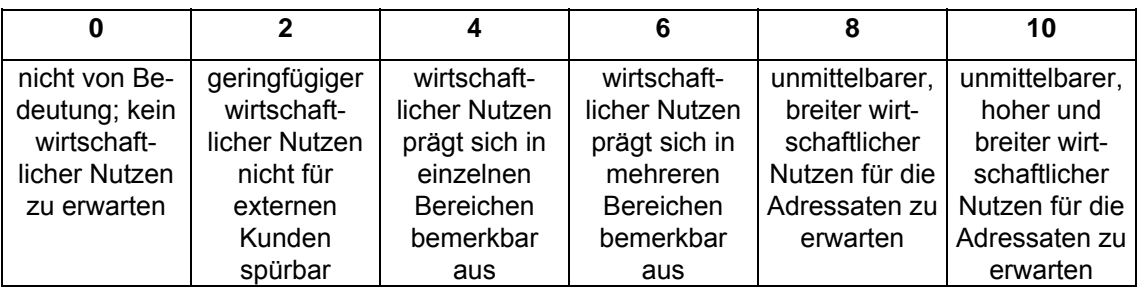

4.5.3.1 Unmittelbarer wirtschaftlicher Nutzen für den Kunden

## **4.5.4 Qualitäts- und Leistungssteigerungen**

### **4.5.4.1 Folgewirkungen für den Kommunikationspartner**

Mit dem Kriterium "Folgewirkung für den Kommunikationspartner" bewertet man die Behörden übergreifende Verknüpfbarkeit (Interoperabilität) der IT-Maßnahme. IT-Maßnahmen können andere Standardformate für den Datenaustausch und die Weiterverwendung erforderlich machen. Je unmerklicher dabei die Folgewirkungen für andere Kommunikationspartner (Bürger, Unternehmen, andere Verwaltungseinheiten) sind, desto höher ist die Qualität der Lösung zu bewerten.

Die Empfehlung beispielsweise, Adobe pdf-Formate für den Informationsaustausch zu verwenden, erleichtert zwar die Verteilung von Informationen in einheitlicher Form, erschwert aber auch die weitere Bearbeitung der Dokumente. Erst die Verwendung eines einheitlichen pdf-Konverters, welcher die pdf-Dokumente z.B. in ein bearbeitungsfähiges Word-Format zurückwandelt, würde für alle Vorteile bringen und die Folgewirkungen blieben gering.

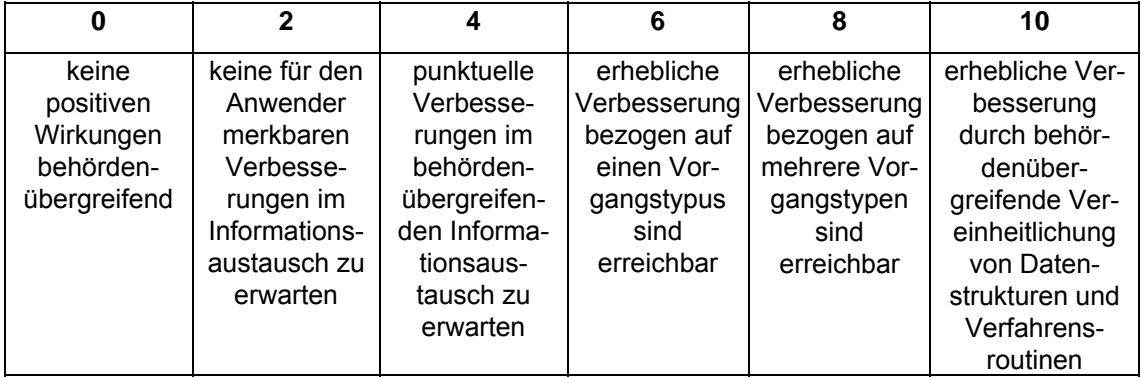

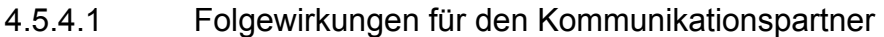

#### **4.5.4.2 Externe Wirkung der Beschleunigung von Verwaltungsentscheidungen**

Dieses Kriterium fordert eine qualitative Einschätzung aus der Sicht der externen "Betroffenen": Führt die IT-Maßnahme für die externen Kunden zu einer deutlichen Beschleunigung von Verwaltungsakten und verkürzt es die Wartezeit auf Dienstleistungen der öffentlichen Verwaltung? Mögliche Kriterien können sein:

- Schnelle Identifikation von Zuständigkeiten,
- Reduktion von (Post-) Laufzeiten extern,
- Auffinden der Unterlagen von jedem Online-Arbeitsplatz,
- Reduktion von Schnittstellen,
- Vermeidung von Medienbrüchen,
- Kürzere Entscheidungsdauer.

4.5.4.2 Externe Wirkung der Beschleunigung von Verwaltungsentscheidungen

|               |             |               |                |                | 10             |
|---------------|-------------|---------------|----------------|----------------|----------------|
| nicht von Be- | keine spür- | deutliche Re- | Reduzierun-    | Reduzierun-    | Reduzierun-    |
| deutung bzw.  | baren Re-   | duzierungen   | gen bisheriger | gen bisheriger | gen bisheriger |
| keine         | duzierungen | sind zu       | Durchlaufzeit  | Durchlaufzeit  | Durchlaufzeit  |
| positiven     | zu erwarten | erwarten      | um mehr als    | um mehr als    | um mehr als    |
| Wirkungen     |             |               | 25% sind zu    | 25% sind       | 50 % sind      |
|               |             |               | erwarten       | sicher         | realisierbar   |

### **4.5.4.3 Vereinfachung/ Förderung der übergreifenden Zusammenarbeit**

Das Kriterium "Vereinfachung/Förderung der übergreifenden Zusammenarbeit" betrachtet den Gesamtprozess und bewertet, ob durch den Einsatz des IT-Systems bzw. die neukonzipierte Art der Leistungserbringung die übergreifenden Abläufe vereinfacht und rationalisiert werden (z. B . Verringerung von Medienbrüchen, Harmonisierung von Prozessen zwischen Verwaltungseinheiten, Schaffung von Schnittstellen zu anderen beteiligten Verwaltungseinheiten). Darüber hinaus ist zu prüfen, ob eine Förderung der ebenenübergreifenden Kooperation durch die Investition erzielt wird. Mögliche Kriterien:

- Medienbruchfreie Bearbeitung von Vorgängen über Instanzen hinweg (Instanzenzug),
- Vereinfachung des Beteiligungsverfahrens (Mitzeichnung),
- Unterstützung der kooperativen Arbeit zwischen den Verwaltungseinheiten,
- Straffung/Verkürzung des Leistungsprozesses,
- vereinfachter Zugang zu benötigten Informationen/ Dokumenten,
- transparente Abbildung von Zuständigkeiten.

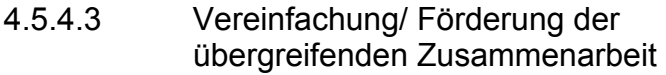

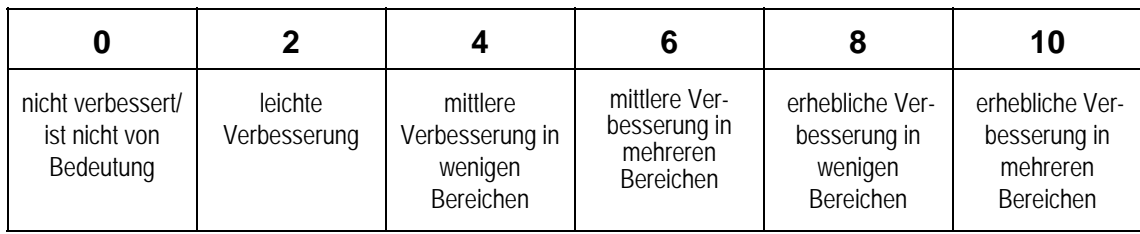

### **4.5.4.4 Vergrößerung des Dienstleistungsangebotes**

Im Kriterium "Vergrößerung des Dienstleistungsangebotes (Qualitätssteigerung im Sinne einer Angebotserweiterung)" wird bewertet, ob das bestehende Dienstleistungsangebot durch die Einführung der neuen IT-Maßnahme bzw. die neukonzipierte Art der Leistungserbringung entweder weiterentwickelt wird oder sogar gleichzeitig für den Kunden neuartige Serviceleistungen entstehen.

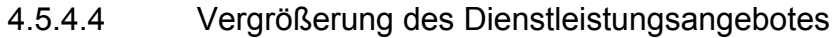

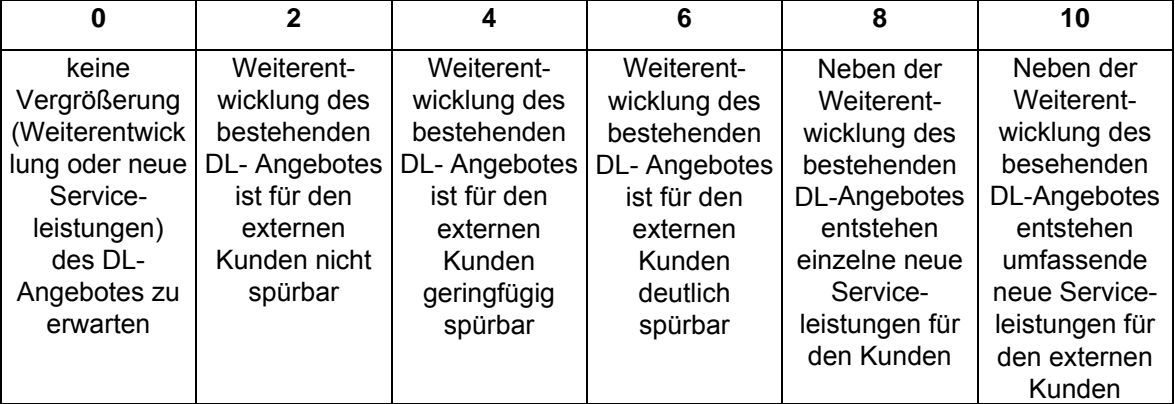

## **4.5.5 Synergien**

### **4.5.5.1 Nachnutzung von Projektergebnissen für vergleichbare Projekte**

Die Nachnutzung von Projektergebnissen für vergleichbare Projekte ist ein Ziel öffentlicher Investition (sie hierzu die Kieler Beschlüsse). Je schlüssiger das Nachnutzungskonzept einer IT-Maßnahme, desto höher die Bewertung. Im Gegensatz zum Kriterium 4.4.1.3 der WiBe Q "Pilot-Projekt-Charakter der IT-Maßnahme" wird in diesem Kriterium die Nachnutzbarkeit der gesamten Projektergebnisse für Dritte, nicht allein die Nachnutzung eines spezifischen Produktes bewertet.

Im Folgenden sind einige Kriterien gelistet, welche zeigen, ob die Ergebnisse der IT-Maßnahme für eine Nachnutzung durch andere Projekte aufbereitet wurden oder geeignet sind:

- Güte und Umfang der Ergebnisdokumentation,
- Einsatz von Standardtechnologien, -prozessen
- Grad der erforderlichen Modifikationen (Anpassungsaufwand),
- Möglichkeiten zur Kooperationen bei Implementierung und Weiterentwicklung,
- Realisierung des "Einer-für-alle" Prinzip für Bund Online Dienstleistungen.

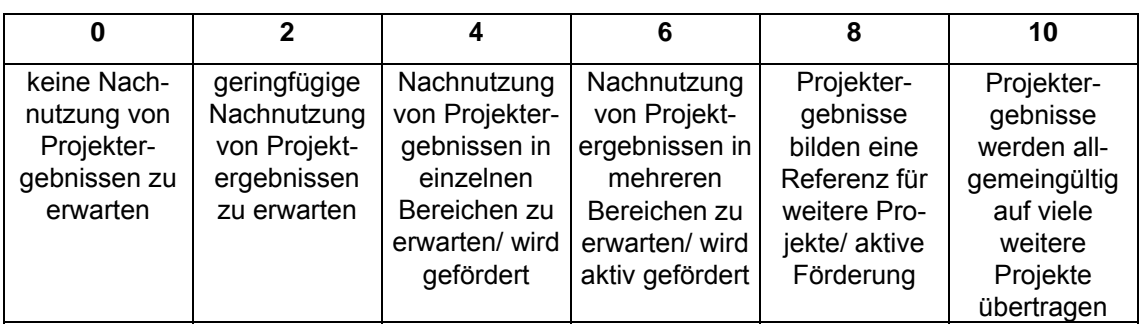

#### 4.5.5.1 Nachnutzung von Projektergebnissen für vergleichbare Projekte

# **5 ZUSAMMENFÜHRUNG DER ERHOBENEN DATEN IN DER WIRTSCHAFTLICHKEITS-BETRACHTUNG FÜR IT-MAßNAHMEN**

Nachdem Sie für Ihre IT-Maßnahme Ihren spezifischen Kriterienkatalog *(anhand des Leitfadens in Kapitel 3)* zusammengestellt und daraufhin die Datenermittlung *(entsprechend den Hinweisen in Kapitel 4)* durchgeführt haben, können Sie nun zur Wirtschaftlichkeitsberechnung übergehen.

Dafür stehen Ihnen *(wie in Abschnitt 3.2 bereits erläutert)* **vier Berechnungsmodule** zur Verfügung.

![](_page_77_Picture_4.jpeg)

monetär quantifizierte **K**osten- und **N**utzen-Kriterien; unterteilt in **Entwicklungs- und Betriebskosten**

[ggf. ergänzt mit der Angabe von **Risikozuschlägen** zu den Kriterien als **WiBe KN/R**].

► siehe dazu **Abschnitt 5.1**

Alle weiteren Wirtschaftlichkeitsüberlegungen bringen Sie ein in die **D**ringlichkeitsprüfung des Vorhabens, in die Bewertung der **q**ualitativ-strategischen Aspekte des Vorhabens und ggf. bei Vorhaben mit externen Auswirkungen in die Bewertung der externen **E**ffekte. Diese drei Module führen zur **er weiterten Wirtschaftlichkeit** und beruhen auf einer *Nutzwertanalyse*.

![](_page_77_Picture_9.jpeg)

**D**ringlichkeit der IT-Maßnahme **Q**ualitativ-strategische Bedeutung **E**xterne Effekte

► siehe dazu **Abschnitt 5.2** 

## **5.1 Berechnung der monetären Wirtschaftlichkeit**

Die Berechnung der monetär quantifizierbaren Wirtschaftlichkeit erfolgt in der **WiBe KN**, die Sie ggf. durch Risikozuschläge bei einzelnen Kriterien ergänzen können.

Mit der WiBe KN treffen Sie eine **Aussage über die in Geldeinheiten bewerteten Kosten und Nutzen** Ihrer IT-Maßnahme. Sie trennen dabei zwischen den **Entwicklungskosten** (zu Beginn der Maßnahme) und den späteren **laufenden Betriebskosten und -nutzen**, berücksichtigen den zeitlichen Verlauf mit Hilfe der **Kapitalwertmethode** und trennen zwischen haushaltswirksamen und nicht haushaltswirksamen *(kalkulatorischen)* Kosten und Nutzen. Die einzelnen Schritte der Vorgehensweise sind in den folgenden Abschnitten erläutert.

## **5.1.1 Zusammenstellung der monetär quantifizierbaren Kosten und Nutzen**

Im ersten Schritt stellen Sie Ihre Erhebungsergebnisse tabellarisch zusammen. In diese Zusammenstellung gehen alle einmaligen und laufenden Kosten und alle einmaligen und laufenden monetären Nutzengrößen ein, die Sie berechnet haben. **Die Grundlagen Ihrer Berechnung sind nachvollziehbar in einem Anlagenteil der WiBe zu dokumentieren**[44](#page-78-0).

Den Aufbau dieser Tabelle zeigt die nachfolgende Abbildung[45](#page-78-1). Die Zahlen entstammen in vereinfachter Form einer IT-Maßnahme und dienen zur Verdeutlichung; sie werden auch im folgenden Abschnitt bei der Berechnung der Kapitalwerte zugrunde gelegt.

<u>.</u>

<span id="page-78-0"></span><sup>44</sup> Fügen Sie Ihrer Berechnung darum einen Anhang bei, der geordnet nach den Kriterien-Nummern die Erhebungswege und Erhebungsergebnisse dokumentiert. Sie können dazu auch die Notizfunktion der Software WiBe 4.0-2005 nutzen.

<span id="page-78-1"></span><sup>45</sup> Aus Platzgründen wurden nur die Spalten "Gesamt" und "1. Jahr" wiedergegeben.

![](_page_79_Picture_140.jpeg)

Tabelle 1: Zusammenstellung der Erhebungsergebnisse *(Muster)* - Entwicklungskosten/-nutzen und Betriebskosten/-nutzen

Diese Zusammenstellung der Erhebungsergebnisse gestattet Ihnen eine **erste, vorläufige Aussage zur Wirtschaftlichkeit der Maßnahme**. Die Saldierung der Positionen am Ende der Tabelle zeigt ansatzweise, ob sich die Maßnahme "rechnet". Weiterhin wird bereits deutlich, mit welchen haushaltsmäßigen Belastungen oder Entlastungen die Maßnahme verbunden sein wird.

Unberücksichtigt bleiben bei dieser ersten "Hochrechnung" der zeitliche Verlauf von Kosten und Nutzen sowie eventuelle Risiken bei den Kriterien. Die "Hochrechnung" ist darum in zwei weiteren Schritten zu präzisieren.

## **5.1.2 Ermittlung der Barwerte und des Kapitalwertes**

Die Berechnung zur monetären Wirtschaftlichkeit beruht auf der **Kapitalwertmethode[46](#page-80-0)**. Die **Kosten[47](#page-80-1)** und die **monetären Nutzen** werden auf das Basisjahr der Berechnung *(Startjahr der IT-Maßnahme)* **abgezinst** ("diskontiert").

Der Kapitalwert der IT-Maßnahme ergibt sich als **Summe aller Barwerte** des Berechnungszeitraumes (i.d.R. also aus 5 Haushaltsjahren). Die Barwerte wiederum ergeben sich durch **Abzinsung** der Beträge auf das Basisjahr. Für die Abzinsung (zur Berechnung der Barwerte) gilt die Formel:

$$
d = \frac{1}{\left[1 + \frac{p}{100}\right]^n}
$$

mit  $d =$  Abzinsungsfaktor<sup>[48](#page-80-2)</sup>

- p = Kalkulationszinsfuß
- n = Anzahl Jahre zwischen Zahlung und Basisjahr.

Verwenden Sie als Kalkulationszinsfuß für die Abzinsung der einzelnen Beträge den Zinssatz, der (jährlich) vom BMF mit den Personalkostensätzen[49](#page-80-3) veröffentlicht wird.

#### **Die Berechnung geschieht in Einzelschritten:**

- Sie übernehmen aus Ihrer tabellarischen Zusammenstellung der Erhebungsergebnisse (vgl. Abschnitt 5.1.1) alle **Zwischensummen der einzelnen Berechnungsjahre** zu:
	- 1 Entwicklungskosten und Entwicklungsnutzen
	- 2.1 Lfd. Sachkosten bzw. Sachkosteneinsparungen
	- 2.2 Lfd. Personalkosten bzw. Personalkosteneinsparungen
	- 2.3 Lfd. Kosten bzw. Einsparungen bei Wartung und Systempflege
	- 2.4 Sonstige Lfd. Kosten bzw. Einsparungen
- Sie berechnen aus den Zwischensummen die entsprechenden **Barwerte** und ermitteln daraus die **Teil-Kapitalwerte** (haushaltswirksame bzw. nicht haushaltswirksame Beträge) und abschließend den **Kapitalwert WiBe KN**.

-

<span id="page-80-0"></span><sup>46</sup> Im Gegensatz zu traditionellen Ansätzen der Kostenvergleichsrechnung berücksichtigt die Kapitalwertmethode, dass monetäre Betriebskosten und -nutzen während der Einsatzdauer einer IT-Maßnahme in unterschiedlicher Höhe anfallen können. Regelmäßig werden auch die einmaligen Entwicklungskosten zeitlich vorausgehen, bevor der Nutzen zum Tragen kommt.

<span id="page-80-1"></span><sup>47</sup> Siehe auch die Hinweise zur Verwendung des Begriffes "Kosten" in Kapitel 2.1.

<span id="page-80-2"></span><sup>48</sup> Die Abzinsungsfaktoren lassen sich auch aus Zins-Tabellen ablesen; sie sind in der Software für alle Zinssätze automatisch hinterlegt, so dass an dieser Stelle auf den Abdruck der Tabelle verzichtet wird.

<span id="page-80-3"></span><sup>49</sup> Die Personalkostensätze können aktuell von der Webseite des BMF (www.bundesfinanzministerium.de) heruntergeladen werden.

Die Tabelle greift das Zahlenbeispiel aus dem vorangegangenen Abschnitt auf und verdeutlicht die Berechnung.

![](_page_81_Picture_274.jpeg)

Tabelle 2: Zusammenstellung der Barwerte und Ermittlung der Teil-Kapitalwerte und des Kapitalwertes insgesamt *(Muster)*

#### **Dabei gilt als vorläufige WiBe Entscheidungshilfe:**

**Die Maßnahme ist wirtschaftlich, wenn der Kapitalwert positiv ist** und keine Risikozuschläge bei den Kriterien vorgenommen wurden.

**Andernfalls sind in jedem Fall die Ergebnisse der ergänzenden Risikoabschätzung (WiBe KN/R), der Dringlichkeitsprüfung (WiBe D), der qualitativ-strategischen Bewertung (WiBe Q) und ggf. der externen Effekte (WiBe E) in die Betrachtung zu integrieren!** 

## **5.1.3 Ergänzung durch die Risikoabschätzung**

Eine Risikoabschätzung wird nur dann erforderlich, wenn Sie die Betragsangaben bei

- einzelnen **Kostenkriterien** (der Kriteriengruppen 1 und 2) sicherheitshalber mit einem *prozentualen Risikozuschlag* versehen haben sollten. Dieser Zuschlag geht ergänzend in die Wirtschaftlichkeitsberechnung ein.
- einzelnen **Nutzenkriterien** (der Kriteriengruppen 1 und 2) sicherheitshalber mit einem *prozentualen Risikoabschlag* versehen haben sollten. Dieser Abschlag geht ergänzend in die Wirtschaftlichkeitsberechnung ein.

**Die WiBe KN/R unterscheidet sich von der WiBe KN** *nur bei denjenigen Kriterien***, bei denen** *höhere* **Kosten bzw. geringerer monetärer Nutzen für möglich erachtet werden** *("Risikozuschlag" bzw. "Risikoabschlag")*.

Die Berechnung erfolgt auf demselben Wege wie die Berechnung des Kapitalwertes[50](#page-82-0) *(vgl. Abschnitt 5.1.2)*.

Wenn Sie also beispielsweise bei einem *Kostenkriterium* von einer als realistisch anzusehenden Entwicklung ausgehen wie in der Spalte (2) der folgenden Tabelle, wenn Sie weiterhin bei ungünstiger Entwicklung die Risikozuschläge wie in Spalte (3) annehmen, dann werden die folgenden Beträge jeweils in die Berechnung des Kapitalwertes WiBe KN (Spalte 4) bzw. des Kapitalwertes einschließlich Risikoabschätzung WiBe KN/R (Spalte 5) eingehen:

![](_page_82_Picture_257.jpeg)

Wenn Sie also bei einem *Nutzenkriterium* von einer als realistisch anzusehenden Entwicklung ausgehen wie in der Spalte (2) der folgenden Tabelle, wenn Sie weiterhin bei ungünstiger Entwicklung die Risikoabschläge wie in Spalte (3) annehmen, dann werden die folgenden Beträge jeweils in die Berechnung des Kapitalwertes WiBe KN (Spalte 4) bzw. des Kapitalwertes einschließlich Risikoabschätzung WiBe KN/R (Spalte 5) eingehen:

| (1)  | (2)                                | (3)                 | (4)                                   | (5)                                     |
|------|------------------------------------|---------------------|---------------------------------------|-----------------------------------------|
| Jahr | ermittelter<br>monetärer<br>Nutzen | Risikozu-<br>schlag | in die<br><b>WiBe KN</b><br>gehen ein | in die<br><b>WiBe KN/R</b><br>gehen ein |
|      | $+40.000$                          | $0\%$               | wie Sp. $(2)$                         | $+40.000$                               |
| 2    | $+60.000$                          | 5 %                 | wie Sp. $(2)$                         | $+57.000$                               |
| 3    | $+60.000$                          | 10 %                | wie Sp. $(2)$                         | $+54.000$                               |
|      | $+60.000$                          | 15 %                | wie Sp. (2)                           | $+51.000$                               |
| 5    | $+60.000$                          | 20 %                | wie Sp. $(2)$                         | $+48.000$                               |

<span id="page-82-0"></span><sup>50</sup> Diese Berechnung mit differenzierten Risikozu- bzw. -abschlägen (die Sie auch standardmäßig für bestimmte IT-Maßnahmenklassen generell vordefinieren können) ist in die Software in übersichtlicher und einfach zu handhabender Form integriert.

<u>.</u>

### **5.1.4 Zusammenfassung der Ergebnisse zur monetären Wirtschaftlichkeit**

Die Berechnung der monetären Wirtschaftlichkeit Ihres Vorhabens (WiBe KN und WiBe KN/R) schließt mit einer **zusammenfassenden Darlegung der Ergebnisse** ab. Die Tabelle greift das Beispiel aus den vorigen Abschnitten auf und zeigt den Aufbau der Zusammenstellung.

![](_page_83_Picture_230.jpeg)

![](_page_83_Picture_231.jpeg)

Tabelle 3: Ergebnis-Zusammenstellung aus WiBe KN und WiBe KN/R *(Muster)*

#### **Dabei gelten als vorläufige Entscheidungshilfen:**

#### ► **Die Maßnahme ist monetär wirtschaftlich, wenn der Kapitalwert positiv ist.**

In diesem Fall können Sie auf die WiBe D (Dringlichkeits-Kriterien), WiBe Q (Qualitativ-strategische Kriterien) und WiBe E (externe Effekte) in der erweiterten Wirtschaftlichkeitsbetrachtung verzichten.

Es ist gleichwohl unerlässlich, eventuell vorhandenen Risikofaktoren der Maßnahme bei der weiteren Vorhabensbearbeitung besondere Aufmerksamkeit einzuräumen und diese Risiken durch geeignete Maßnahmen soweit als möglich auszuschließen.

► **Die Maßnahme ist monetär unwirtschaftlich, wenn der Kapitalwert negativ ist.** 

In diesem Fall bedarf es **zwingend** einer **Ergänzung** der monetären Berechnung um die erweiterte Wirtschaftlichkeitsbetrachtung **WiBe D, WiBe Q und ggf. WiBe E**.

## **5.1.5 Stabilitätswert als Interpretations- und Entscheidungshilfe**

Das Ergebnis der monetären Wirtschaftlichkeitsprüfung einer IT-Maßnahme (der ermittelte Kapitalwert) kann gewissen Schwankungen unterliegen, welche aus Unsicherheiten in seiner Ermittlung resultieren. Unsicherheiten einzelner Kosten- und Nutzenpositionen werden durch den Risikoaufschlag bzw. –abschlag berücksichtigt. Trotzdem stellt der ermittelte Kapitalwert keine unbeeinflussbare Größe dar. Je größer die veranschlagten monetären Werte in einem Vorhaben sind (auf Kosten- sowie Nutzenseite), desto mehr kann bei Änderungen der Annahmen wie z. B. der Nutzungsdauer oder dem Zinssatz, der Kapitalwert Abweichungen unterliegen. Um die Sicherheit eines ermittelten Kapitalwertes aufzuzeigen, können Sie mit folgender Formel seine Stabilität berechnen:

#### **|Kapitalwert|**

#### **|Entwicklungskosten und -nutzen| + |Betriebskosten und -nutzen|**

Dividieren Sie den Kapitalwert (ohne Vorzeichen) durch die Summe der Entwicklungskosten und -nutzen sowie Betriebskosten und –nutzen der IT-Maßnahme (ebenfalls ohne Vorzeichen). Der so ermittelte Stabilitätswert kann zwischen 0 und 1 schwanken. Umso näher der Stabilitätswert gegen 1 konvergiert, desto stabiler ist der Kapitalwert, da die veranschlagten Werte für Kosten und Nutzen im Verhältnis zur Höhe des Kapitalwertes kaum abweichen und Schwankungen in diesen Positionen sich nur gering auf den Kapitalwert auswirken.

In Anlehnung an das Rechenbeispiel aus der Tabelle 2 (s. Seite 79) werden zwei Vorhaben mit einem positiven Kapitalwert (KN) von 339.809 € bewertet. Die Entwicklungskosten und –nutzen der IT-Maßnahme A betragen, wie in der Tabelle 2 dargestellt, minus 1.238.792 €. Die Betriebskosten und –nutzen betragen 1.579.601 €. Die Summe dieser Positionen (ohne Vorzeichen) beträgt für die IT-Maßnahme A 2.817.393 €. Für die IT-Maßnahme B soll zur Veranschaulichung die Summe der Kosten- und Nutzenpositionen (ohne Vorzeichen) das 10fache betragen: 28.173.390 €. Der Stabilitätswert für die IT-Maßnahme A beträgt nach der vorgestellten Berechnung für die IT-Maßnahme A dann 0,12 und für die IT-Maßnahme B 0,012.

**339.809 € Stabilitätswert für die IT-Maßnahme A: 0,12 = 2.817.393 €** 

**339.809 € Stabilitätswert für die IT-Maßnahme B: 0,01 = 28.173.390 €** 

Der Kapitalwert der Investition A wäre demnach stabiler, da sich Schwankungen der Kosten und Nutzen im Nenner geringer auf den Kapital-wert im Zähler auswirken. Die Ermittlung des Stabilitätswertes<sup>[51](#page-85-0)</sup> ist nicht vorgeschrieben, stellt aber für Sie eine wertvolle Hilfe zur Interpretation des ermittelten Kapitalwertes WiBe KN und zur Entscheidung zwischen verschiedenen Investitionsalternativen dar.

## **5.1.6 Zur Aktualisierung der WiBe während der Vorhabenslaufzeit (Versionenkonzept)**

Sie können eine WiBe zu verschiedenen Zeitpunkten Ihrer Maßnahme vorlegen *(vgl. S. 11, Abschnitt 2.1. Zur Einordnung von Wirtschaftlichkeitsbetrachtungen in IT-Phasenmodelle)*. Bei einer größeren Maßnahme könnte es beispielsweise vier Versionen der WiBe geben, die während der Laufzeit der Maßnahme entstehen:

- Version 1 als "Vorkalkulation" bei der Erstellung des **Grobkonzeptes**
- Version 2 als "Zwischen-Kalkulation" bei der Erstellung des **Feinkonzeptes**
- Version 3 als "Freigabe-Kalkulation" ggf. unmittelbar vor der **Einführung**
- Version 4 als "Erfolgskontrolle" in der **Einsatz-/Nutzungsphase**

1

Die WiBe Versionen 2 bis 4 bauen jeweils auf den vorangegangenen Analysen und Berechnungen auf; das Vorgehen ist für alle WiBe identisch. Sie werden für jede Version die bislang ermittelten Beträge bzw. Bewertungen überprüfen und aktualisieren.

Bei längerlaufenden Maßnahmen werden die einzelnen Versionen in verschiedenen Jahren entstehen: zwischen der Version 1 (aus dem *Startjahr* der Maßnahme) und den späteren Versionen können so mehrere Jahre liegen. Die Grundform der Kapitalwertmethode zinst dennoch alle Beträge auf das Startjahr ab.

Es empfiehlt sich darum, ab der Version 2 von einer Option Gebrauch zu machen, die auf dem sog. "crawling peg principle" beruht:

• Ab der WiBe Version 2 besteht die Option, **anstatt des ursprünglichen Startjahres ein abweichendes Berechnungsjahr** *(das aktuelle Jahr)* zu wählen.

Alle Beträge vom Berechnungsjahr *(dem aktuellen Jahr)* bis zum Projektende werden dann auf das Berechnungsjahr abgezinst mit dem festgelegten Abzinsungszins. Alle Beträge vor dem Berechnungsjahr werden aufgezinst auf das Berechnungsjahr mit einem Aufzinsungszinssatz.

<span id="page-85-0"></span><sup>51</sup> In der Software der WiBe 4.0-2005 ist die Berechnung des Stabilitätswertes und der dazugehörenden Gesamtsummen (Kosten der Maßnahme und Nutzen der Maßnahme) implementiert.

Auf- und Abzinsungszinssatz sind grundsätzlich gleich, sie betragen derzeit 6% (Festlegung BMF; vgl. dazu auch die Fußnote auf der Seite 73).

#### **Die Abbildungen zeigen das Prinzip:**

• Im Jahr **2004** wird die **Version 1** angelegt; alle Beträge werden auf das Basisjahr 2004 abgezinst.

![](_page_86_Picture_82.jpeg)

• Im Jahr **2006** wird eine **Version 2** angelegt;

Berechnungsjahr der Version 2 ist das aktuelle Jahr – alle Beträge aus den Jahren 2006 bis 2008 werden abgezinst auf das Jahr 2006; alle Beträge aus den Jahren 2004 und 2005 werden aufgezinst auf das Jahr 2006.

![](_page_86_Figure_7.jpeg)

## **5.2 Berechnung der erweiterten Wirtschaftlichkeit**

Die erweiterte Wirtschaftlichkeitsbetrachtung konzentriert sich auf die **qualitativen Argumente und Wirkungen** der Maßnahme. Sie ist im Sinne einer abgerundeten WiBe immer angebracht und ist dann **zwingend erforderlich, wenn** die monetäre WiBe KN über den Kapitalwert zu einer negativen Zwischen-Bewertung des Vorhabens führt.

Methodisch folgt die erweiterte Wirtschaftlichkeitsbetrachtung der **Nutzwertanalyse**, die sowohl auf die Dringlichkeit (WiBe D), auf die qualitativ-strategische Bedeutung (WiBe Q) als auch **ggf.** auf die externen Effekte (WiBe E) der Maßnahme angewendet wird.

### **5.2.1 Berechnung der Dringlichkeit der Maßnahme**

In der Gruppe 3 des Kriterienkataloges *(vgl. Kap. 3.1)* sind die Kriterien aufgeführt, die zur Bewertung der Dringlichkeit herangezogen werden können. Die Bewertung nutzt eine 10-Punkte Skala. Erläuterungen dazu gibt das Kapitel 4.3.

► Sofern Sie bei der Bewertung des Kriteriums **3.2.1 Einhaltung gesetzlicher Vorgaben** die **Wertung** "10" vergeben haben, muss die IT-Maßnahme grundsätzlich durchgeführt werden, auch wenn dafür kein monetärer Wirtschaftlichkeitsnachweis erbracht werden konnte.

Die **Ermittlung der Dringlichkeit der Maßnahme** erfolgt in zwei Einzelschritten:

- Begründen Sie Ihre **Wertung auf der 10-er Skala** für jedes einzelne Kriterium anhand der Hinweise in Kapitel 4.3. Jedes Kriterium, das für Ihr Vorhaben *nicht* relevant ist, erhält als Punktwert eine "0".
- Berechnen Sie die Dringlichkeit, indem Sie den Punktwert jedes Kriteriums mit dessen Gewichtung multiplizieren und die Ergebnisse addieren.

Die **Gewichtung der Einzelkriterien** drückt deren relative Bedeutung aus und ist **standardmäßig fest vorgegeben[52](#page-87-0)**. Die Gewichte addieren sich auf 100, so dass die maximal mögliche Punktsumme 1000 beträgt. Der **Dringlichkeitswert der Maßnahme** ergibt sich durch Kürzung der Punktsumme um eine Stelle; er schwankt also zwischen 0 und 100.

Die Tabelle verdeutlicht das Vorgehen anhand eines Beispiels.

<u>.</u>

<span id="page-87-0"></span><sup>52</sup> Unter speziellen Voraussetzungen können die Gewichte verändert werden, z.B. wenn ein Kriterium für alle IT-Maßnahmen Ihrer Behörde nicht von Bedeutung ist. Die Summe der Gewichte muss sich auch dann auf 100 addieren.

![](_page_88_Picture_171.jpeg)

**WiBe D**: Dringlichkeits-Analyse *(Beispiel)* Berechnung des Dringlichkeitswerts

## **5.2.2 Berechnung der qualitativ-strategischen Bedeutung der Maßnahme**

In der Gruppe 4 des Kriterienkataloges *(vgl. Kapitel 3.1)* sind die Kriterien aufgeführt, die zur Bewertung der qualitativ-strategischen Bedeutung einer Maßnahme herangezogen werden können. Die Bewertung nutzt eine 10-Punkte Skala. Erläuterungen dazu gibt das Kapitel 4.4.

► Sofern Sie bei der Bewertung des Kriteriums **4.1.1 Bedeutung innerhalb IT-Rahmenkonzept** die Wertung "10" vergeben haben, kann die IT-Maßnahme durchgeführt werden, auch wenn dafür kein monetärer Wirtschaftlichkeitsnachweis erbracht werden konnte.

Die **Ermittlung der qualitativ-strategischen Bedeutung der Maßnahme** erfolgt in zwei Einzelschritten:

- Begründen Sie Ihre **Wertung auf der 10-er Skala** für jedes einzelne Kriterium anhand der Hinweise in Kapitel 4.4. Jedes Kriterium, das für Ihr Vorhaben *nicht* relevant ist, erhält als Punktwert eine "0".
- Berechnen Sie die qualitativ-strategische Bedeutung, indem Sie den Punktwert jedes Kriteriums mit dessen Gewichtung multiplizieren und die Ergebnisse addieren.

Die **Gewichtung der Einzelkriterien** drückt deren relative Bedeutung aus und ist **standardmäßig fest vorgegeben[53](#page-89-0)**. Die Gewichte addieren sich auf 100, so dass die maximal mögliche Punktsumme 1000 beträgt. Der **Qualitätswert der Maßnahme** ergibt sich durch Kürzung der Punktsumme um eine Stelle; er schwankt zwischen 0 und 100.

![](_page_89_Picture_174.jpeg)

Die Tabelle verdeutlicht das Vorgehen anhand eines Beispiels.

**WiBe Q**: Qualitativ-strategische Bedeutung *(Beispiel)*

### **5.2.3 Berechnung der externen Effekte der Maßnahme**

<u>.</u>

In der Gruppe 5 des Kriterienkataloges *(vgl. Kapitel 3.1)* sind die Kriterien aufgeführt, die zur Bewertung der externen Effekte einer Maßnahme herangezogen werden können. Die Bewertung nutzt eine 10-Punkte Skala. Erläuterungen dazu gibt das Kapitel 4.5.

<span id="page-89-0"></span><sup>53</sup> Unter speziellen Voraussetzungen können die Gewichte verändert werden, z.B. wenn ein Kriterium für alle IT-Maßnahmen Ihrer Behörde nicht von Bedeutung ist. Die Summe der Gewichte muss sich auch dann auf 100 addieren.

Die **Ermittlung der externen Effekte der Maßnahme** erfolgt in zwei Einzelschritten:

- Begründen Sie Ihre **Wertung auf der 10-er Skala** für jedes einzelne Kriterium anhand der Hinweise in Kapitel 4.5. Jedes Kriterium, das für Ihr Vorhaben *nicht* relevant ist, erhält als Punktwert eine "0".
- Berechnen Sie die Kriterien der externen Effekte, indem Sie den Punktwert jedes Kriteriums mit dessen Gewichtung multiplizieren und die Ergebnisse addieren.

Die **Gewichtung der Einzelkriterien** drückt deren relative Bedeutung aus und ist **standardmäßig fest vorgegeben[54](#page-90-0)**. Die Gewichte addieren sich auf 100, so dass die maximal mögliche Punktsumme 1000 beträgt. Der **Qualitätswert der Maßnahme** ergibt sich durch Kürzung der Punktsumme um eine Stelle; er schwankt zwischen 0 und 100.

![](_page_90_Picture_206.jpeg)

Die Tabelle verdeutlicht das Vorgehen anhand eines Beispiels.

**WiBe E**: externe Effekte *(Beispiel)*

<u>.</u>

<span id="page-90-0"></span><sup>54</sup> Unter speziellen Voraussetzungen können die Gewichte verändert werden, z.B. wenn ein Kriterium für alle IT-Maßnahmen Ihrer Behörde nicht von Bedeutung ist. Die Summe der Gewichte muss sich auch dann auf 100 addieren.

### **5.2.4 Gesamtinterpretation der Ergebnisse zur monetären und zur erweiterten Wirtschaftlichkeit**

Die Berechnung der erweiterten Wirtschaftlichkeit Ihres Vorhabens (WiBe D, WiBe Q und ggf. WiBe E) schließt mit einer **zusammenfassenden Darlegung aller bisherigen Ergebnisse**. Die Tabelle greift das Beispiel aus den vorigen Abschnitten auf und zeigt den Aufbau der Zusammenstellung.

![](_page_91_Picture_150.jpeg)

Tabelle 4: Gesamt-Zusammenstellung der WiBe-Ergebnisse *(Muster)*

Die abschließende **Bewertung zur Wirtschaftlichkeit** der Maßnahme leitet sich ab aus dem **Kapitalwert** (bzw. den Teil-Kapitalwerten), dem **Dringlichkeits-, dem Qualitäts- und ggf. dem Externwert**.

**Dabei gilt als BASISREGEL der Wirtschaftlichkeitsbetrachtung:** 

► **Die Maßnahme ist monetär wirtschaftlich, wenn der Kapitalwert WiBe KN positiv ist.** 

#### **Die differenziertere Betrachtung ist in der folgenden Übersicht enthalten.**

# **WiBe KN > 0** (Kapitalwert ist positiv) **die Maßnahme ist wirtschaftlich**

#### **WiBe KN/R < WiBe KN**

Controlling-Impuls an die Vorhabensverantwortlichen: die Kriterien mit Risikozuschlägen sind bei der weiteren Vorhabensbearbeitung vorrangig zu beachten.

#### **WiBe KN h < 0** (bzw. allgemeiner<sup>[55](#page-93-0)</sup> KN h < KN n)

Controlling-Impuls an die Vorhabensverantwortlichen: das Fachkonzept ist gezielt daraufhin zu überprüfen, welche bislang nicht genutzten Möglichkeiten bestehen,

- um die haushaltswirksamen Entwicklungsund/oder Betriebskosten zu senken oder
- um die bislang als nicht haushaltswirksam deklarierten Nutzen durch Folge-<br>entscheidungen haushaltswirksam werden zu lassen ("Nutzen-Inkasso"). Dieser Hinweis gilt insbesondere für Vorhaben, bei denen Personal**kostenreduzierungen ausgewiesen wurden**.

![](_page_92_Picture_9.jpeg)

**WiBe KN < 0** (Kapitalwert ist negativ) **die Maßnahme ist unter** *speziellen Bedingungen* **wirtschaftlich i.w.S.**

![](_page_92_Picture_11.jpeg)

#### **Kriterium 3.2.1**

**"Einhaltung gesetzlicher Vorgaben" wurde mit 10 Punkten bewertet, MUSS-Bedingung**: IT-Maßnahme ist durchzuführen

Controlling-Impuls an die Vorhabensverantwortlichen: das Fachkonzept hat darzulegen, dass für die erforderliche Funktionalität die kostengünstigste Alternative gewählt wurde

#### **Kriterium 4.1.1 "Bedeutung innerhalb des IT-Rahmenkonzeptes" wurde mit 10 Punkten bewertet, Quasi-Muss-Bedingung**: IT-Maßnahme kann durchgeführt werden<sup>[56](#page-94-0)</sup>.

Controlling-Impuls an die Vorhabensverantwortlichen: das Fachkonzept hat darzulegen, dass für die erforderliche Funktionalität die kostengünstigste Alternative gewählt wurde

1

<sup>55</sup> **WiBe KN h** bezeichnet den Teil-Kapitalwert, der sich aus den Barwerten aller **haushaltswirksamen** Beträge ergibt. **WiBe KN n** bezeichnet den Teil-Kapitalwert, der sich aus den Barwerten aller **nicht haushaltswirksamen** Beträge ergibt.

<sup>56</sup> Sie werden dann ausführlicher darlegen, dass ansonsten (d.h. bei Verzicht auf diese Maßnahme) andere, wichtige Maßnahmen nicht durchgeführt werden können.

#### **WiBe D** und/oder **WiBe Q** und/oder **WiBe E mit hohem Wert (>50)**

**KANN-Bedingung**: IT-Maßnahme kann durchgeführt werden. Eine eindeutige, allgemeine Entscheidungsregel für diesen Fall gibt es nicht. Eine ausführliche Begründung ist allerdings unerlässlich. Dabei ist die Entscheidung im Einzelfall jeweils auch abhängig von der absoluten Höhe des negativen Kapitalwertes und von dessen Relation zu den (haushaltswirksamen) Gesamtkosten des Vorhabens.

Controlling-Impuls an die Vorhabensverantwortlichen:

das Fachkonzept ist gezielt ("wertanalytisch") zu überprüfen, um Entwicklungsund/oder Betriebskosten zu senken

Controlling-Impuls an die Amtsleitung:

es ist insbesondere abzuwägen, ob die für die Maßnahme geforderten Haushaltsmittel in anderen Vorhaben bzw. in anderen Verwendungen wirtschaftlicher zum Einsatz kämen

#### *Sonderfall***: WiBe KN h > 0**

IT-Maßnahme kann ggf. durchgeführt werden

Controlling-Impuls an die Vorhabensverantwortlichen:

das Fachkonzept ist gezielt zu überprüfen, um den wirtschaftlichen Einsatz der amtseigenen Ressourcen, die für dieses Vorhaben in der Entwicklungs- *und* Betriebsphase vorgesehen sind, sicherzustellen.

Controlling-Impuls an die Amtsleitung:

es ist insbesondere abzuwägen, ob die für die IT-Maßnahme (bzw. für dessen späteren Betrieb) geforderten personellen Ressourcen in anderen Vorhaben bzw. in anderen Verwendungen wirtschaftlicher zum Einsatz kämen.

Mit der Anlegung dieser Entscheidungshilfen ist die Wirtschaftlichkeitsbetrachtung Ihres Vorhabens in der aktuellen Version abgeschlossen. Die **Ergebnisse** sind in zweckmäßiger Form zu **dokumentieren** und ggf. als Entscheidungsvorlage aufzubereiten.

![](_page_93_Picture_14.jpeg)

p **Hinweise zur Priorisierung von Maßnahmen anhand der WiBe-Kennzahlen** 

Sie werden die Ergebnisse der WiBe nutzen, um bei zahlreichen Vorhaben diese insgesamt in eine Rangfolge zu bringen<sup>[57](#page-94-1)</sup>. Dazu als Anmerkung:

- Die Priorisierung (Rangfolgenbildung) erfolgt *standardmäßig* anhand der **Kennzahl WiBe KN**.
- 

<span id="page-93-0"></span>1

 Abweichend von dieser Standardreihung kann die Priorisierung *in besonderen Fällen* auch erfolgen anhand der Kennzahl

 **WiBe KN h[58](#page-95-0)**, wenn Engpässe bei den Haushaltsmitteln als erstes Auswahlkriterium dienen müssen,

<sup>57</sup> Die Software "WiBe 4.0-2005" bietet Ihnen dazu die Controllingperspektive mit diversen Ranglisten und einer grafischen Aufbereitung als Portfolio-Darstellung der wichtigsten Projekte.

![](_page_94_Picture_95.jpeg)

(kumulierte gebundene Mitarbeiterkapazitäten aus den gereihten Maßnahmen)

58 WiBe KN h bezieht sich nur auf die haushaltswirksamen Kosten und Nutzen.

59 WiBe D bezieht sich nur auf die Dringlichkeitskriterien.

60 WiBe Q bezieht sich nur auf die qualitativ-strategischen Kriterien.

<span id="page-94-1"></span><span id="page-94-0"></span>61 WiBe E bezieht sich nur auf die Kriterien mit externen Effekten.

 $\overline{a}$ 

# **6 ZUR ANWENDUNG DER WIBE 4.1 AUF MAßNAHMEN AUSSERHALB DER INFORMATIONSTECHNIK**

Das Konzept der WiBe ist ursprünglich für Vorhaben (Projekte) der Informationstechnik entwickelt worden. Deutlich macht dies der Generelle Kriterienkatalog (S. 17ff), dessen Kriterien auf die Informationstechnik ausgerichtet sind.

Die Struktur des WiBe-Konzeptes ist auch für andere Wirtschaftlichkeitsbetrachtungen gut geeignet, bei denen die Kriteriengruppen "monetäre Wirkungen", "Dringlichkeit", "Strategische Qualität" und "externen Effekte" für die Betrachtung der Wirtschaftlichkeit entscheidend sind.

• Sie können das WiBe-Konzept einfach auf andere Betrachtungsbereiche übertragen, indem Sie anstelle der vordefinierten Einzelkriterien des "Generellen Kriterienkataloges" *(für IT-Maßnahmen)* Ihre eigenen Kriterien *(für Maßnahmen außerhalb der IT)* definieren.

Darüber hinaus haben Sie mit der Software WiBe 4.0-2005 die Möglichkeit, eigene Kriteriengruppen anzulegen, mit beliebiger Bezeichnung zu versehen und die standardmäßig vorgesehene Gliederung des Kriterienkataloges in vier Gruppen zu verändern. So können Sie Ihre Wirtschaftlichkeitsbetrachtung weitestgehend "passend" konfigurieren und auch mehrere, parallel nutzbare Kriterienkataloge unterschiedlicher Struktur aufbauen.

• Mit der Software 4.0-2005 sind Sie in der Lage, Kriteriengruppen und Kriterien für unterschiedlichste Anwendungsfelder frei zu definieren und so Ihr spezielles WiBe-Konzept zu entwickeln.

Ihr "Werkzeug" zur Entwicklung eigener WiBe-Konzepte ist die "Katalogperspektive", die zum Lieferumfang der WiBe 4.0-2005 gehört.

<span id="page-95-3"></span><span id="page-95-2"></span><span id="page-95-1"></span><span id="page-95-0"></span>Die Katalogperspektive erlaubt Ihnen, die Rahmenbedingungen der WiBe 4.1 soweit erwünscht zu übernehmen oder weitgehend zu modifizieren. Ergebnis Ihrer Modifikationen ist ein neuer Kriterienkatalog, den Sie dann exklusiv *(oder parallel zu anderen Kriterienkatalogen)* für Ihre Wirtschaftlichkeitsbetrachtungen benutzen.

Die folgende Tabelle gibt Ihnen einen Überblick über die Rahmenbedingungen des WiBe 4.1 Konzeptes. Zu den einzelnen Punkten sind jeweils die Optionen *(innerhalb der Software WiBe 4.0-2005)* angegeben, die Ihnen für die Entwicklung Ihres eigenen WiBe-Konzeptes zur Verfügung stehen.

![](_page_96_Picture_231.jpeg)

Nähere Hinweise dazu entnehmen Sie bitte dem Benutzerhandbuch zur WiBe 4.0-2005 (Kapitel 5.3 beschreibt die Benutzung der "Katalogperspektive").

Unabhängig davon werden Sie konzeptionelle Vorüberlegungen anstellen:

- 1. Wie stellt sich die Struktur der Wirtschaftlichkeitsbetrachtung im vorgesehenen Anwendungsfeld dar? Handelt es sich um rein monetäre Bewertungsfragen, ist die Bewertung nur qualitativ möglich oder sind sowohl monetäre als auch qualitative Wirkungen zu bewerten?
- 2. Welche Kriterienhauptgruppen sind für die Wirtschaftlichkeitsbetrachtung erforderlich? Welche Kriterien sollen im Einzelnen in den Kriterienhauptgruppen enthalten sein?
- 3. Sind die Kriterienhauptgruppen so eindeutig definiert, dass innerhalb einer Hauptgruppe jeweils nur monetär bewertbare oder nur qualitativ bewertbare Kriterien enthalten sind?
- 4. Wie lautet die gewünschte Bezeichnung des Kapitalwertes (in den alle monetär bewertbaren Kriterien eingehen)? Welche Kennwert-Bezeichnungen sind für die qualitativen Kriterienhauptgruppen vorgesehen?
- 5. Welche (maximale) Laufzeit sollen Wirtschaftlichkeitsbetrachtungen für dieses Anwendungsfeld aufweisen?

Nach der Klärung dieser Fragen können Sie mit Hilfe der Software WiBe 4.0- 2005 die Wirtschaftlichkeitsbetrachtung vornehmen und die Ergebnisse in eine Portfoliodarstellung einbringen.

# **7. ANHANG**

## **7.1 Überblick empfohlener Kriterienkataloge**

### **Genereller Kriterienkatalog WiBe 4.1**

"Empfehlung zur Durchführung von Wirtschaftlichkeitsbetrachtungen in der Bundesverwaltung, insbesondere beim Einsatz der IT, Version 4.1, Januar 2007", erstellt von Dr. P. Röthig, überarbeitet von Dipl. Kaufm. K. Bergmann und Dipl. Kaufm. Chr. Müller, hrsg. von der KBSt, Bundesministerium des Innern, Schriftenreihe der KBSt, ISSN 0179 – 7263, Bandxx, Januar 2007

### **Spezieller Kriterienkatalog für IT-gestützte Vorgangsbearbeitung**

"Hinweise und Empfehlungen – zur Durchführung von Wirtschaftlichkeitsbetrachtungen beim Einsatz von Systemen zur IT-gestützten Vorgangsbearbeitung auf Grundlage der IT-WiBe-97, November 1999", ausgearbeitet von Dr. A. Engel, A. Kern, Forschungsstelle für Verwaltungsinformatik, Universität Koblenz, hrsg. von der KBSt, Bundesministerium des Innern, KBSt-Brief Nr. 5/99, November 1999

 **Spezieller Kriterienkatalog für die Migration der Basissoftwarekomponenten auf Server- und Arbeitsplatz-Systemen "**Leitfaden für die Migration der Basissoftwarekomponenten auf Server- und Arbeitsplatzsystemen", Migrationsleitfaden Version 2.1, 3. überarbeitete Auflage mit aktualisiertem Kapitel "Wirtschaftlichkeitsbetrachtung", Schriftenreihe der KBSt, Band 86,

März 2006

Auf den nachfolgenden Seiten sind die vorgenannten Kriterienkataloge dargestellt<sup>[62](#page-100-0)</sup>.

## **7.2 Genereller Kriterienkatalog WiBe 4.1**

## **1 Entwicklungskosten und Entwicklungsnutzen**

![](_page_99_Picture_130.jpeg)

1

<sup>62</sup> Detaillierte Ausführungen zu den Kriterien sind in den jeweiligen KBSt-Empfehlungen/Briefen beschrieben.

<span id="page-100-0"></span>![](_page_100_Picture_146.jpeg)

![](_page_101_Picture_136.jpeg)

## **3 Dringlichkeits-Kriterien**

![](_page_101_Picture_137.jpeg)

## **4 Qualitativ-strategische Kriterien**

#### **4.1 Priorität der IT-Maßnahme**

- 4.1.1 Bedeutung innerhalb IT- Rahmenkonzept
- 4.1.2 Einpassung in den IT-Ausbau der Bundesverwaltung insgesamt
- 4.1.3 Pilot-Projekt-Charakter des IT-Investitionsvorhabens
- 4.1.4 Nachnutzung bereits vorhandener Technologien
- 4.1.5 Plattform-/Herstellerunabhängigkeit

### **4.2 Qualitätszuwachs bei der Erledigung von Fachaufgaben**

- 4.2.1 Qualitätsverbesserung bei der Aufgabenabwicklung
- 4.2.2 Beschleunigung von Arbeitsabläufen und -prozessen
- 4.2.3 Einheitliches Verwaltungshandeln
- 4.2.4 Imageverbesserung

![](_page_102_Picture_88.jpeg)

#### **4.4 Mitarbeiterbezogene Effekte**

4.4.1 Attraktivität der Arbeitsbedingungen

4.4.2 Qualifikationssicherung/-erweiterung

## **5 Externe Effekte**

![](_page_102_Picture_89.jpeg)

## **7.3 Spezieller Kriterienkata[lo](#page-104-0)g IT-gestützte Vorgangsbearbeitung[63](#page-104-0)**

## **1 Entwicklungskosten und Entwicklungsnutzen**

![](_page_103_Picture_148.jpeg)

1

<sup>63</sup> Der Kriterienkatalog entspricht dem Stand des KBSt-Briefes Nr. 5/99.

## **2 Betriebskosten und Betriebsnutzen**

<span id="page-104-0"></span>![](_page_104_Picture_146.jpeg)

![](_page_105_Picture_153.jpeg)

## **3 Dringlichkeitskriterien**

![](_page_105_Picture_154.jpeg)

- **3.1.1 Unterstützungs-Kontinuität Altsystem**
- **3.1.2 Stabilität Altsystem** 
	- **3.1.2.1 Stabilität des Altsystems: Fehler und Ausfälle**

#### **3.1.2.2 Stabilität des Altsystems: Wartungsprobleme, Personalengpässe**

#### **3.1.3 Flexibilität Altsystem**

- 3.1.3.1 Ausbau-/Erweiterungsgrenzen
- 3.1.3.2 Schnittstellenprobleme aktuell/zukünftig
- 3.1.3.3 Benutzerfreundlichkeit

#### **3.2 Einhaltung von Verwaltungsvorschriften und Gesetzen**

- 3.2.1 Einhaltung gesetzlicher Vorgaben
- 3.2.2 Erfüllung Datenschutz-/sicherheit
- 3.2.3 Ordnungsmäßigkeit der Arbeitsabläufe
- 3.2.4 Erfüllung sonstiger Auflagen und Empfehlungen

## **4 Qualitativ-Strategische Kriterien**

#### **4.1 Priorität des IT-Verfahrens**

![](_page_105_Picture_155.jpeg)

- 4.1.2 Einpassung in IT-Ausbau der Bundesverwaltung insgesamt
- 4.1.3 Pilot-Projekt-Charakter

#### **4.2 Qualitätszuwachs bei der Erledigung von Fachaufgaben**

#### 4.2.1 Leistungssteigerung bei der Aufgabenabwicklung

- 4.2.1.1 Qualität der Informationsbereitstellung
- 4.2.1.2 Prozessorientierung der kooperativen Aufgabenerledigung
- 4.2.1.3 Reaktionsfähigkeit und rechtzeitige Aufgabenerledigung

#### 4.2.2 Beschleunigung von Arbeitsabläufen und -prozessen

- 4.2.2.1 Reduzierung des Zeitaufwands für Routinetätigkeiten
- 4.2.2.2 Beschleunigung von Abstimmungsprozessen

### **4.3 Informationssteuerung der administrativ-politischen Ebene**

- 4.3.1 Informationsbereitstellung für Entscheidungsträger und Controlling
- 4.3.2 Unterstützung des Entscheidungsprozesses/Führungsvorganges

#### **4.4 Mitarbeiterbezogene Effekte**

- 4.4.1 Attraktivität der Arbeitsbedingungen
- 4.4.2 Qualifikationssicherung/-erweiterung

#### **4.5 Effekte hinsichtlich externer Adressaten**

- 4.5.1 Einheitliches Verwaltungshandeln und höhere Rechtssicherheit
- 4.5.2 Erhöhung der Verständlichkeit und Transparenz des Verwaltungshandelns
- 4.5.3 Extern wirksame Beschleunigung von Verwaltungsentscheidungen
- 4.5.4 Imageverbesserung

## **7.4 Spezieller Kriterienkatalog für Migrationsmaßnahmen**

# **1 Entwicklungskosten und Entwicklungsnutzen**

![](_page_107_Picture_135.jpeg)

## **2 Betriebskosten und Betriebsnutzen**

![](_page_107_Picture_136.jpeg)
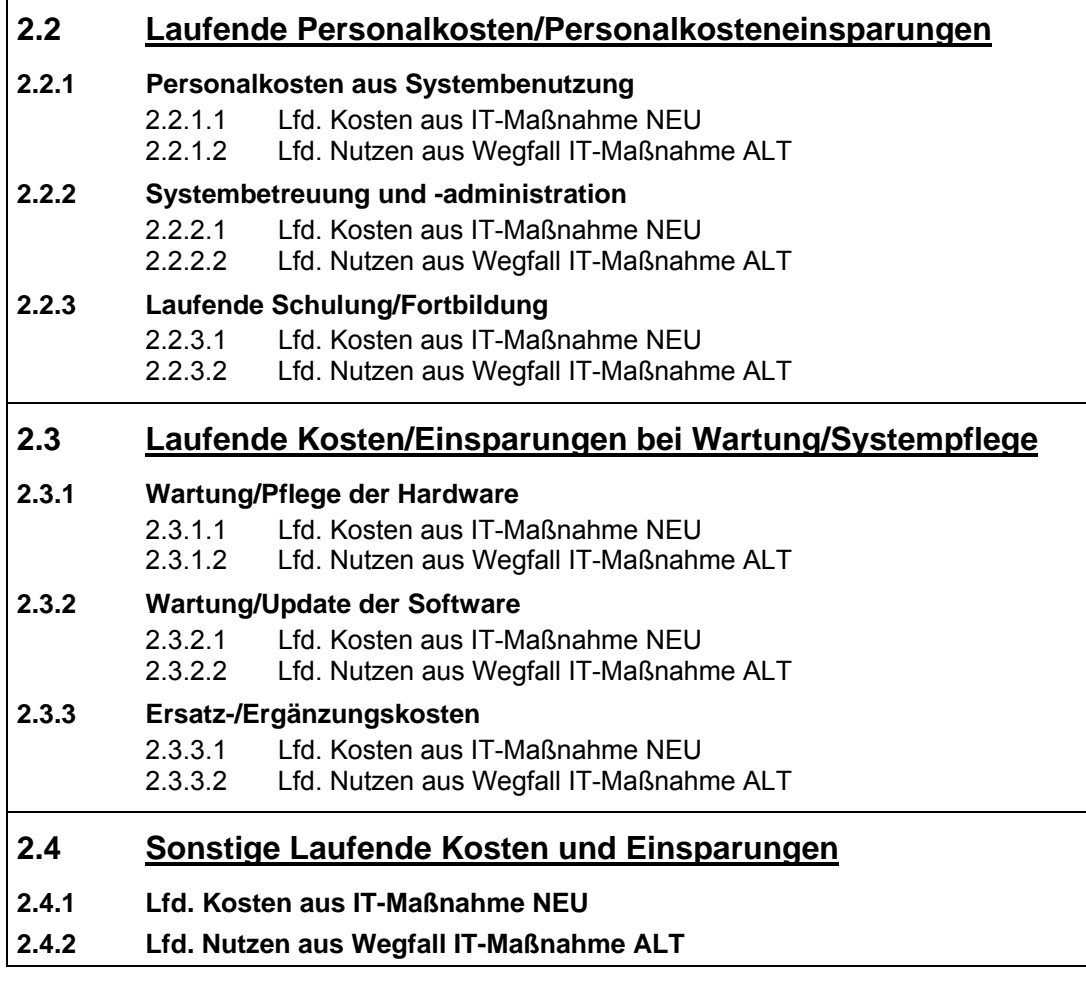

## **3 Dringlichkeits-Kriterien**

### **3.1 Ablösedringlichkeit Altsystem**

- 3.1.1 Unterstützungs-Kontinuität Altsystem
- 3.1.2 Stabilität Altsystem
	- 3.1.2.1 Fehler und Ausfälle ("downtime")<br>3.1.2.2 Wartungsprobleme, Personaleng
		- Wartungsprobleme, Personalengpässe
- 3.1.3 Flexibilität Altsystem
	- 3.1.3.1 Ausbau-/Erweiterungsgrenzen<br>3.1.3.2 Interoperabilität, Schnittstellenr
	- 3.1.3.2 Interoperabilität, Schnittstellenprobleme aktuell/zukünftig
	- Bedienbarkeit und Ergonomie

### **3.2 Einhaltung von Verwaltungsvorschriften und Gesetzen**

- 3.2.1 Einhaltung gesetzlicher Vorgaben
- 3.2.2 Erfüllung Datenschutz/-sicherheit
- 3.2.3 Ordnungsmäßigkeit der Arbeitsabläufe
- 3.2.4 Erfüllung sonstiger Auflagen und Empfehlungen

# **4 Qualitativ-strategische Kriterien**

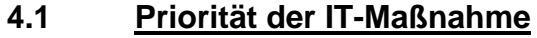

- 4.1.1 Bedeutung innerhalb IT- Rahmenkonzept
- 4.1.2 Einpassung in den IT-Ausbau der Bundesverwaltung insgesamt
- 4.1.3 Folgewirkung für Kommunikationspartner
- 4.1.4 Pilot-Projekt-Charakter des IT-Investitionsvorhabens
- 4.1.5 Nachnutzung bereits vorhandener Technologien
- 4.1.6 Plattform-/Herstellerunabhängigkeit

## **4.2 Qualitätszuwachs bei der Erledigung von Fachaufgaben**

- 4.2.1 Qualitätsverbesserung bei der Aufgabenabwicklung (Leistungssteigerung bei ...)
- 4.2.2 Beschleunigung von Arbeitsabläufen und -prozessen
- 4.2.3 Einheitliches Verwaltungshandeln
- 4.2.4 Erhöhung von Verständlichkeit und Nachvollziehbarkeit
- 4.2.5 Imageverbesserung

## **4.3 Mitarbeiterbezogene Effekte**

- 4.3.1 Attraktivität der Arbeitsbedingungen
- 4.3.2 Qualifikationssicherung/-erweiterung